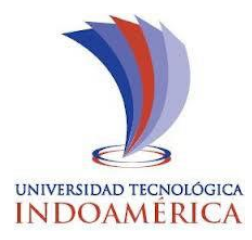

## **UNIVERSIDAD TECNOLÓGICA INDOAMÉRICA**

## **FACULTAD DE INGENIERÍA Y TECNOLOGÍAS DE LA INFORMACIÓN Y LA COMUNICACIÓN**

**CARRERA DE INGENIERÍA INDUSTRIAL**

### **TEMA:**

**ESTUDIO DEL PROCESO PRODUCTIVO DE LOS SEIS PRODUCTOS PRINCIPALES DE ROPA INTERIOR DE CABALLERO Y LA INCIDENCIA EN LA PRODUCTIVIDAD DE LA EMPRESA TEXTILES PASTEUR DE LA CIUDAD DE AMBATO**.

Trabajo de titulación, previo a la obtención del título de Ingeniero Industrial.

### **AUTOR:**

Aguilar Lliguisupa Andrés Nicolás.

### **TUTORA:**

Ing. Naranjo Mantilla Olga Marisol, Mg.

### **AMBATO – ECUADOR**

**2019**

## <span id="page-1-0"></span>**AUTORIZACIÓN POR PARTE DEL AUTOR PARA LA CONSULTA, REPRODUCCIÓN PARCIAL O TOTAL, Y PUBLICACIÓN ELECTRÓNICA DEL TRABAJO DE TÍTULACIÓN**

Yo, Aguilar Lliguisupa Andrés Nicolás, declaro ser autor del Trabajo de Titulación con el nombre "ESTUDIO DEL PROCESO PRODUCTIVO DE LOS SEIS PRODUCTOS PRINCIPALES DE ROPA INTERIOR DE CABALLERO Y LA INCIDENCIA EN LA PRODUCTIVIDAD DE LA EMPRESA TEXTILES PASTEUR DE LA CIUDAD DE AMBATO", como requisito para optar al grado de Ingeniero Industrial y autorizo al Sistema de Bibliotecas de la Universidad Tecnológica Indoamérica, para que con fines netamente académicos divulgue esta obra a través del Repositorio Digital Institucional (RDI-UTI).

Los usuarios del RDI-UTI podrán consultar el contenido de este trabajo en las redes de información del país y del exterior, con las cuales la Universidad tenga convenios. La Universidad Tecnológica Indoamérica no se hace responsable por el plagio o copia del contenido parcial o total de este trabajo.

Del mismo modo, acepto que los Derechos de Autor, Morales y Patrimoniales, sobre esta obra, serán compartidos entre mi persona y la Universidad Tecnológica Indoamérica, y que no tramitaré la publicación de esta obra en ningún otro medio, sin autorización expresa de la misma. En caso de que exista el potencial de generación de beneficios económicos o patentes, producto de este trabajo, acepto que se deberán firmar convenios específicos adicionales, donde se acuerden los términos de adjudicación de dichos beneficios.

Para constancia de esta autorización, en la ciudad de Ambato, a los 15 días del mes de Enero del 2019, firmo conforme:

Autor: Aguilar Lliguisupa Andrés Nicolás. Firma: Número de Cédula: 0202519252. Dirección: Tungurahua, Ambato, Izamba. Correo Electrónico: andresnicolas\_14@hotmail.com. Teléfono: 0980211075

### **APROBACIÓN DEL TUTOR**

<span id="page-2-0"></span>En mi calidad de Tutor del Trabajo de Titulación "ESTUDIO DEL PROCESO PRODUCTIVO DE LOS SEIS PRODUCTOS PRINCIPALES DE ROPA INTERIOR DE CABALLERO Y LA INCIDENCIA EN LA PRODUCTIVIDAD DE LA EMPRESA TEXTILES PASTEUR DE LA CIUDAD DE AMBATO" presentado por Aguilar Lliguisupa Andrés Nicolás, para optar por el Título Ingeniero Industrial,

#### **CERTIFICO**

Que dicho trabajo de investigación ha sido revisado en todas sus partes y considero que reúne los requisitos y méritos suficientes para ser sometido a la presentación pública y evaluación por parte del Tribunal Examinador que se designe.

Ambato, 15 de enero del 2019

………………………………………………

Ing. Naranjo Mantilla Olga Marisol, Mg.

## **DECLARACIÓN DE AUTENTICIDAD**

<span id="page-3-0"></span>Quien suscribe, declaro que los contenidos y los resultados obtenidos en el presente trabajo de investigación, como requerimiento previo para la obtención del Título de Ingeniero Industrial, son absolutamente originales, auténticos y personales y de exclusiva responsabilidad legal y académica del autor

Ambato, 15 de Enero 2018

Aguilar Lliguisupa Andrés Nicolás. 0202519252

………………………………

### **APROBACIÓN TRIBUNAL**

<span id="page-4-0"></span>El trabajo de Titulación, ha sido revisado, aprobado y autorizada su impresión y empastado, sobre el Tema: ESTUDIO DEL PROCESO PRODUCTIVO DE LOS SEIS PRODUCTOS PRINCIPALES DE ROPA INTERIOR DE CABALLERO Y LA INCIDENCIA EN LA PRODUCTIVIDAD DE LA EMPRESA TEXTILES PASTEUR DE LA CIUDAD DE AMBATO, previo a la obtención del Título de Ingeniero Industrial , reúne los requisitos de fondo y forma para que el estudiante pueda presentarse a la sustentación del trabajo de titulación.

Ambato, 19 de Marzo del 2019

**……………………………………………..**

Ing. Cuenca Navarrete Leonardo Guillermo, Mg. PRESIDENTE DEL TRIBUNAL

**…………………………………………….**

Ing. Sánchez Almeida Edwin Leonardo, Mg. VOCAL

**…………………………………………….**

Ing. Cáceres Miranda Lorena Elizabeth, Mg. VOCAL

#### <span id="page-5-0"></span> **DEDICATORIA**

A DIOS por brindarme las fuerza necesarias para salir adelante.

A mi Madre por ser ejemplo de superación diaria.

A mis queridos abuelitos por el cariño y amor demostrado y brindarme siempre su apoyo incondicional.

A Paulina mi esposa porque ella siempre cree en mí, por ese gran amor y apoyo que siempre ella me brinda; Este logro los dedico con mucho cariño a ustedes por todo lo que han hecho por mí, y ser el factor más importante de mi vida para llegar al éxito.

#### **Aguilar Lliguisupa Andrés Nicolás**

#### <span id="page-6-0"></span> **AGRADECIMIENTO**

Agradezco a Dios y a mi madre por ser el motor y el pilar fundamental de mi formación personal e intelectual.

A la Ing. Naranjo Mantilla Olga Marisol, por ser mi tutor y compartir su conocimiento y ser un apoyo en la consecución de presente trabajo investigativo,

A la empresa TEXTILES PASTEUR, por abrirme las puertas para la realización del trabajo de titulación.

Por último a la Universidad Tecnológica Indoamérica por el aporte educativo y social adquirido en las aulas durante mi vida estudiantil.

#### **Agradecimientos a todos.**

## ÍNDICE DE CONTENIDO

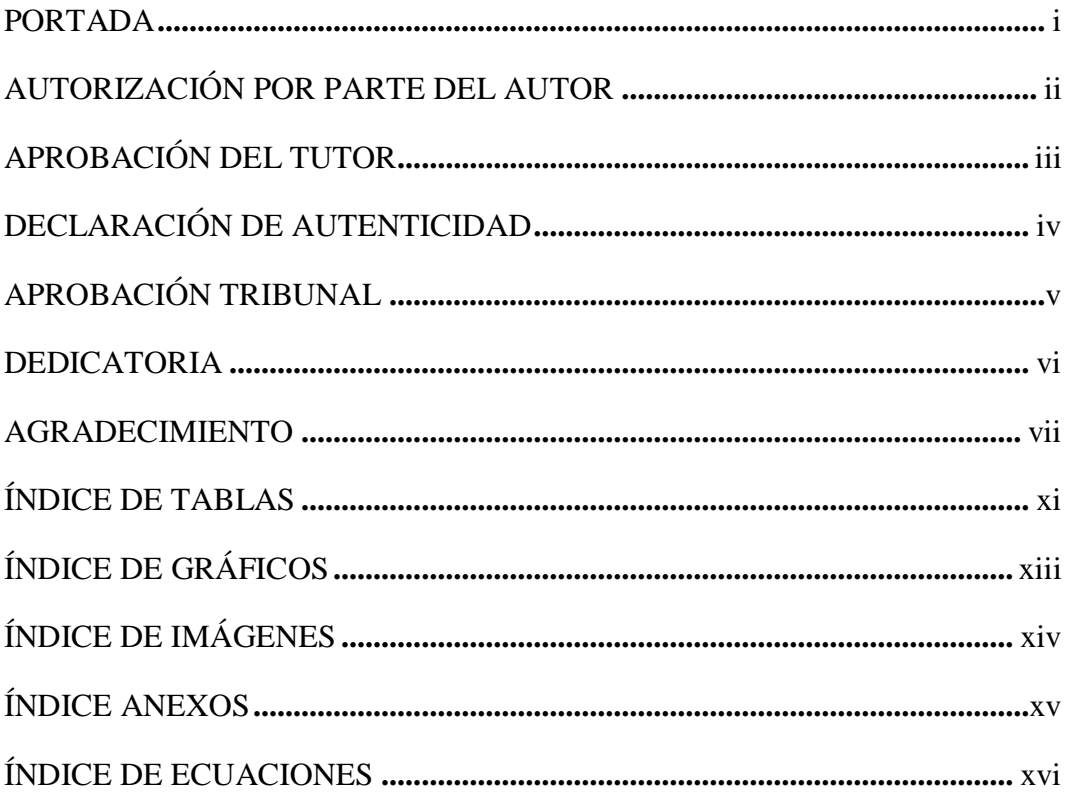

# **CAPÍTULO I**

## **INTRODUCCIÓN**

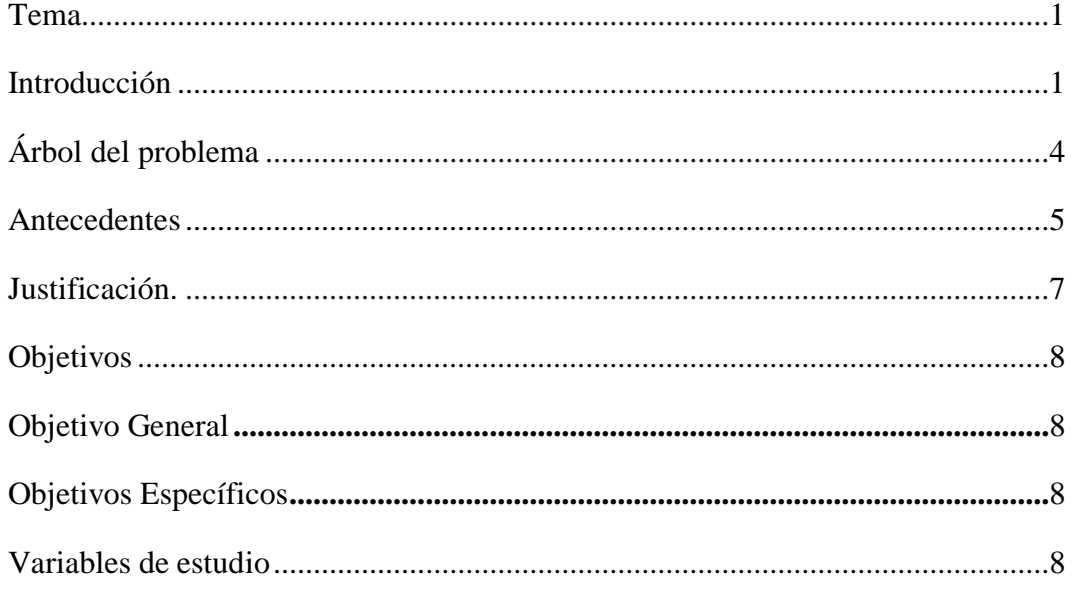

# **CAPÍTULO II**

## METODOLOGÍA

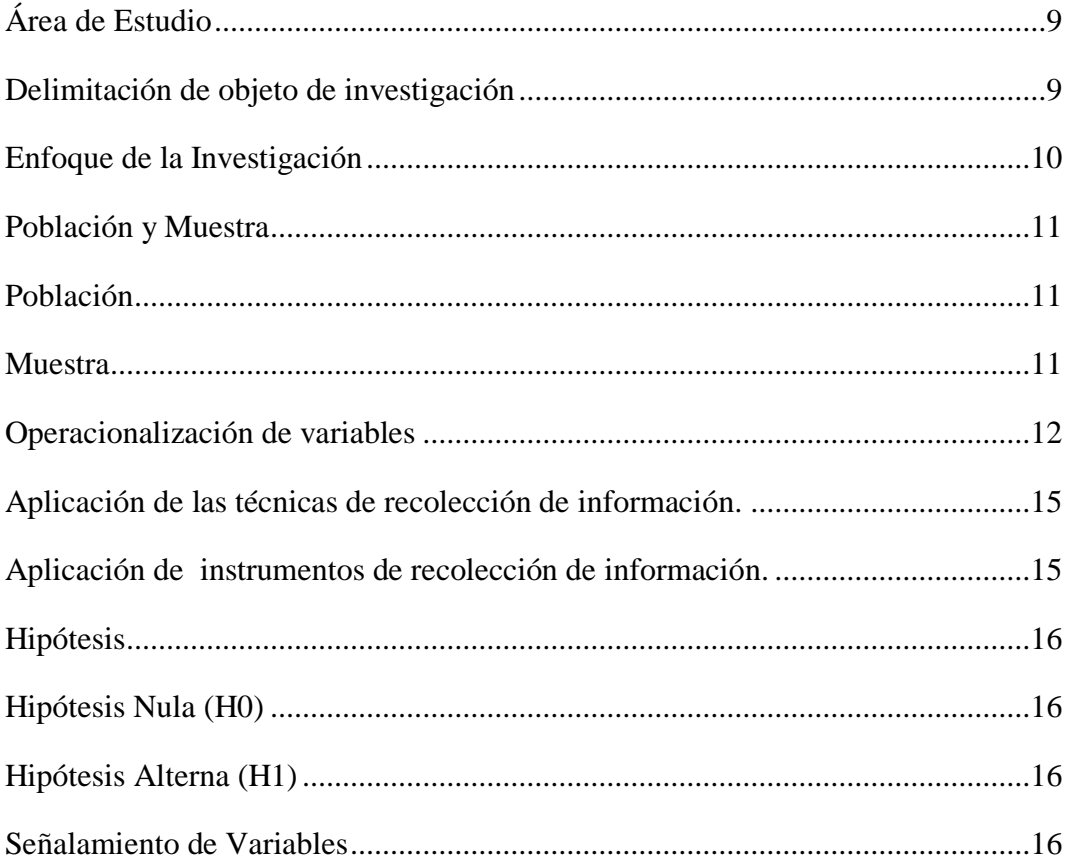

# **CAPÍTULO III**

## DESARROLLO DE LA INVESTIGACIÓN

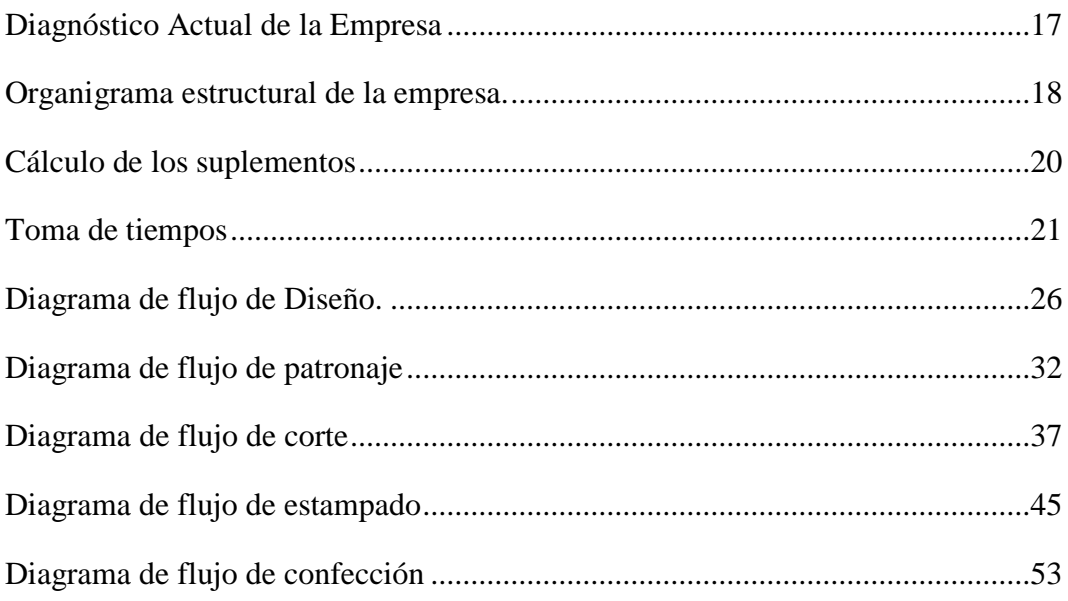

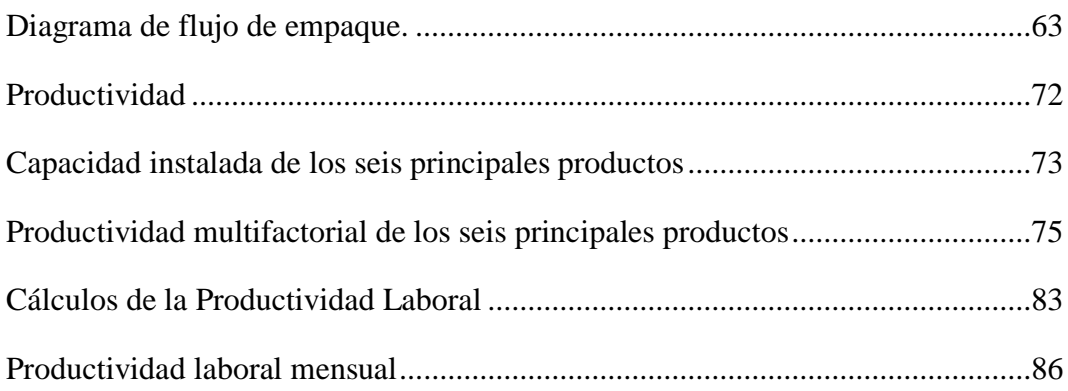

# **CAPÍTULO IV**

## RESULTADOS Y DISCUSIÓN

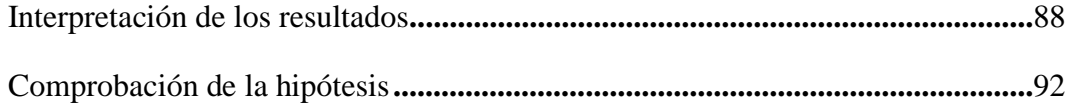

## **CAPÍTULO V**

### CONCLUSIONES Y RECOMENDACIONES

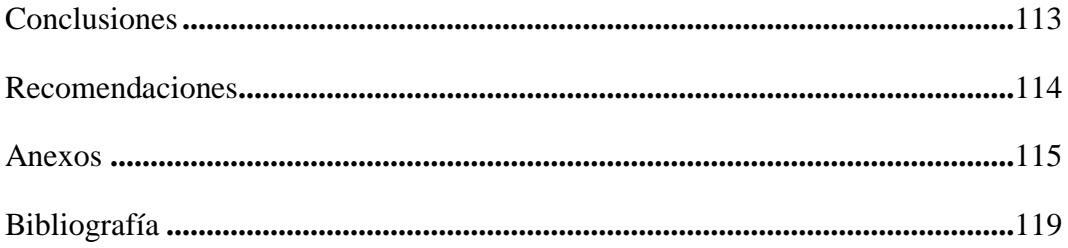

## **ÍNDICE DE TABLAS**

<span id="page-10-0"></span>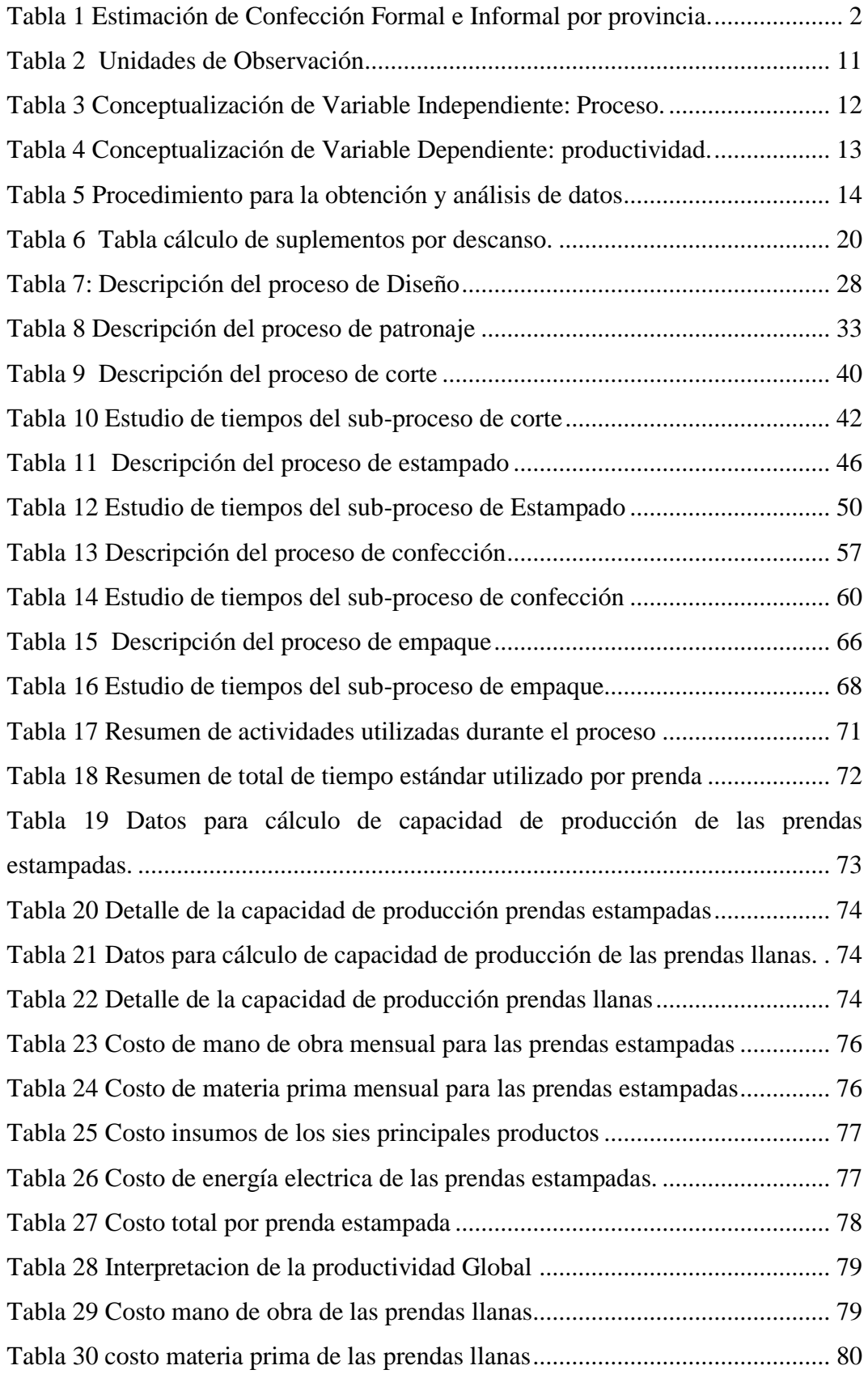

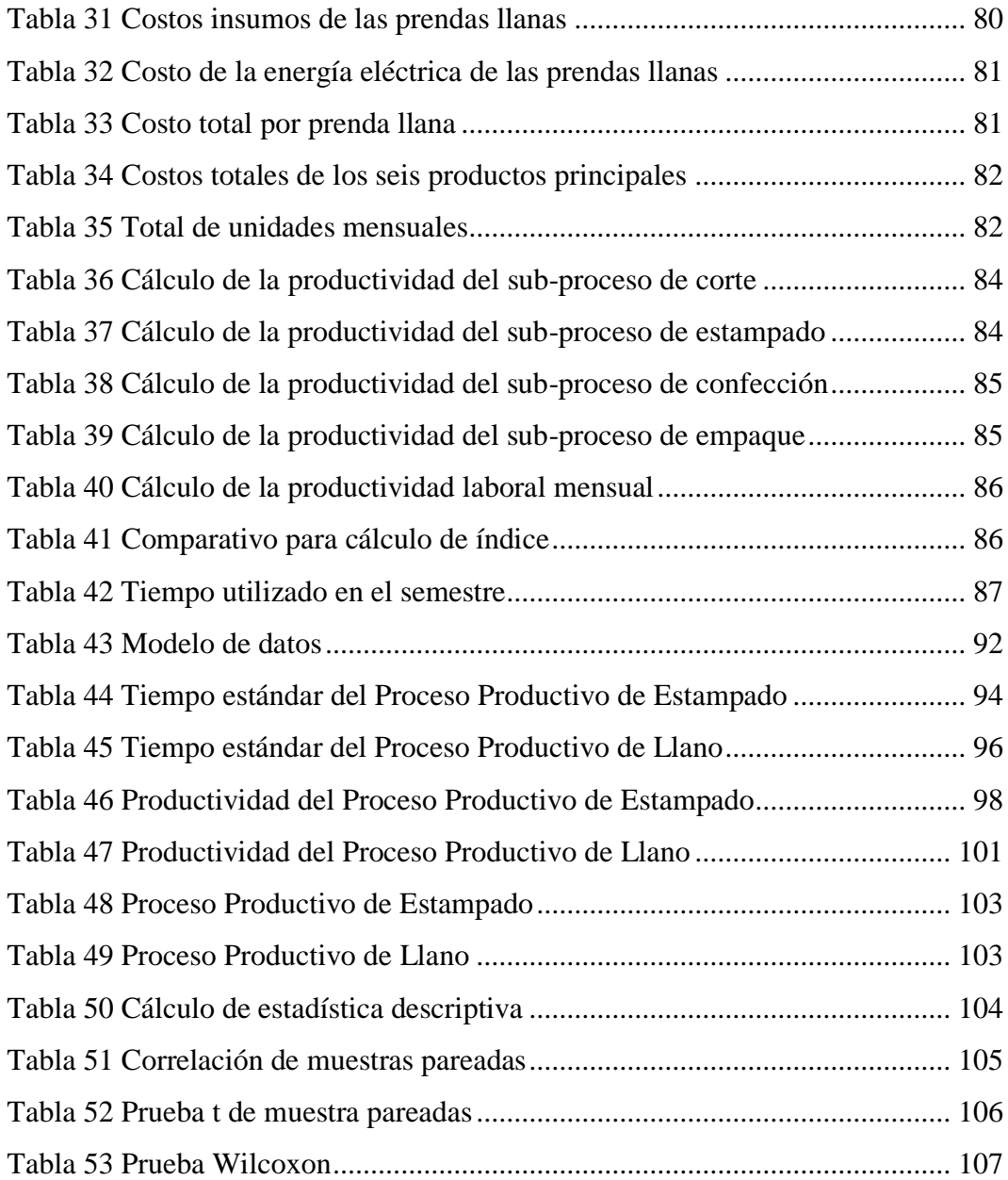

# **ÍNDICE DE GRÁFICOS**

<span id="page-12-0"></span>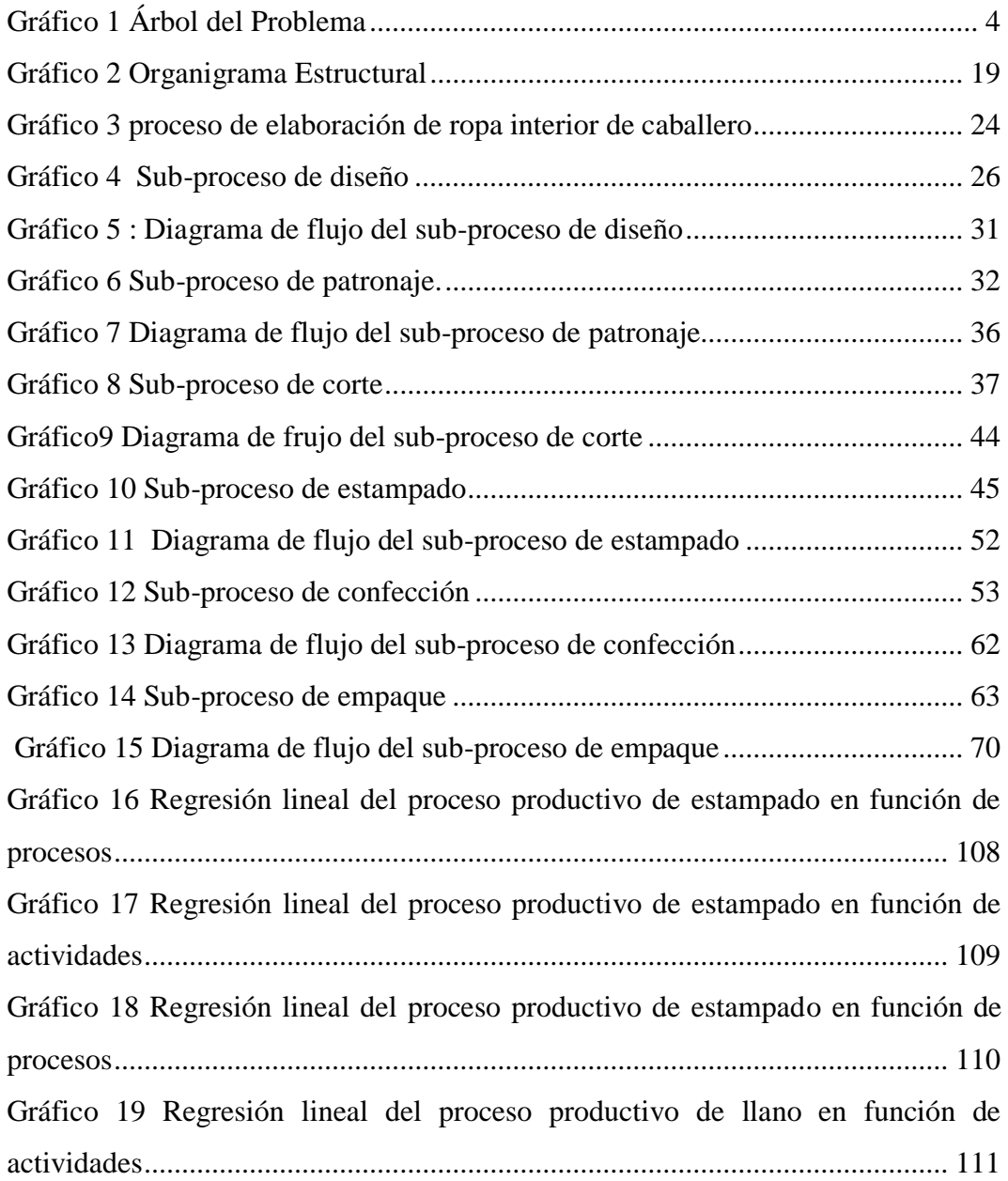

# **ÍNDICE DE IMÁGENES**

<span id="page-13-0"></span>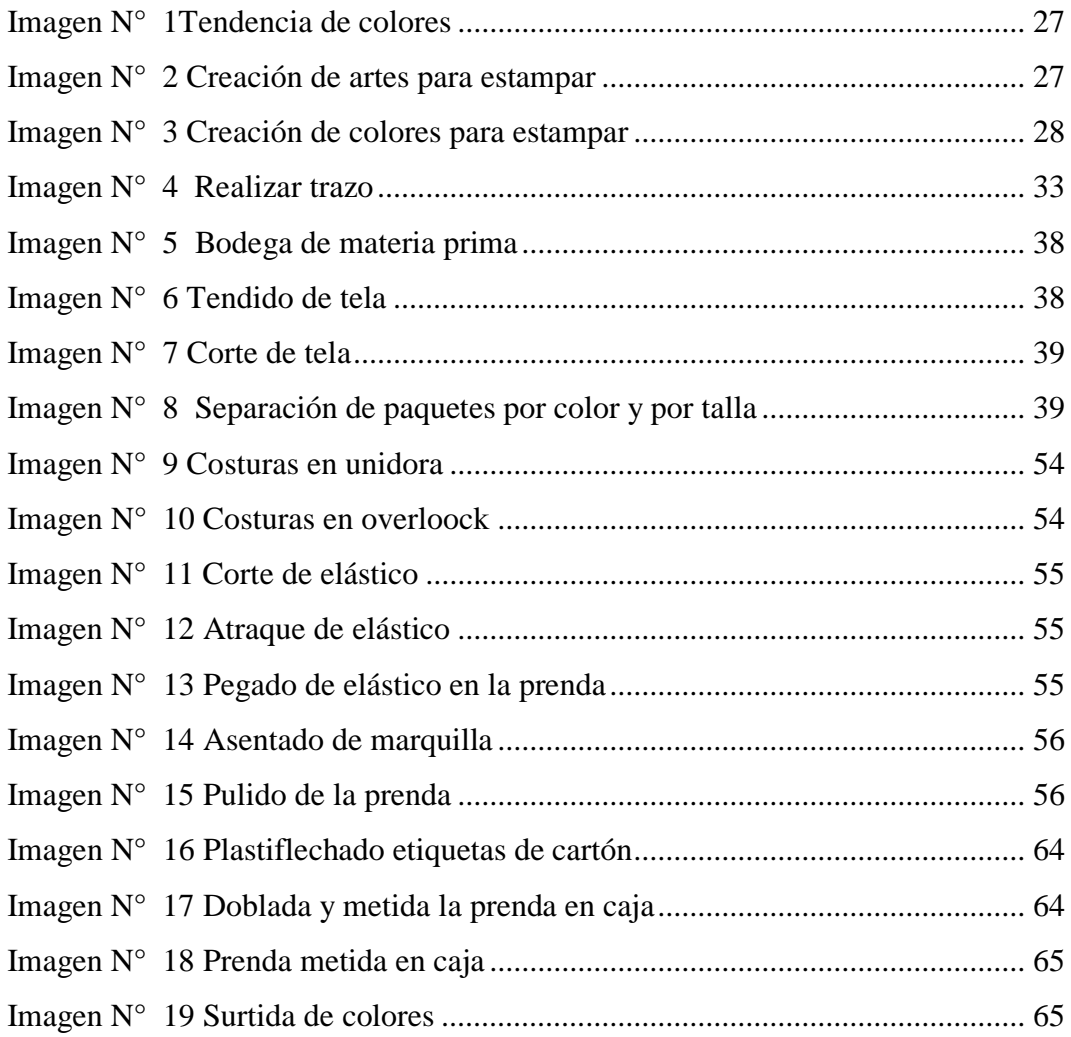

## **ÍNDICE ANEXOS**

<span id="page-14-0"></span>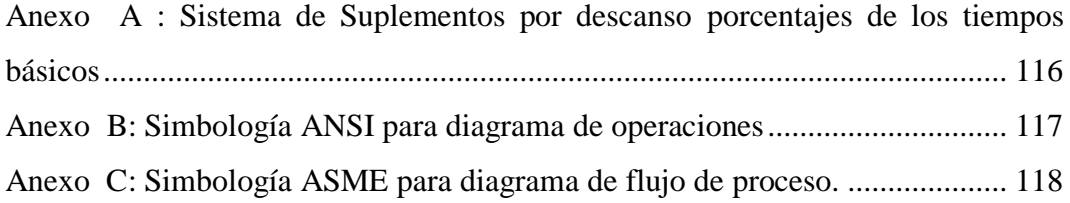

## **ÍNDICE DE ECUACIONES**

<span id="page-15-0"></span>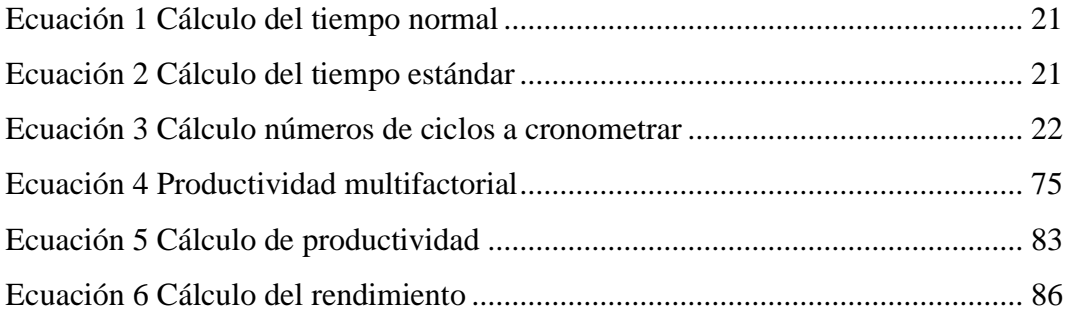

# **UNIVERSIDAD TECNOLÓGICA INDOAMÉRICA FACULTAD DE INGENIERÍA Y TECNOLOGÍAS DE LA INFORMACIÓN Y LA COMUNICACIÓN CARRERA INGENIERÍA INDUSTRIAL**

**TEMA:** "Estudio del Proceso Productivo de los seis productos principales de ropa interior de caballero y la incidencia en la productividad de la empresa Textiles Pasteur de la ciudad de Ambato"

 **AUTOR:** Aguilar Lliguisupa Andrés Nicolás

**TUTOR:** Ing. Naranjo Mantilla Olga Marisol, Mg.

#### **RESUMEN**

El presente proyecto de investigación está basado en la necesidad de brindar soluciones a la empresa Textiles Pasteur que tiene como actividad la elaboración y comercialización de prendas de vestir, ante las pérdidas económicas, por pedidos atendidos con retraso y costos generados por tiempos ociosos. Por esta razón se optó por realizar un estudio técnico del proceso productivo de los seis productos principales que comercializa la empresa con su marca BOHO, de los cuales dos son prendas estampadas y cuatro son prendas llanas y observar la incidencia que esto genera sobre la productividad. Se pudo detectar que el proceso productivo está formado por un total de 59 operaciones, 6 transportes, 1 espera o demora, 6 inspecciones y 2 almacenamientos. Todo esto con un tiempo estándar total de 5,73 minutos por cada prenda estampada elaborada, y un tiempo estándar de 5,027 minutos por la elaboración de cada prenda llana. Para el cálculo de la productividad multifactorial intervienen datos de materia prima, insumos, energía eléctrica y mano de obra. El resultado que se obtuvo de la productividad multifactorial es de 2,16, siendo este mayor a 1; por lo que se puede apreciar que la empresa si tiene un índice de ganancia. Para determinar eficiencia de la productividad laboral se toma datos históricos de producción para poder comparar entre el primer y segundo semestre del año 2017, obteniendo como resultado 22.101 unidades producidas en el primer semestre y 23.746 unidades en el segundo semestre. Por lo antes expuesto se concluye que existe un incremento en la producción del 7,69% indicador que muestra que la producción en el segundo semestre fue más eficiente. Finalmente mediante aplicación de Wilcoxon se rechaza la hipótesis nula y se acepta la alterna que establece que el proceso de elaboración de prendas de vestir de ropa interior de caballero incide en la productividad de la empresa.

**Palabras Clave:** diagramas, eficiencia, procesos, productividad, textil, tiempos.

# **UNIVERSIDAD TECNOLÓGICA INDOAMÉRICA FACULTAD DE INGENIERÍA Y TECNOLOGÍAS DE LA INFORMACIÓN Y LA COMUNICACIÓN CARRERA INGENIERÍA INDUSTRIAL**

**THEME: "**Production Process Study of the six main products of men underwear and its incidence in the productivity of Pasteur Textiles Company of the city of Ambato".

#### **AUTHOR:** Aguilar Lliguisupa Andrés Nicolás

 **TUTOR:** Eng. Naranjo Mantilla Olga Marisol, Mg.

#### **ABSTRACT**

This research project is based on the need of providing solutions to Pasteur Textiles Company, whose main activities are the production and trading of clothing, because of economic losses due to the delay in servicing of orders and costs of idle time. Therefore, it was decided to develop a technical study of the production processes in the six main products manufactured by the company under the brand BOHO, from these two are printed clothes and four are plain clothes, and observe the incidence in the productivity. It was possible to identify that the production process consists of 59 operations in total, 6 transports, 1 waiting time or delay, 6 quality checks and 2 storing. All of this with a total standard time of 5,73 minutes for each printed item produced and a standard time of 5,027 minutes for each plain item produced. The data used in the calculation of multifactorial productivity correspond to raw material, inputs, electricity and workforce. The result obtained in the multifactorial productivity is 2,16, which is greater than 1; through which it is possible to determine that the company does have a profit index. To determine the efficiency in labor productivity, historical data of production are taken to compare between the first and second semester in 2017, obtaining as a result 22.101 units produced in the first semester and 23.746 units produced in the second semester. Based on the last presented information, it is concluded that there is a growth of 7,69% in the production, indicator that shows the production in the second semester is more efficient. Finally, through application of Wilcoxon statistics, the null hypothesis is rejected, and the alternative one is accepted, which established that the production process of men underwear affects the productivity of the company.

**Keywords:** Diagrams, efficiency, processes, productivity, clothing, times.

### **CAPÍTULO I**

### **INTRODUCCIÓN**

#### <span id="page-18-2"></span><span id="page-18-1"></span><span id="page-18-0"></span>**Tema**

"Estudio del proceso productivo de los seis productos principales de ropa interior de caballero y la incidencia en la productividad de la empresa Textiles Pasteur de la ciudad de Ambato"

#### <span id="page-18-3"></span>**Introducción**

Dentro de Ecuador, tomado como base cifras arrojadas por el (INEC, 2012) (Instituto Nacional de Estadísticas y Censos) señala.

Existen tres grandes grupos de actividades que componen el sector textil, Manufactura, Comercio y Servicios, de los cuales el 74,2% corresponde a la fabricación de prendas de vestir, excepto prendas de piel; el 8,2% a fabricación de artículos confeccionados de materiales textiles, excepto prendas de vestir; el 8,2% a fabricación de calzado y el 9,5% restante a otras actividades de manufactura.

Analizando lo antes expuesto se concluye que más del 70% se centra en la fabricación de prendas de vestir es ahí la importancia de ayudar a este tipo de empresas a mejorar los procesos productivos, con la finalidad de llegar a ser competitivos dentro del campo textil en el Ecuador.

Revisando el laboratorio empresarial del (INEC, 2012), se detectó que se tiene un total de 88.820 empresas dentro del país de las cuales 319 son de fabricación de productos textiles, 197 son de fabricación de otros productos textiles y 8073 son industrias manufactureras las cuales en el año de 2015 generan unas ventas de  $$151'473.233.458.00$ , creando un total  $1'650.950$  de empleos, con un salario promedio de \$695,75.

Según el (Diario el Telegrafo, 2016) sobre el estudio realizado por la Unidad de Investigación de la Facultad de Diseño, Arquitectura y Artes (FDAA), de la Universidad Técnica de Ambato (UTA), menciona, *"Tungurahua, es una de las provincias del país con mayor desarrollo en la industria textil. Según estimaciones municipales, solo en el cantón Pelileo, uno de los 9 que conforman esta provincia, se fabrican mensualmente cerca de 2 millones de prendas de vestir."*

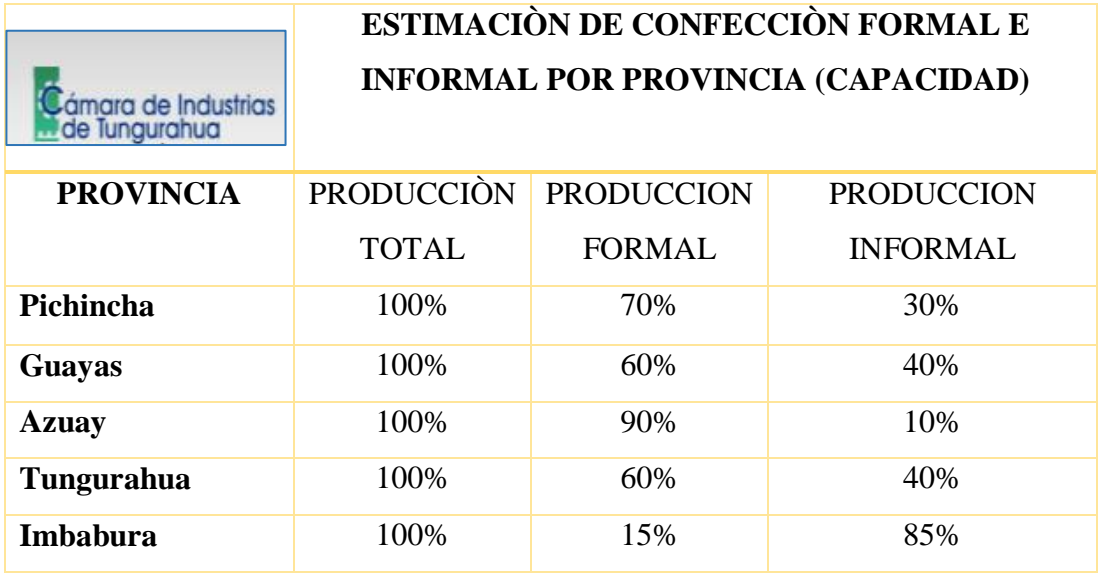

<span id="page-19-0"></span>**Tabla 1** Estimación de Confección Formal e Informal por provincia.

**Elaborado por:** Andrés Nicolás Aguilar LL. **Fuente:** (Velasquez, y otros, 2014)

Como se puede observar en la Tabla 1, expuesta por la Cámara de Industrias de Tungurahua, las provincias que se les reconoce con mayor actividades en cuanto a confección de prendas de vestir son Pichincha, Guayas , Azuay, Tungurahua , Imbabura, una de las empresa textiles de Tungurahua es Textiles Pasteur que

durante el año 2016 vendió aproximadamente 497390 prendas de vestir entre ropa interior y exterior de dama y caballero, de las cuales cerca del 50% son prendas de vestir de ropa interior de caballero, para lograr esto la empresa cuenta con maquinaria moderna y calificada para confección en las cuales cuenta con: 7 unidoras, 16 overloocks, 8 recubridoras, 5 elasticadoras,2 atracadoras,2botonetas, 5 rectas, 3 doble aguja, 1 tiradora, 1 collaretera, y 1 ojaladora.

También la empresa cuenta con una taza de empleo de 70 colaboradores estos se encuentran en las diferentes áreas que son: recursos humanos, administración, bodega, diseño producción (corte, estampado, confección empaque), calidad todo esto ayuda para que el producto termine en perfectas condiciones.

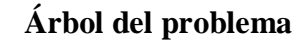

<span id="page-21-0"></span>4

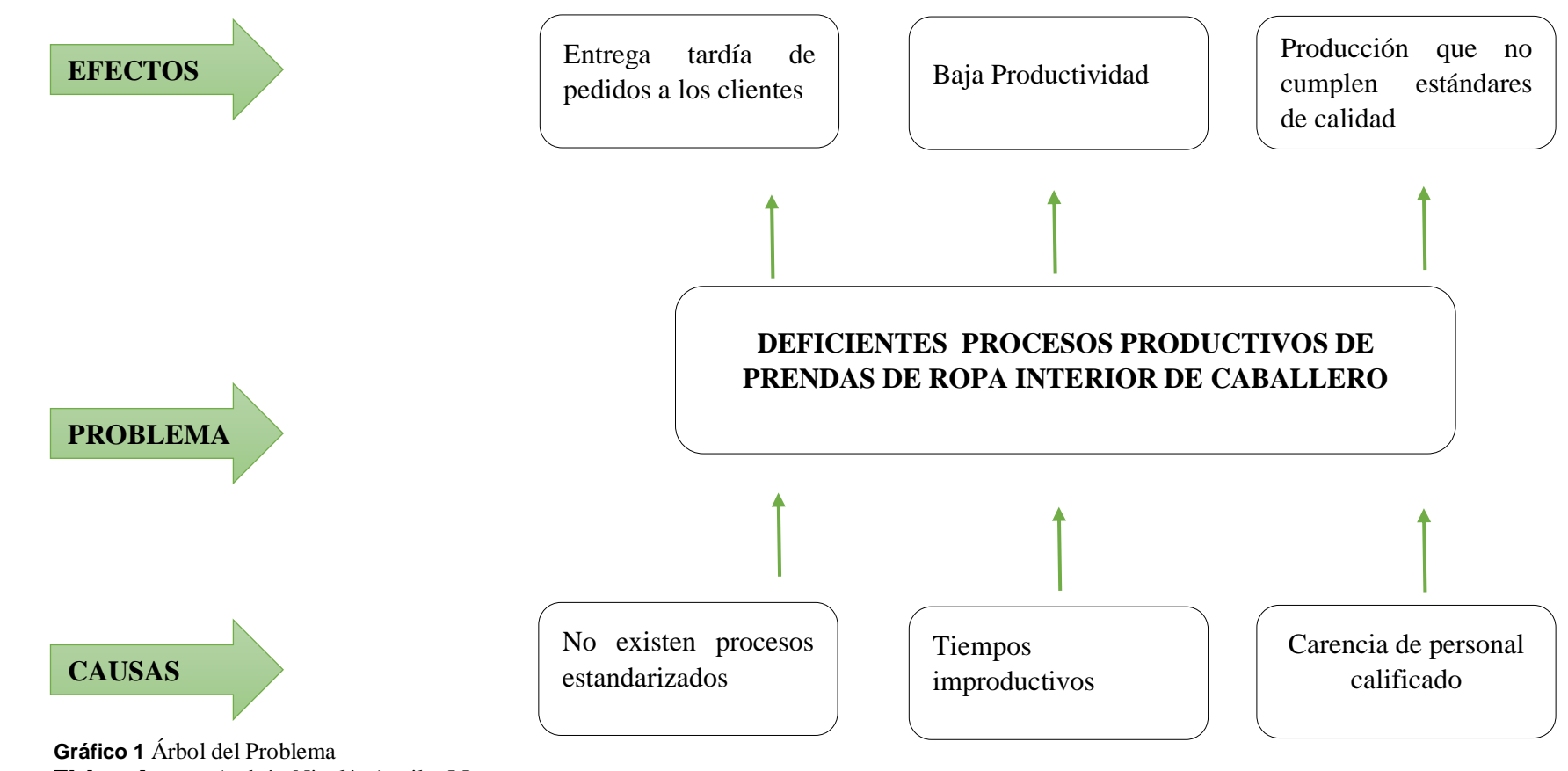

**Elaborado por:** Andrés Nicolás Aguilar LL. **Fuente:** Investigación Directa

En el gráfico N° 1 se puede observar el árbol del problema el cual está sometida la empresa textiles Pasteur ya que por tiempos improductivos hay una baja productividad, de igual manera por falta de personal capacitado salen productos de mala calidad si darse cuenta que afecta seriamente a la empresa, además no existen procesos estandarizados y de igual manera afecta a la empresa ya que hay entregas tardías hacia los clientes y esto genera un malestar y gran desconfianza la cual afecta de una manera muy dura porque muchas de las veces los clientes ya no quieren esperar y prefieren hacer pedidos a otras empresas que se dedican hacer las misas prendas pero con diferente calidad.

#### <span id="page-22-0"></span>**Antecedentes**

En la realización del trabajo investigativo, se procede a extraer información de diferentes fuentes bibliográficas, que sirvan de refuerzo y apoyo en el presente tema.

1.- Revisando el Repositorio Digital de la Universidad Técnica de Ambato, se tiene proyectos de investigación relacionados a las dos variables en estudio, como es el caso de, (Rodríguez, 2014 pág. 150) con su tema *"Los procesos de producción y su incidencia en los Resultados de la Empresa Textiles Escobar"*, donde concluye y recomienda; que si los procesos de producción no están bien ejecutados, estos repercuten en los resultados, debido a que se generan reprocesos en la producción lo cual generan cotos innecesarios, dando como consecuencia una rentabilidad baja, es decir insuficiente para cubrir todos los costos y gastos de operación en los que incurre el funcionamiento de la empresa.

Para ello recomienda realizar un estudio técnico que aporte a mejorar los procesos de producción, para así obtener mejores resultados, logrando que los colaboradores sigan gozando de un trabajo digno, y al hablar de una rentabilidad solvente tanto directivos como empleados puedan ver reflejadas utilidades al final de cada ejercicio económico.

Analizado lo antes expuesto, se puede acotar que el no tener una coordinación oportuna en los procesos genera malestar en las diferentes áreas de trabajo,

aportando a no tener un claro panorama sobre la productividad de la empresa, puesto que algo que no es controlado y medido no puede ser calificado.

2.- Es necesario tomar en cuenta también lo mencionado por (Altamirano, 2017 pág. 90), en su tema investigativo, *"Estudio de Tiempos y Movimientos en el proceso de producción de pantalón Jean de hombre clásico y su incidencia en la Productividad en la empresa AMBATEXTIL de la ciudad de Ambato"*, presentado en la Universidad Tecnológica Indoamérica. Donde se puede extraer la importancia de determinar tiempos básicos y estándar, esto ayuda a evidenciar falencias en los procesos productivos, el analizar las tareas ejecutadas por los operarios aporta a tener ideas claras sobre los tiempos de fabricación y los costos innecesarios en los que se puede estar incurriendo.

Para lograr todo esto recomienda realizar un estudio técnico con horarios que no interfieran en la producción, con la finalidad de obtener datos relevantes que ayuden a calcular la productividad de la empresa.

Se puede concluir que el tener bien definidos los procesos productivos de la empresa, aporta a disminuir tiempos muertos, minimizando cuellos de botellas, que al final lo único que hacen es incrementar costo de producción.

#### <span id="page-24-0"></span>**Justificación.**

Este trabajo investigativo tiene como propósito fundamental estudiar los procesos productivos de los seis productos principales de ropa interior de caballero ya que por la carencia de métodos la empresa tiene la necesidad de realizar este estudio para el incremento de producción con altos estándares de calidad, en un tiempo determinado.

En la empresa TEXTILES PASTEUR, dedicada a la confección y comercialización de prendas de vestir, a su vez hacer un análisis técnico para poder evitar tiempos muertos.

La **importancia** de establecer procesos contribuirá en brindar un servicio de calidad, generando satisfacción en los clientes, puesto que sus pedidos serán despachados a tiempo.

El realizar el estudio de procesos tendrá un **impacto** positivo puesto que va aportar en mejorar la productividad, tema que hoy en día es necesario para las empresas y más aún si la empresa está creciendo en el mundo textil, además se ha notado que al no tener un control estandarizado de procesos encarece la mano de obra y hace de este departamento ineficiente, lo cual retrasa a todas las áreas involucradas en producción, al mismo tiempo esto traslada malestar e insatisfacción en el cliente.

De igual manera es de gran **utilidad** puesto que brinda información de cómo se están llevando los procesos productivos en la empresa, pues al realizar un estudio técnico se determina claramente cómo se están utilizando todos los recursos en los diferentes departamentos para el cumplimiento de los objetivos de la empresa.

Los **beneficiarios** directos al realizar este estudio técnico será la empresa textiles Pasteur conjuntamente con sus colaboradores, pues se está apoyando a mejorar los procesos lo cual contribuye a una entrega oportuna de pedidos, incrementando de este modo ventas efectivas que generen utilidad y a su vez la permanencia de la empresa en el mercado.

El presente trabajo investigativo tiene un alto grado de **factibilidad** pues este cuenta con el apoyo y respaldo de la junta directiva, gerente general, directores de área y todos los colaboradores que forman parte de textiles Pasteur quienes serán parte fundamental en la recopilación de información para el desarrollo del estudio técnico.

#### <span id="page-25-0"></span>**Objetivos**

#### <span id="page-25-1"></span>**Objetivo General**

 Estudiar el proceso productivo de los seis productos principales de ropa interior de caballero y la incidencia en la productividad de la empresa textiles Pasteur.

#### <span id="page-25-2"></span>**Objetivos Específicos**

- Analizar los procesos productivos y métodos de las seis prendas principales de ropa interior de caballero.
- Calcular el índice de la productividad laboral de la empresa.
- Determinar la correlación entre el proceso productivo y la productividad.

#### <span id="page-25-3"></span>**Variables de estudio**

- $\checkmark$  Variable independiente: proceso.
- $\checkmark$  Variable dependiente: productividad

## **CAPÍTULO II**

### **METODOLOGÍA**

### <span id="page-26-2"></span><span id="page-26-1"></span><span id="page-26-0"></span>**Área de Estudio**

Este proyecto investigativo se realiza en las instalaciones de textiles Pasteur ubicada en la provincia de Tungurahua, cantón Ambato, sector Izamba, en las calles Maximiliano Rodríguez y Alberto Rosero.

#### <span id="page-26-3"></span>**Delimitación de objeto de investigación**

**Dominio:** Tecnología y sociedad

**Línea de investigación:** Empresarialidad y productividad.

**Campo:** Ingeniería Industrial.

**Área:** Proceso productivo.

**Aspecto:** Productividad.

**Objeto de estudio:** proceso productivo y productividad

**Periodo de análisis:** el presente estudio técnico se lleva a cabo durante el segundo semestre del 2017.

#### <span id="page-27-0"></span>**Enfoque de la Investigación**

El enfoque del presente estudio es cuantitativo y cualitativo, cuantitativa porque se tomará en cuenta elementos propios de la productividad puesto que se considerará la eficacia, eficiencia y efectividad de los procesos, pues se plantea un problema preciso de elementos adecuados, permitiendo así evaluar cálculos numéricos, porcentajes, teorías inequívocas, y Cualitativo puesto que se acudirá a la aplicación de métodos de recolección de información sin respuestas numéricas es decir ayudaran a tener información clara, oportuna y relevante que aportara en el desarrollo de la investigación.

Este trabajo que se desarrolla es de campo, ya que se acude directamente a las instalaciones de la empresa y se obtiene información mediante observación y registros de los departamentos en estudio.

#### **Documental o bibliográfica**

Se considera como investigación documental o bibliográfica puesto que se acude a fuentes bibliográficas como: libros, revistas, trabajos de investigación, tesis que sirven de base para concluir el tema de investigación.

#### **Tipos de investigación**

#### **Correlacional y relación de variables**

Esta investigación se considera correlacional por el hecho que se tiene dos variables de estudio las mismas que se van ir relacionando de manera directa es decir se puede comparar el comportamiento de la variable dependiente con relación a la variable independiente.

#### <span id="page-28-0"></span>**Población y Muestra**

#### <span id="page-28-1"></span>**Población**

La población a considerar para él estudio técnico de la productividad serán todos los sub-procesos en los que se incurre para la producción de dichas prendas. En la tabla N° 2 se puede observar todos los sub-procesos.

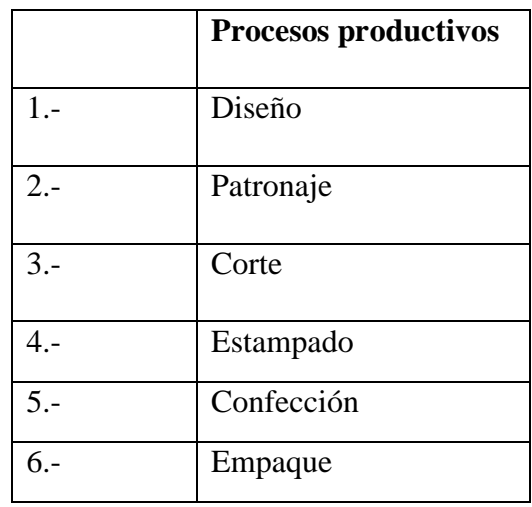

<span id="page-28-3"></span>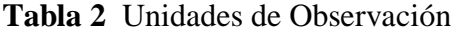

**Elaborado Por:** Andrés Nicolás Aguilar Ll. **Fuente:** Investigación Directa

#### <span id="page-28-2"></span>**Muestra**

Para obtener una muestra finita se procede la recolección de información durante un periodo de seis meses. En el presente trabajo investigativo, no fue necesario aplicar la fórmula para conocer la muestra, ya que según estudios mientras más grande es la muestra, menor será el error del muestreo, en este caso para tener mayor confiabilidad en los resultados, se determina que la muestra serán los subprocesos del departamento productivo, es decir sin considerar diseño y patronaje de la empresa textiles Pasteur, observar tabla N°2.

### **Operacionalización de variables**

### **Tabla 3** Conceptualización de Variable Independiente: Proceso.

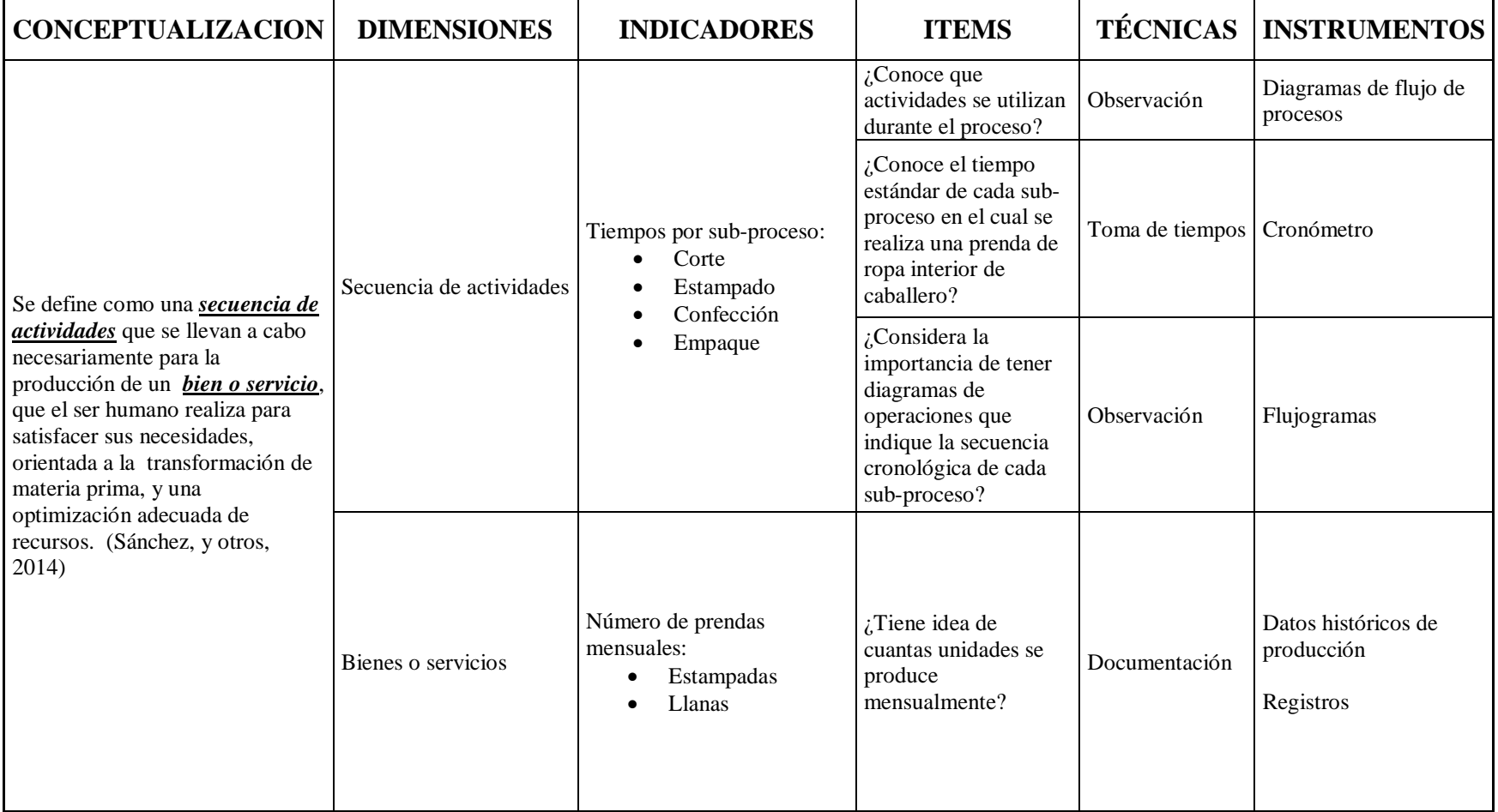

<span id="page-29-1"></span><span id="page-29-0"></span>**Elaborado Por**: Andrés Nicolás Aguilar Lliguisupa. **Fuente:** Investigación Directa.

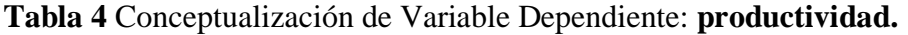

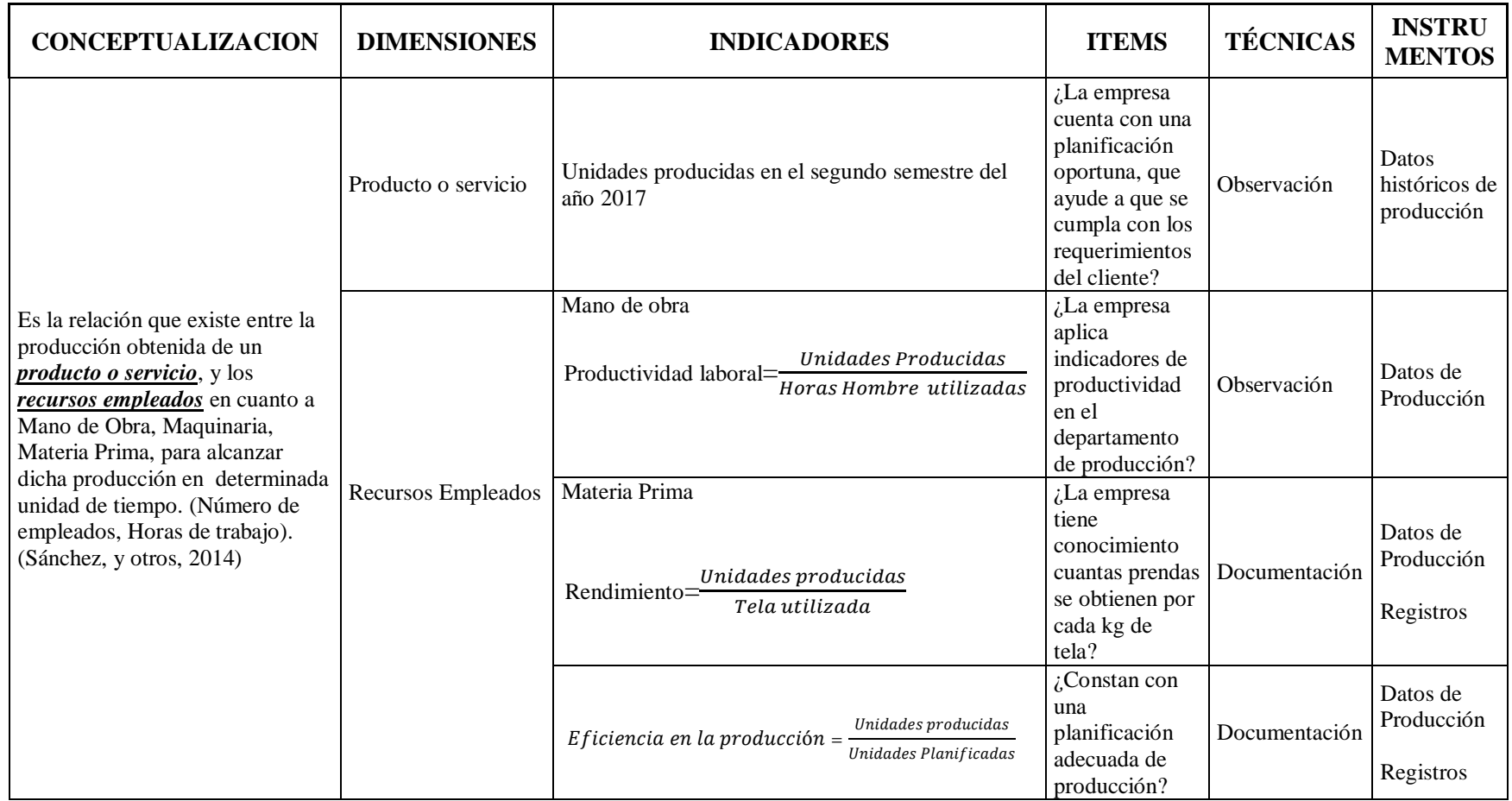

<span id="page-30-0"></span>**Elaborado Por**: Andrés Nicolás Aguilar Lliguisupa.

**Fuente:** Investigación Directa.

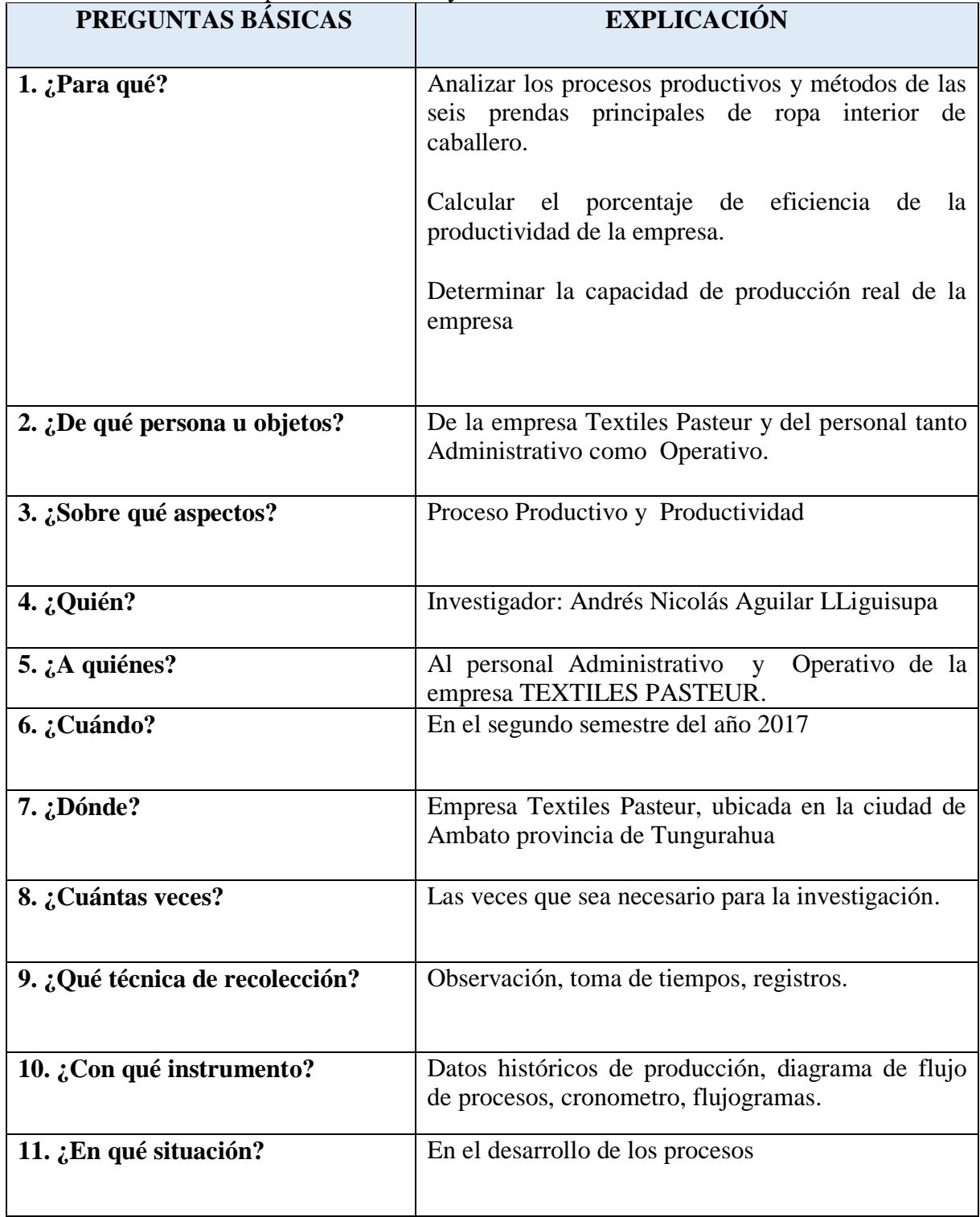

<span id="page-31-0"></span>**Tabla 5** Procedimiento para la obtención y análisis de datos

**Elaborado por:** Andrés Nicolás Aguilar Ll. **Fuente:** Investigación directa

#### <span id="page-32-0"></span>**Aplicación de las técnicas de recolección de información.**

#### **Observación.**

Constantemente se está recopilando información acerca de los procesos productivos de las prendas principales de ropa interior de caballero.

#### **Registros de producción.**

Se estudia los datos que facilita el área de producción del segundo semestre del año 2017, en los que ayudara a poder hacer cálculos como la productividad.

#### **Toma de tiempos.**

El estudio de tiempo es una técnica de medición del trabajo empleada para registrar los tiempos de trabajo y actividades correspondientes a las operaciones de una tarea definida, efectuada en condiciones determinadas, con el fin de analizar los datos y poder calcular el tiempo requerido para efectuar la tarea según un método de ejecución establecido. (Cruelles, 2015)

#### <span id="page-32-1"></span>**Aplicación de instrumentos de recolección de información.**

#### **Datos históricos de producción**

Se encuentran registrados dentro de la empresa la cantidad de prendas que se confeccionan mensualmente y además la materia prima e insumos que se ocupa para la elaboración de las prendas.

#### **Diagramas.**

En los diagramas se revelan: la secuencia de operaciones, transportes, demoras, inspecciones, almacenajes que se ejecuta durante el proceso de la elaboración de prendas de ropa interior de caballero.

#### **Flujogramas.**

Ayuda en la observación de la secuencia del proceso de prendas de ropa interior de caballero desde su inicio hasta su final.

#### **Cronómetro.**

Dentro del estudio de tiempos se utiliza un cronometro el cual ayuda para observar el tiempo exacto que se ocupa en cada una de las operaciones.

#### <span id="page-33-0"></span>**Hipótesis**

#### <span id="page-33-1"></span>**Hipótesis Nula (H0)**

El Proceso Productivo **NO** tiene relación en la Productividad de la empresa Textiles Pasteur

#### <span id="page-33-2"></span>**Hipótesis Alterna (H1)**

El Proceso Productivo **SI** tiene relación en la Productividad de la empresa Textiles Pasteur

#### <span id="page-33-3"></span>**Señalamiento de Variables**

**Variable Independiente:** Proceso Productivo.

**Variable Dependiente:** Productividad

### **CAPÍTULO III**

#### **DESARROLLO DE LA INVESTIGACIÓN**

#### <span id="page-34-2"></span><span id="page-34-1"></span><span id="page-34-0"></span>**Diagnóstico Actual de la Empresa**

La empresa Textiles Pasteur actualmente se dedica a confeccionar y comercializar todo tipo de prendas de vestir para Damas, Caballeros, y niños, siendo un 49.50% de sus ventas de las principales prendas de la ropa interior de caballero, dentro de las cuales un 18.66% son de prendas estampadas con referencias (1021 y 1089), y un 30.84% siendo las prendas llanas con referencias (1000, 1060, 1080, y 011906), llegando ser dichas referencias los seis productos principales se ropa interior de caballero para la empresa.

La empresa dentro del área de producción cuenta con departamentos los cuales son: bodega, diseño, patronaje, corte, estampado, confección, y empaque estos ayudan a cumplir todos los objetivos empresariales, sin embargo se ha detectado problemas en el departamento de producción lo cual genera retrasos en los tiempos de entrega, causado malestar e insatisfacción en los clientes.

Otro de los problemas detectado es la carencia de un control adecuado en todos los procesos de confección, el único control que se da es una vez culminada la prenda, en el área de Pulido, es ahí donde recién se pude encontrar fallas de costuras, lo cual genera retrasos en la producción, esto se considera reprocesos que son tiempos perdidos que no estuvieron tomados en cuenta para la entrega oportuna de producto terminado a la bodega de despachos.

Del mismo modo la inexistencia de una planeación de la producción es otro limitante que aporta al no cumplimiento de despacho de mercadería oportuna, de un 100% de todos los pedidos de venta solo se despacha un 60 % , dejándose de despachar un 40% del pedido, pues no se tiene claro que es necesario producir, y la empresa se llena de Stock de referencias que quizá tienen baja rotación en el mercado, el no tener una planificación adecuada hace que diariamente se estén resolviendo problemas para tratar de cumplir con los pedidos, esto hace que se concentren más en solucionar lo que sucede diariamente que establecer una planificación coherente.

Además otro factor a considerar es la falta del presupuesto productivo a inicio del año, no se conoce que cantidad se va a producir por referencia, esto da como resultado que no se haga los pedidos oportunos de la materia prima (telas) y todos los insumos necesarios, a fecha prevista que se va arrancar la producción no se cuenta con el material, para que no pare la planta se ingresa otras referencias que no estaban planificada hasta que llegue todos los insumos, se puede observar que la falta de planificación de materia prima e insumos es en realidad algo que está haciendo que sean menos productivos y eficientes en el cumplimiento de fecha de entrega, generando malestar en todos los departamentos, pues por tratar de cumplir todo se lo realiza al apuro y es ahí donde vienen más problemas en cuanto a errores de despacho y facturación.

#### <span id="page-35-0"></span>**Organigrama estructural de la empresa.**

La organización estructural de la empresa Textiles Pasteur es de perfil jerárquico ya que cuenta con varios mandos medios encargados de cada una de las áreas como se muestra en el gráfico N° 2.
# **Organigrama Estructural**

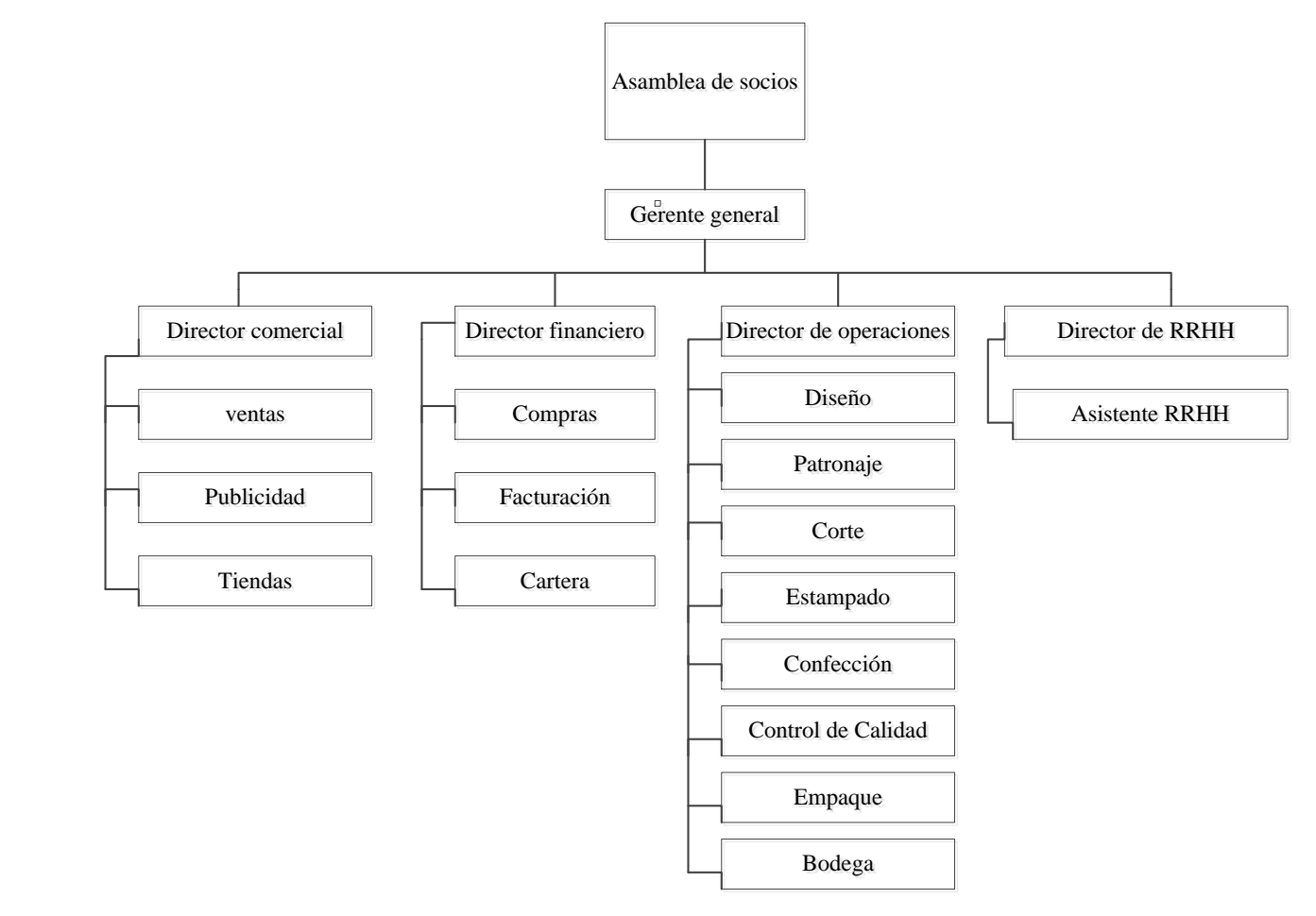

**Gráfico 2** Organigrama Estructural **Elaborado por:** Andrés Aguilar **Fuente:** Investigación directa

### **Cálculo de los suplementos**

En el desarrollo de este estudio técnico se procede a establecer los suplementos para los sub-procesos que se realizan para confeccionar una prenda de ropa interior de caballero, para lo cual se toma como referencia lo dispuesto por la OIT "*Organización Internacional del Trabajo*". **Ver Anexo A [: Sistema de](#page-133-0)  [Suplementos por descanso porcentajes de los](#page-133-0) tiempos básicos** misma que se encarga de establecer normas de trabajo, que aportan a promover derechos laborales y mejorar la protección social en los trabajadores. A continuación se detalla los cálculos por áreas, mismo que contendrán sus respectivas calificaciones respecto a sus operaciones.

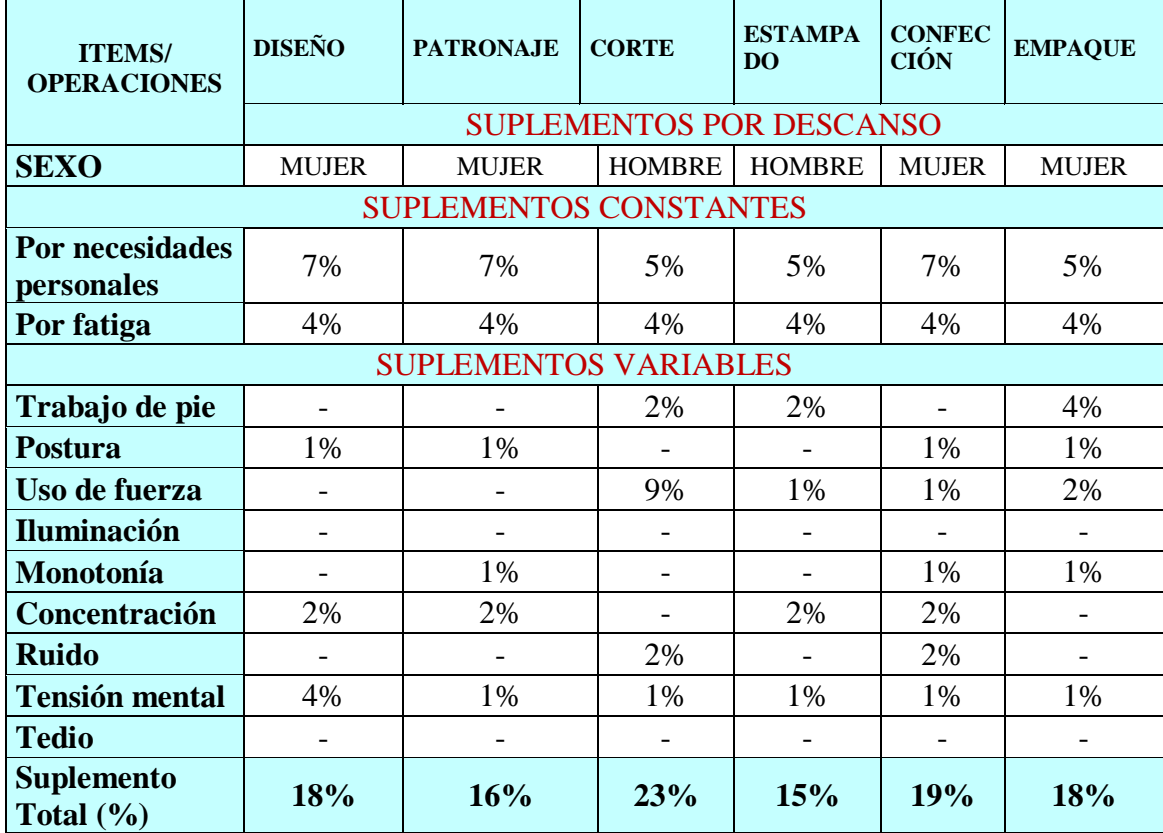

**Tabla 6** Tabla cálculo de suplementos por descanso.

**Elaborado por:** Andrés Aguilar

**Fuente:** OIT (Organización Internacional del Trabajo).

Una vez culminado el análisis de los suplementos, se puede demostrar que el porcentaje más alto de todas las áreas involucradas es el área de Corte con un 23% en su resultado, siendo el más relevante en este, la operación uso de fuerza con un 9% en este departamento, mientras tanto el área de Estampado es la más baja en su porcentaje con un15%.

## **Toma de tiempos**

El estudio de tiempo es una técnica de medición del trabajo empleada para registrar los tiempos de trabajo y actividades correspondientes a las operaciones de una tarea definida, efectuada en condiciones determinadas, con el fin de analizar los datos y poder calcular el tiempo requerido para efectuar la tarea según un método de ejecución establecido. (Cruelles, 2015)

### **Tiempo Normal (TN)**

$$
TN = to * \frac{C}{100}
$$

**Ecuación 1** Cálculo del tiempo normal **Fuente:** (Niebel, y otros, 2009)

Donde:

TN= Tiempo normal To= Tiempo promedio C= Factor de desempeño del trabajador (Niebel, y otros, 2009)

### **Tiempo Estándar (TE)**

 $TE = TN * (1 + suplements por descanso)$ 

**Ecuación 2** Cálculo del tiempo estándar **Fuente:** (Niebel, y otros, 2009)

Donde:

TE= Tiempo estándar TN= Tiempo normal Suplementos= suplementos por descanso (Niebel, y otros, 2009)

## **Números de ciclos a cronometrar**

$$
N = \left(\frac{K/S\sqrt{n\Sigma X i^2 - (\Sigma x i)^2}}{\Sigma x i}\right)^2
$$

**Ecuación 3** Cálculo números de ciclos a cronometrar (Carlos, 2016 pág. 301)

Donde:

N= Número de medidas representativas de la muestra.

K= Error estándar.

S= Error aceptable.

K/S= Factor de confianza.

n= Número de muestras para producir el nivel de confianza deseado.

K para confianza del 95% de las observaciones de las muestras se considera que cae dentro del intervalo + 2 errores estándar de la medida. (Carlos, 2016 pág. 301)

Se establece el error aceptable en +0,05 del elemento verdadero de tiempo. (Carlos, 2016 pág. 301)

**Cálculo de números de ciclos**

$$
N = \left(\frac{K/S\sqrt{n\Sigma X i^2 - (\Sigma x i)^2}}{\Sigma x i}\right)^2
$$

$$
N = \left(\frac{2/0.05\sqrt{10(1166.10) - (107.85)^2}}{107.85}\right)^2
$$

$$
N = \left(\frac{40\sqrt{11661 - 11631.62}}{107.85}\right)^2
$$

$$
N = \left(\frac{40\sqrt{29.377}}{107.85}\right)^2
$$

$$
N = \left(\frac{216.80}{107.85}\right)^2
$$

$$
N = (2.01)^2
$$

$$
N = 4.04
$$

Para el cálculo de números de ciclos a cronometrar se utiliza la ecuación N° 3 y se considera 10 lecturas de una operación (unir espaldas) del sub proceso de confección en la cual indica que se debe tomar mínimo 4 muestras de cronometrajes; en este trabajo de estudio se consideran 10 muestras de cronometrajes para todas las actividades de los sub-procesos.

La toma de tiempos se procederá a tomar con la técnica del cronometraje en regreso a cero, después de leer el cronometro en el punto de división de cada elemento, el tiempo se incrementa a partir de cero.

Al medir con el cronometro se debe tomar nota de las mediciones pero sin tener en cuenta los valores decimales, con lo que se podrá tener mayor tiempo para observar al operario.

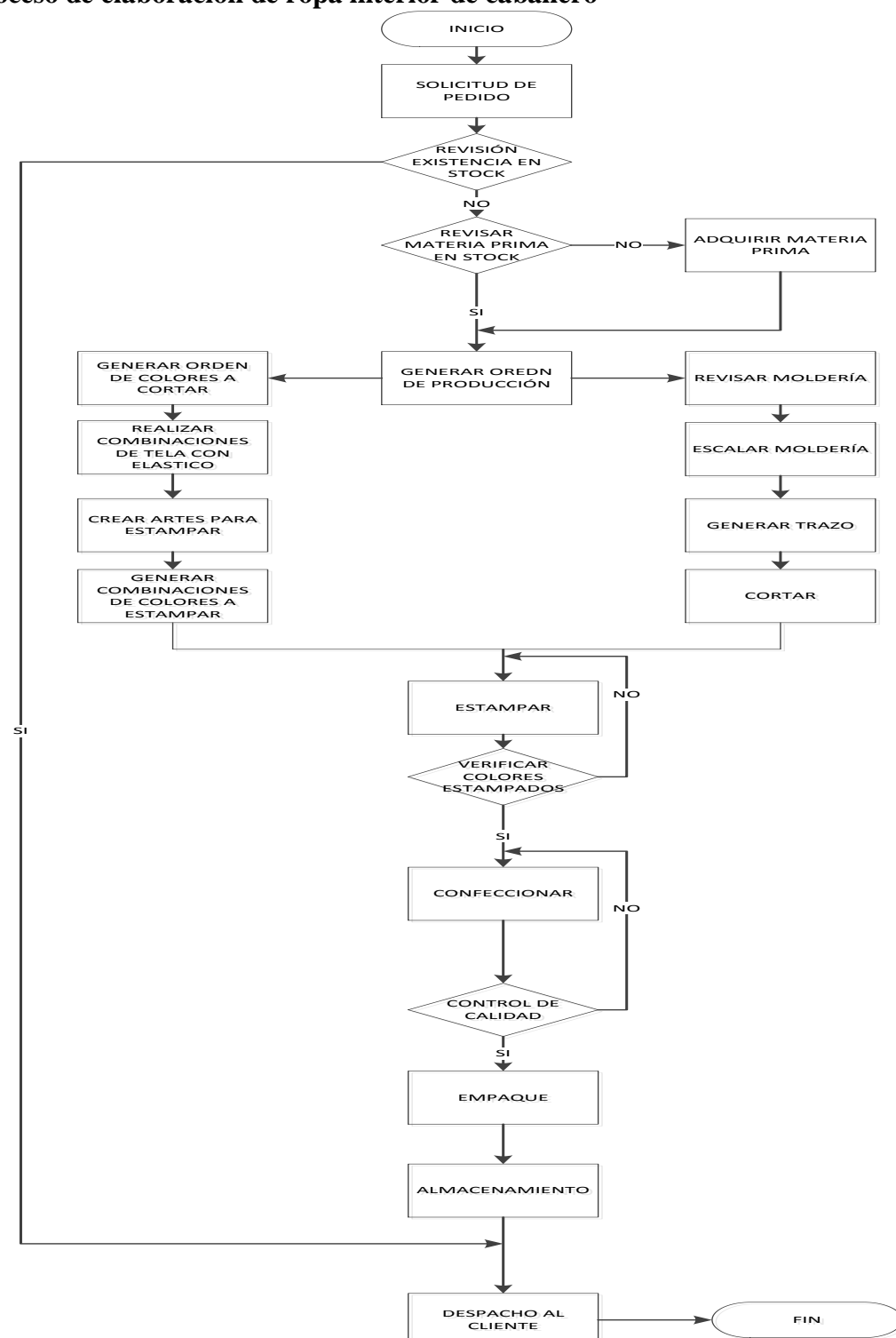

**Proceso de elaboración de ropa interior de caballero**

**Gráfico 3** proceso de elaboración de ropa interior de caballero **Elaborado por:** Andrés Nicolás Aguilar Ll. **Fuente:** Investigación directa

Dentro del gráfico N°3 indica la representación de todo el proceso de ropa interior de caballero de la empresa, desde que el cliente hace su requerimiento hasta que el mismo es logrado con satisfacción, una vez solicitado se revisa si hay en stock, de ser el caso ya se despacha al cliente, caso contrario se continua con el siguiente proceso que es revisar si hay materia prima para poder elaborar las prendas, de igual forma si no hay se procede hacer requerimiento de lo necesario, caso contrario se continua con el proceso que es generar la orden de producción, con esta empiezan a trabajar conjuntamente dos departamentos uno es Diseño donde se genera orden de colores a cortar, realizan las combinaciones de elástico y tela , Crean artes para estampar , de igual manera generan combinaciones de colores para estampar , mientras que en el departamento de Patronaje revisan mordería, escalan moldería y generan el trazo para enviarlo al departamento de corte, una vez que ya tiene el área de corte todo lo necesario se procede a cortar según como se haya solicitado en la orden de producción, luego se envía las piezas a estampar las primeras muestras, si se aprueban los colores se procede a estampar toda la orden de producción, caso contrario se hace nuevamente otras muestras, posteriormente estampada se envía a confeccionar, luego se hace control de calidad si no hay fallas se envía para que sean empacadas caso contrario se envía a reprocesar, una vez ya empacadas se almacenan y finalmente se despacha el pedido solicitado por el cliente.

**Diagrama de flujo de Diseño.**

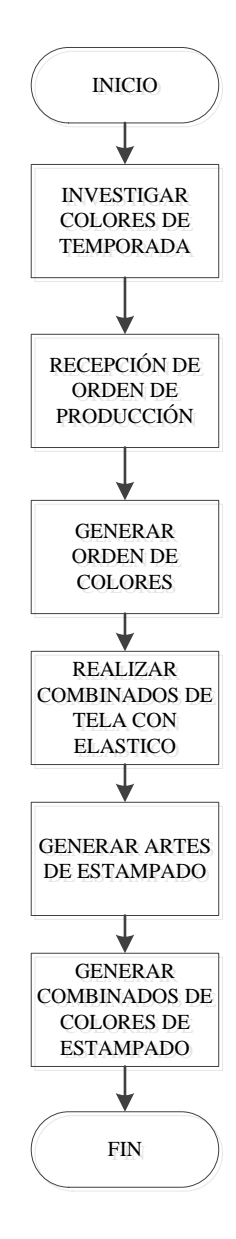

**Gráfico 4** Sub-proceso de diseño **Elaborado por:** Andrés Nicolás Aguilar Ll. **Fuente:** Investigación directa

Como se puede observar en el gráfico N° 4 indica todas las operaciones que se realizan en el área de diseño y se empieza investigando colores de temporada en la cual se va a despachar para el mercado como se muestra en la imagen N°1 , luego se genera una orden de colores a cortar según la zona sea costa o sierra, después se realiza las combinaciones de elástico para lo cual se debe revisar en inventario los colores que hay en stock, una vez que se tenga los colores de tela combinados conjuntamente con el elástico se procede hacer los artes para estampados como se

observa en la imagen N°2 y posteriormente ya se genera una orden de colores a estampar, como se puede divisar en la imagen N°3.

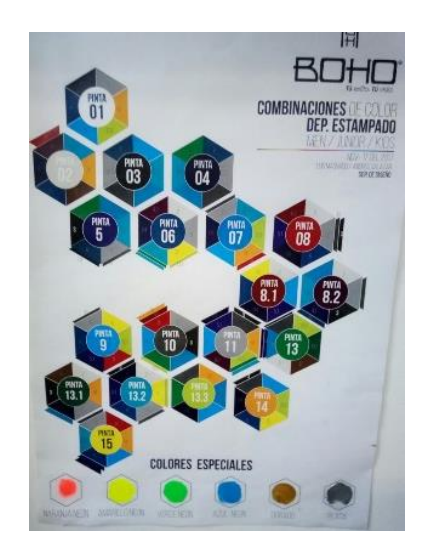

**Imagen N° 1**Tendencia de colores **Elaborado por:** Andrés Nicolás Aguilar Ll. **Fuente:** Investigación Directa.

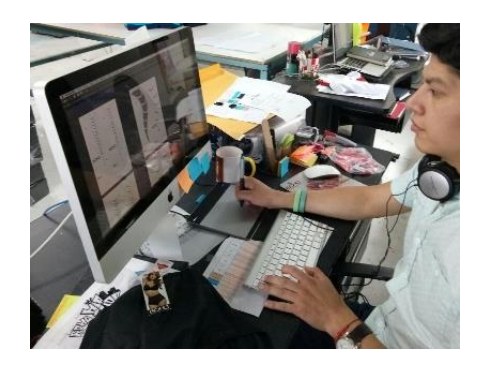

**Imagen N° 2** Creación de artes para estampar **Elaborado por:** Andrés Nicolás Aguilar Ll. **Fuente:** Investigación Directa

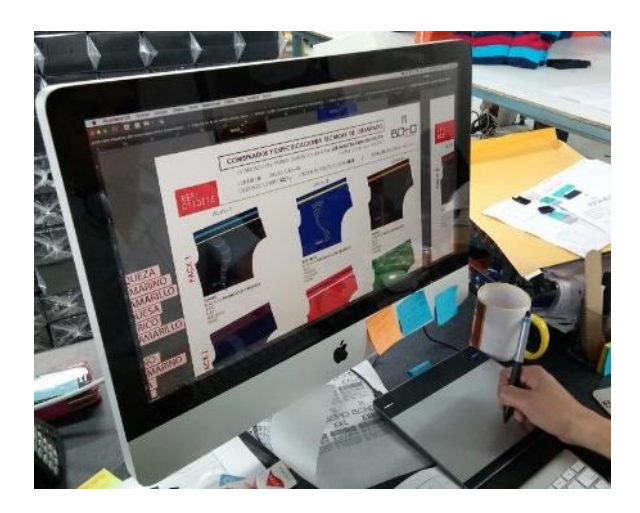

**Imagen N° 3** Creación de colores para estampar **Elaborado por:** Andrés Aguilar Ll. **Fuente:** Investigación Directa

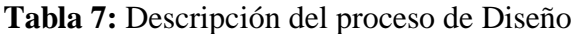

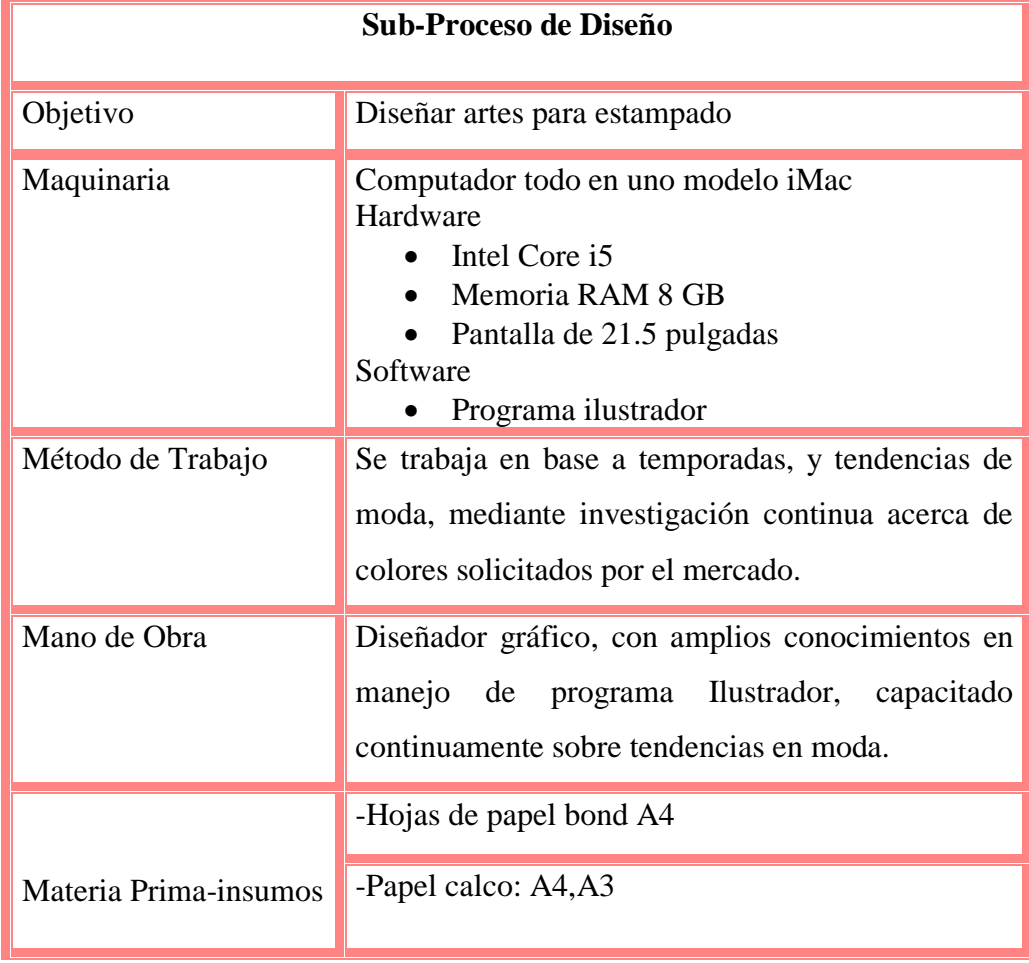

**Elaborado por:** Andrés Nicolás Aguilar Ll. **Fuente:** Investigación Directa

Dentro de la tabla N°7, indica todo lo utilizado para el sub proceso de diseño como: la maquinaria utilizada, el método de trabajo, que tipo de personal calificado se necesita para este tipo de sub-proceso, y toda la materia prima e insumos para que se pueda trabajar sin ninguna novedad durante todo el subproceso.

Además en el gráfico N° 5 indica el diagrama de flujo de proceso de diseño el cual nos indica cada una de las operaciones, transportes, demoras, inspecciones, y almacenamientos, que se realizan durante dicho proceso, además también indica la distancia en metros la cual se recorre, y el tiempo normal que se demora en realizarse.

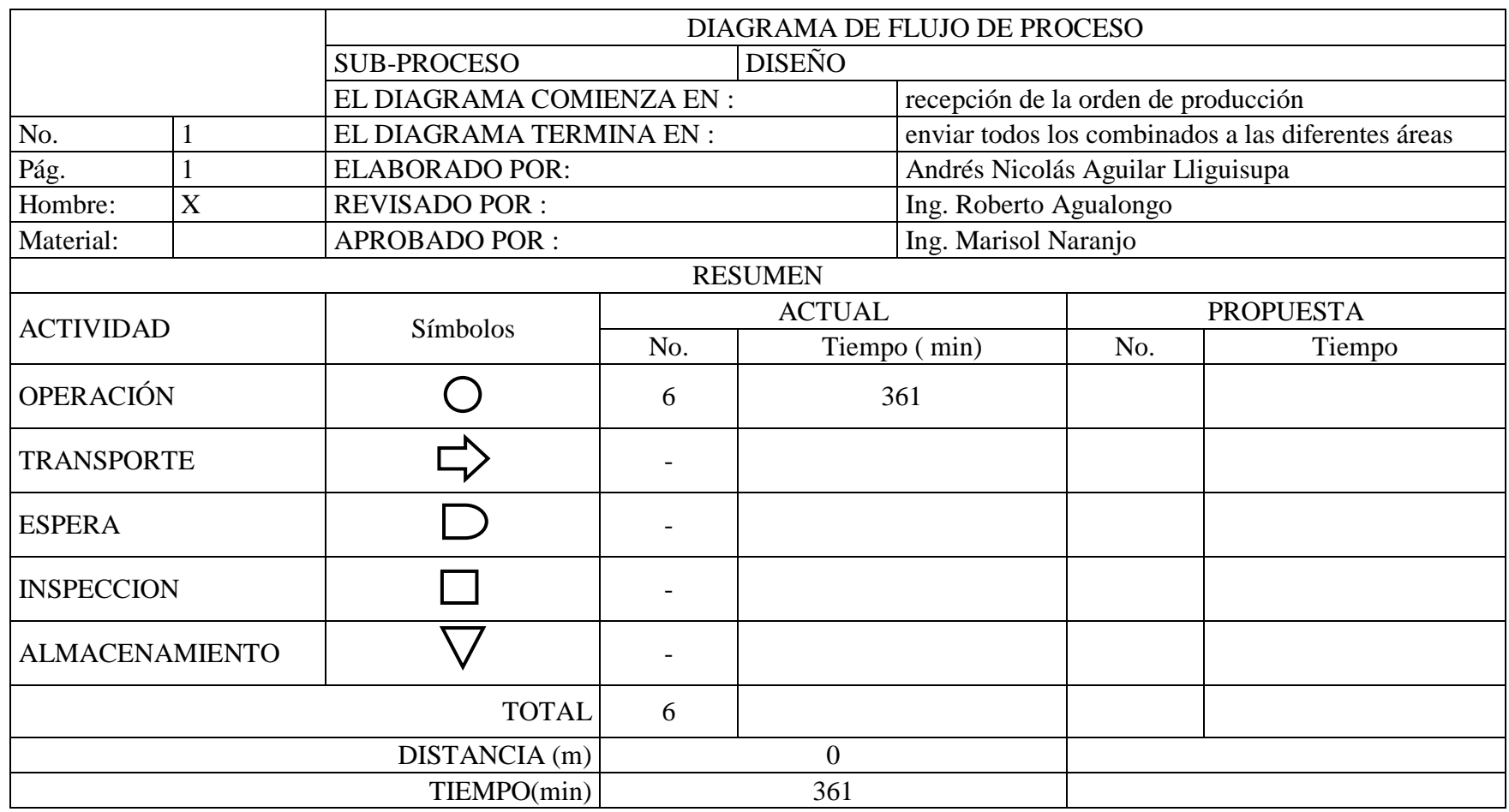

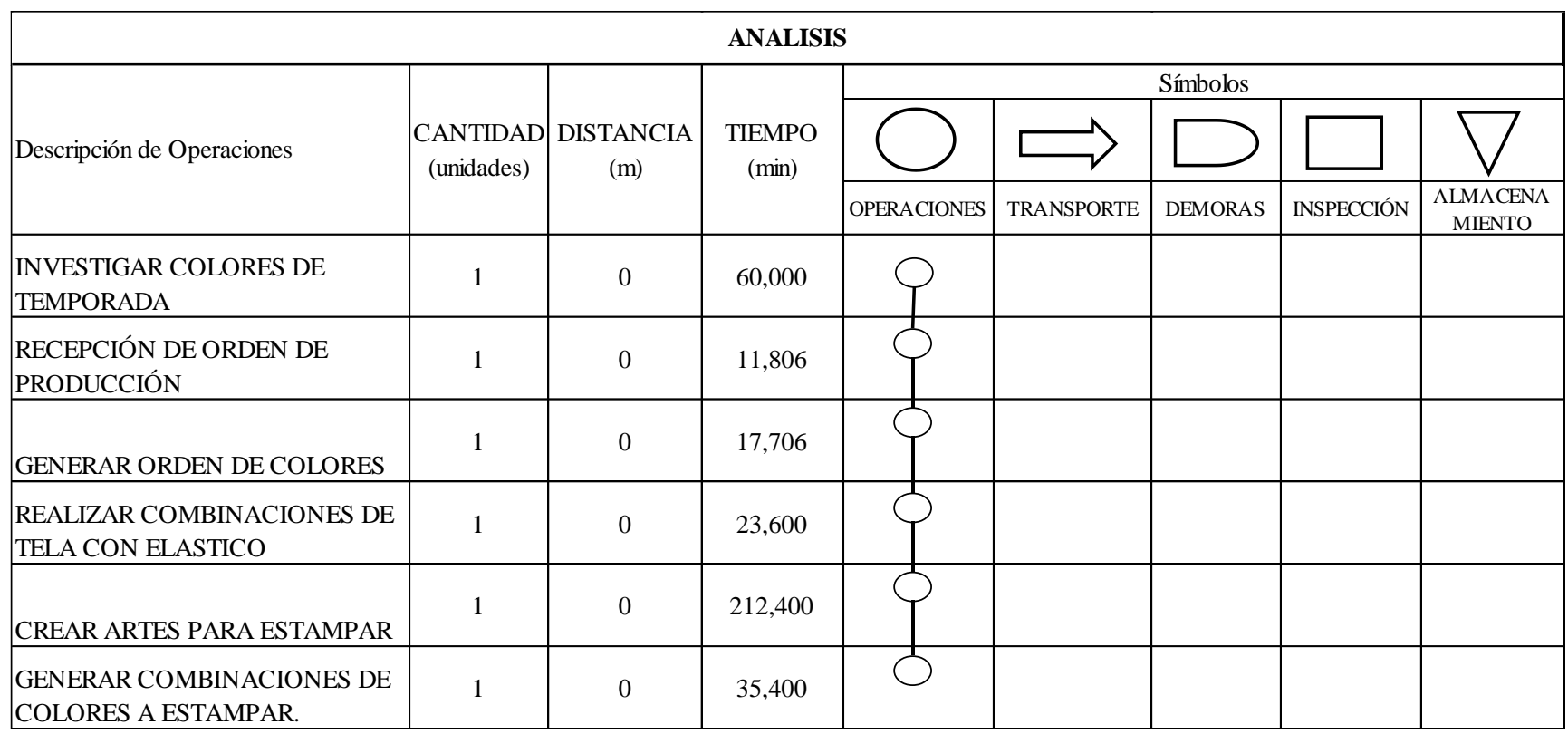

**Gráfico 5 :** Diagrama de flujo del sub-proceso de diseño **Elaborado por:** Andrés Nicolás Aguilar Ll.

**Fuente:** Investigación directa

**Diagrama de flujo de patronaje**

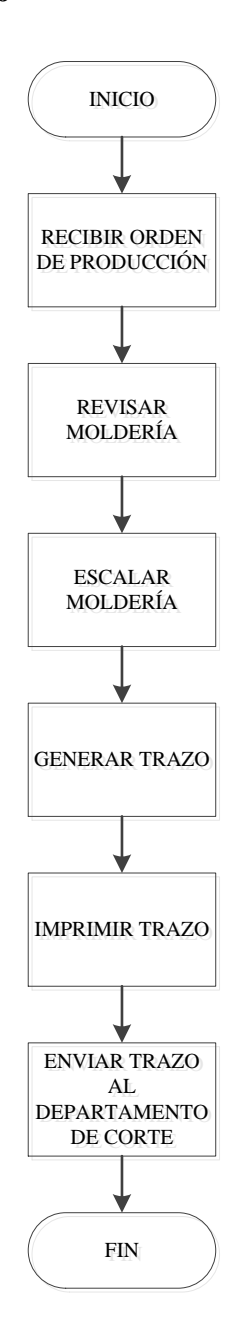

**Gráfico 6** Sub-proceso de patronaje. **Elaborado por:** Andrés Nicolás Aguilar Ll. **Fuente:** Investigación directa

Como se puede observar en el gráfico N°6 consta las actividades para que se pueda llevar a cabo el sub-proceso de patronaje por lo cual inicia primero tomando las medias de la ropa interior de caballero, después hay que verificar con los moldes que ya existen en la empresa, luego se procede a escalar en base a las tallas que requiere la bodega de producto terminado, posteriormente se realiza el trazo según la cantidad de prendas que se vaya a cortar como se observa en la imagen N° 4 y finalmente se imprime el trazo ploteado para enviar a la orden de corte.

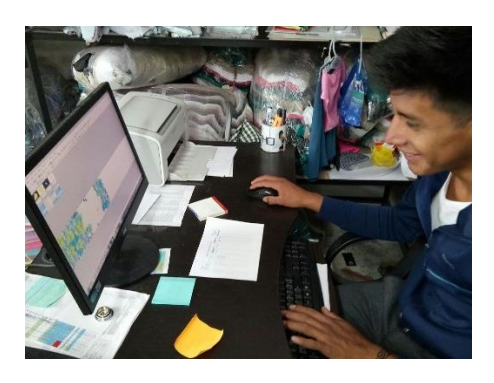

**Imagen N° 4** Realizar trazo **Elaborado por:** Andrés Aguilar Ll. **Fuente:** Investigación Directa

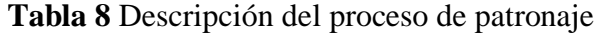

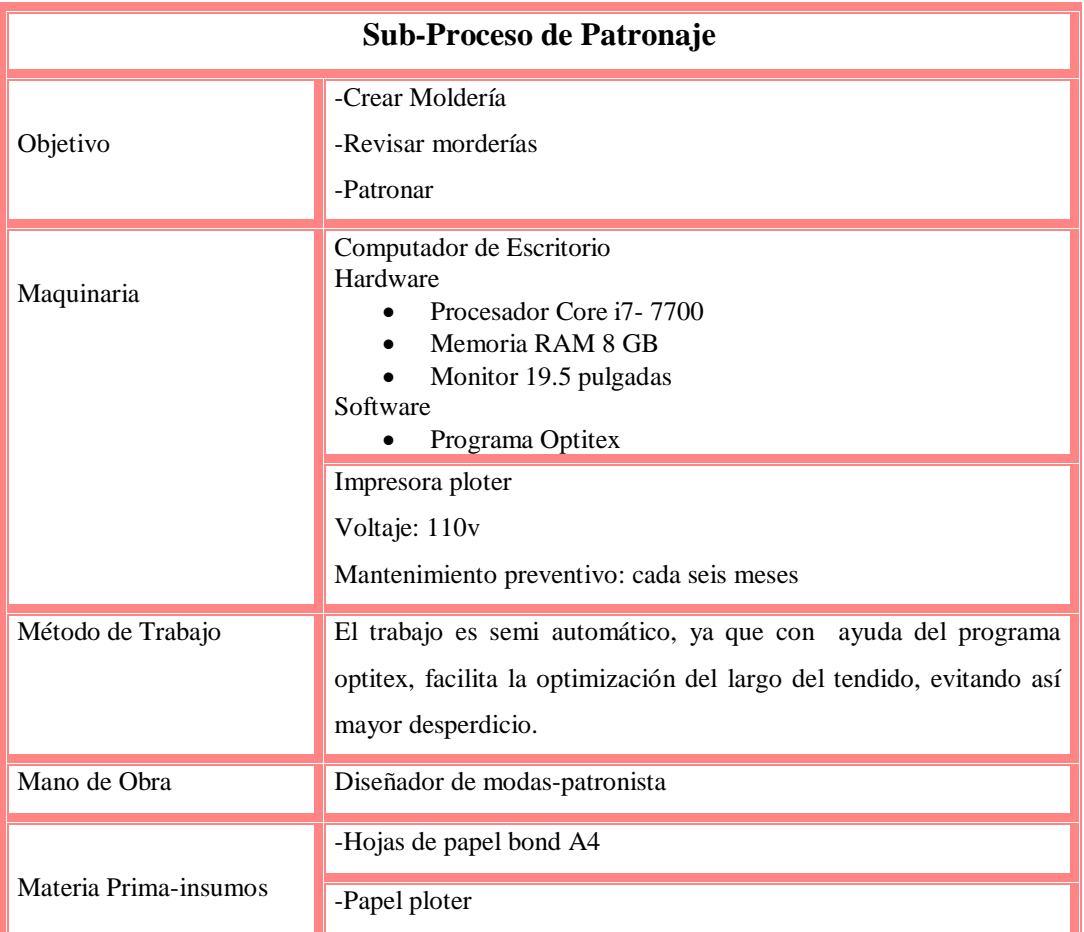

**Elaborado por:** Andrés Nicolás Aguilar Ll. **Fuente:** Investigación Directa

En la tabla N°8, indica todo lo utilizado para el sub proceso de patronaje como: la maquinaria utilizada, el método de trabajo, que tipo de personal calificado se necesita para este tipo de sub-proceso, y toda la materia prima e insumos para que se pueda trabajar sin ningún problema durante todo el sub-proceso.

Dentro del gráfico N° 7 indica todas las actividades que se realizan durante el subproceso de patronaje como: operaciones, transportes, demoras, inspecciones, almacenamientos, además muestra las distancias recorridas en metros y el tiempo normal utilizado para dicho sub-proceso.

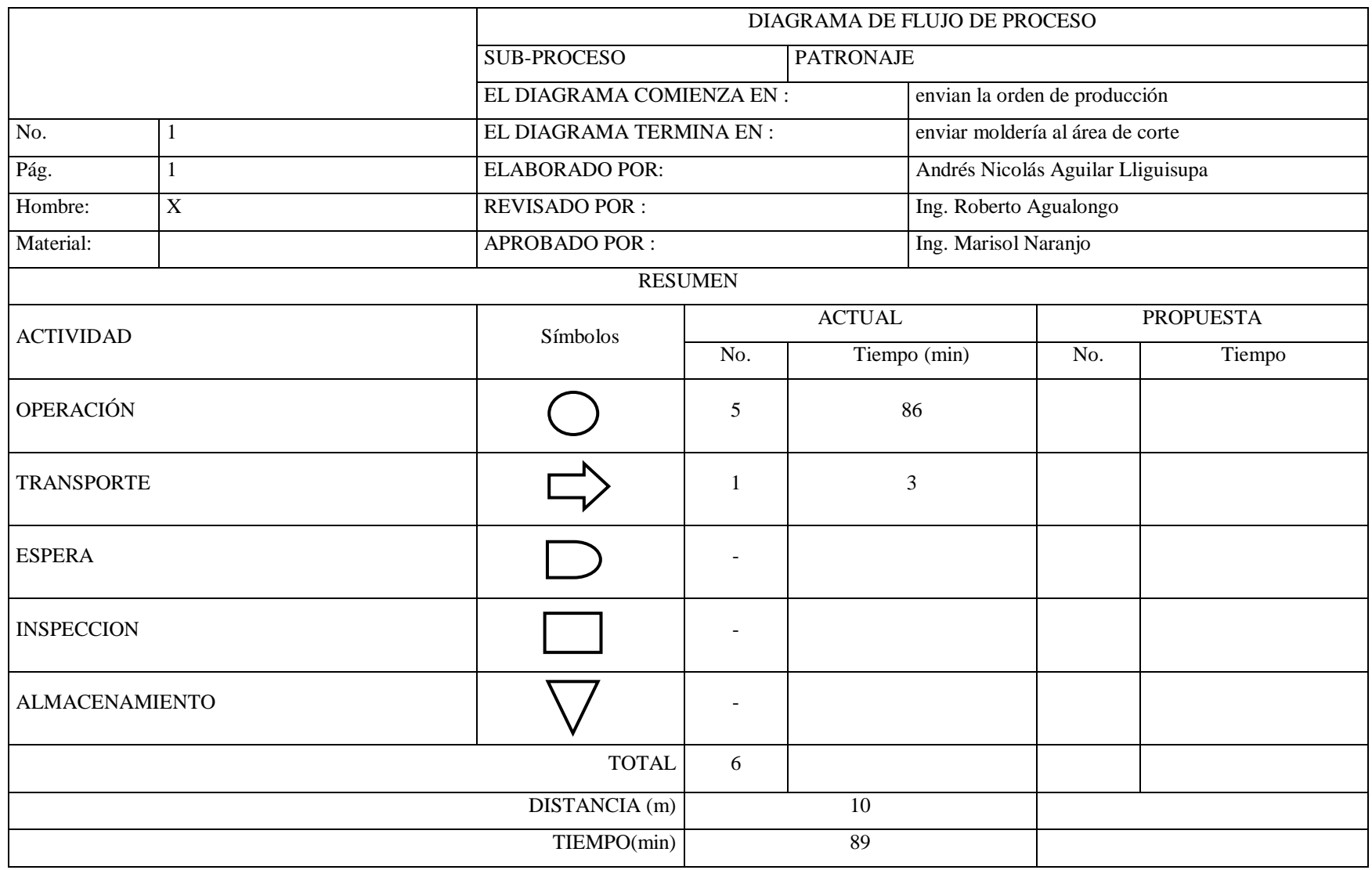

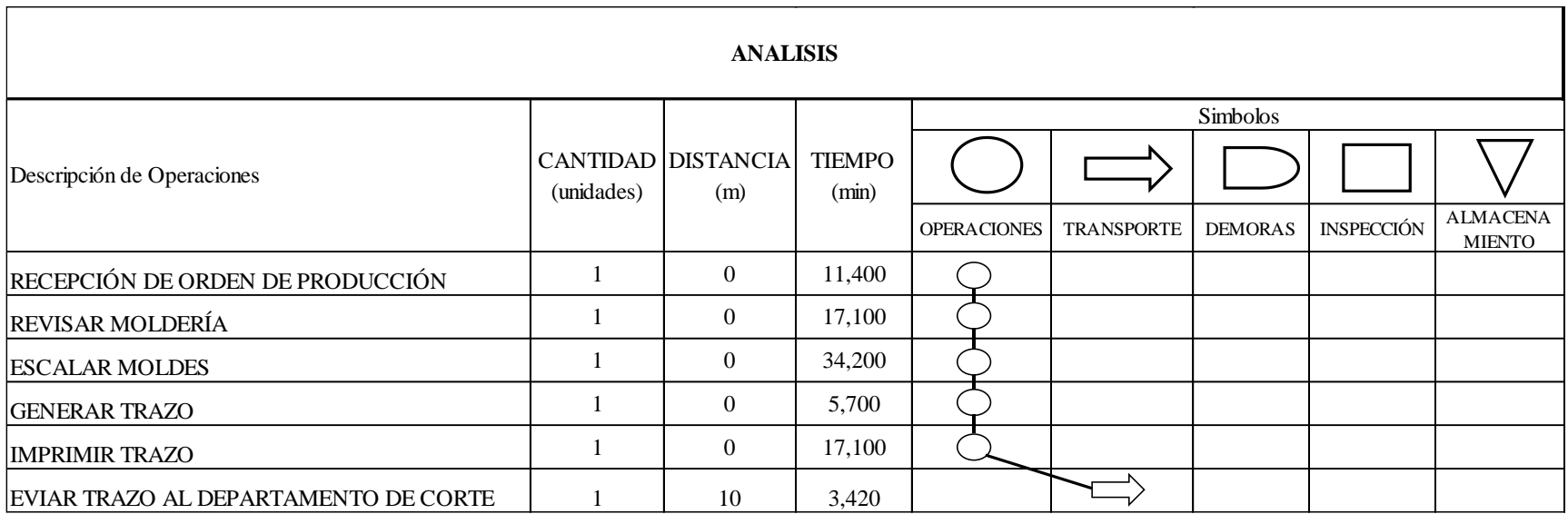

**Gráfico 7** Diagrama de flujo del sub-proceso de patronaje **Elaborado por:** Andrés Nicolás Aguilar Ll. **Fuente:** Investigación directa

# **Diagrama de flujo de corte**

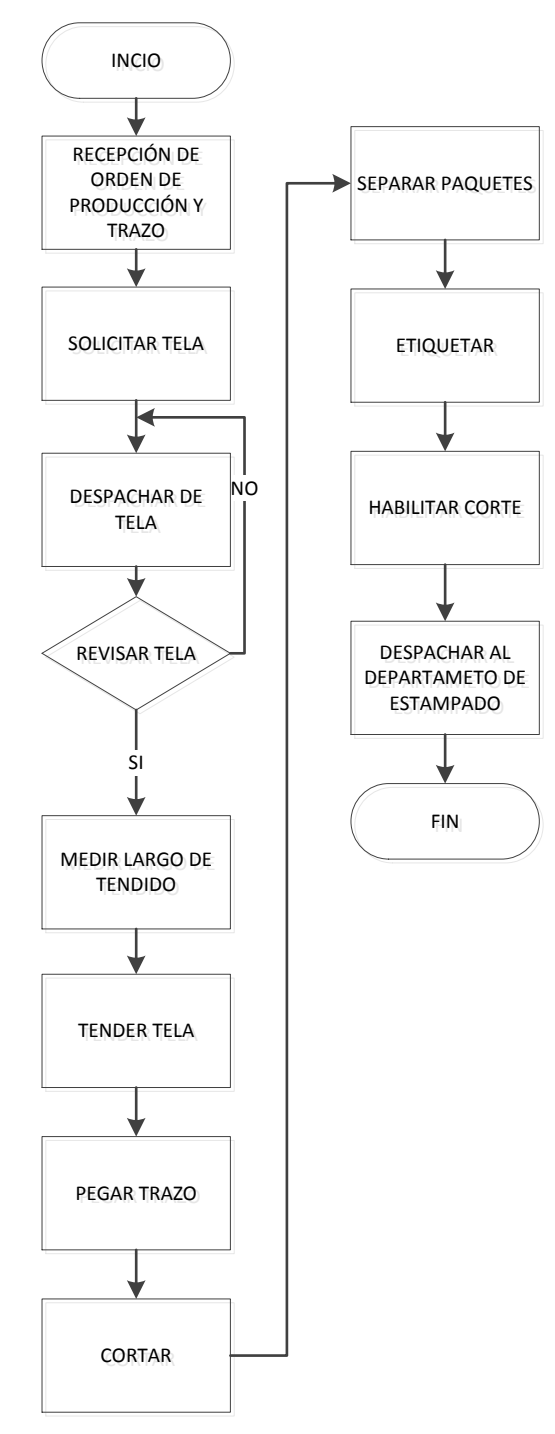

**Gráfico 8** Sub-proceso de corte **Elaborado por:** Andrés Nicolás Aguilar Ll. **Fuente:** Investigación directa.

Al mirar el gráfico  $N^{\circ}$  8 se puede observar que para el sub-proceso de corte primero se recibe la orden de colores y las cantidades que se va a cortar, misma que es enviada desde el área de diseño, con esa orden se hacen el requerimiento a bodega tal como se ve en la imagen N°5 según el tipo de tela, el ancho y el peso que se necesite para cortar.

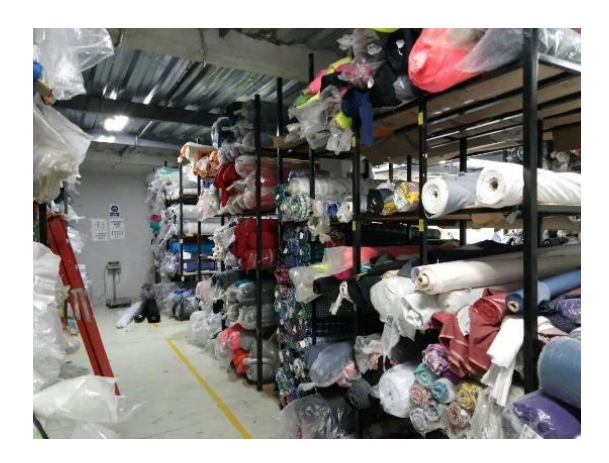

**Imagen N° 5** Bodega de materia prima  **Elaborado por:** Andrés Nicolás Aguilar Ll.  **Fuente:** Investigación Directa

Una vez que ya se despache la tela, se la revisa que no tenga fallas antes de tender, luego se mide el largo de la mesa y se señala la medida donde se va realizar el tendido, después de que ya este señalado se procede a tender las capas y kilos que se solicitó en la orden de corte, así como se observa en la imagen N°6, luego que ya este tendido se procede a pegar el papel del plotter del trazo, el cual fue impreso y entregado desde el área de patronaje.

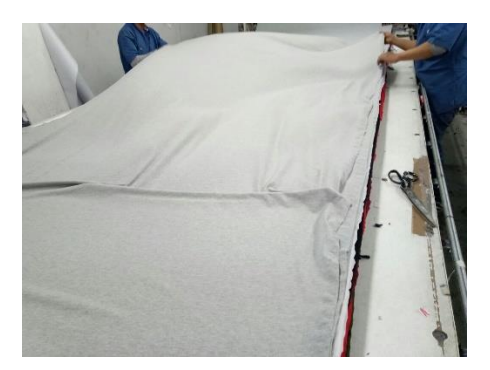

**Imagen N° 6** Tendido de tela **Elaborado por:** Andrés Nicolás Aguilar Ll. **Fuente:** Investigación Directa

Una vez pegado el trazo se procede a cortar, como se visualiza imagen N°7, una vez cortado se empieza a separar los paquetes cortados por piezas y tallas, como se puede mirar en la imagen N°8, luego se empieza a etiquetar cada una de las piezas que conforman la prendas con una numeración consecutiva para no tener inconvenientes en confección al momento de coser las piezas , evitando así que se mezclen los tonos de la tela, ya terminado de etiquetarse se habilita amarrando este es igual por paquetes, piezas y tallas para que se despache a las diferentes áreas ya sea estampado en caso de serlo y a confección en caso de que el modelo sea llano sin estampados.

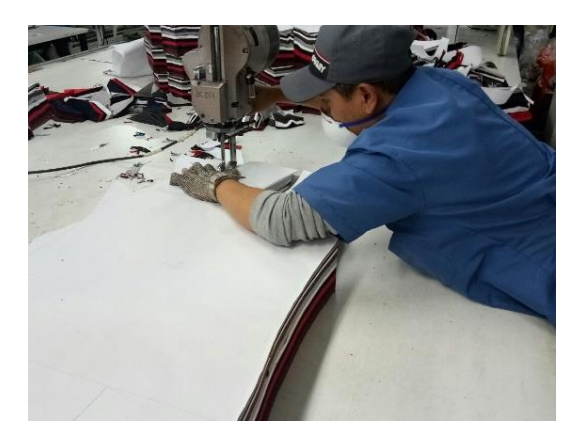

**Imagen N° 7** Corte de tela **Elaborado por:** Andrés Nicolás Aguilar Ll. **Fuente:** Investigación Directa

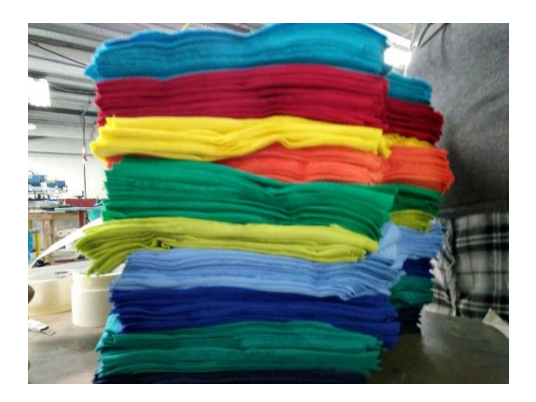

**Imagen N° 8** Separación de paquetes por color y por talla **Elaborado por:** Andrés Nicolás Aguilar Ll. **Fuente:** Investigación Directa

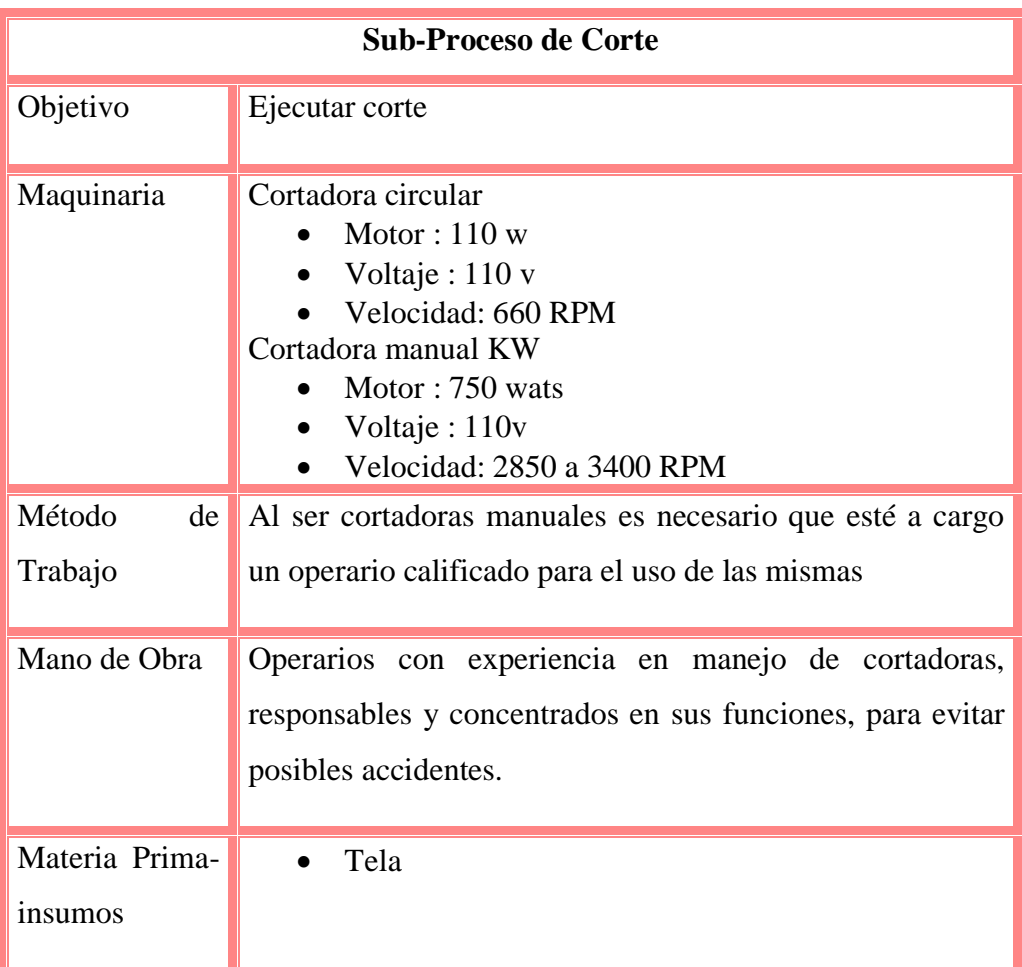

**Tabla 9** Descripción del proceso de corte

**Elaborado por:** Andrés Nicolás Aguilar Ll. **Fuente:** Investigación Directa

En la tabla N°9, indica todo lo utilizado para el sub proceso de corte como: la maquinaria utilizada, el método de trabajo, que tipo de personal calificado se necesita para este tipo de sub-proceso, y toda la materia prima e insumos para que se pueda trabajar sin ningún problema durante todo el sub-proceso.

Como se puede visualizar en la tabla N°10 consta el estudio de tiempo estándar del sub-proceso de corte, el cual da como resultado un tiempo estándar de 0.379 minutos por cada prenda cortada, para mejor entendimiento se procede a realizar un ejemplo donde se detalla cómo se obtuvo el tiempo estándar de la actividad de etiquetar piezas, utilizando las ecuaciones  $N^{\circ}$  1 tiempo normal y  $N^{\circ}$ 2 tiempo estándar.

$$
TN = 2.349 \, seg * \frac{100}{100}
$$

$$
TE = 2.349 \text{ seg} * (1 + 23\%)
$$
  

$$
TE = 2.349 \text{ seg} * (1.23)
$$
  

$$
TE = 2.89 \text{ seg}
$$
  

$$
TE = 0.048 \text{ minutes}
$$

 $TN = 2.349 seg$ 

Dentro del gráfico N° 9 indica todas las actividades que se realizan durante el subproceso de corte como: operaciones, transportes, demoras, inspecciones, almacenamientos, además muestra las distancias recorridas en metros y el tiempo estándar utilizado para dicho sub-proceso.

## **Tabla 10** Estudio de tiempos del sub-proceso de corte

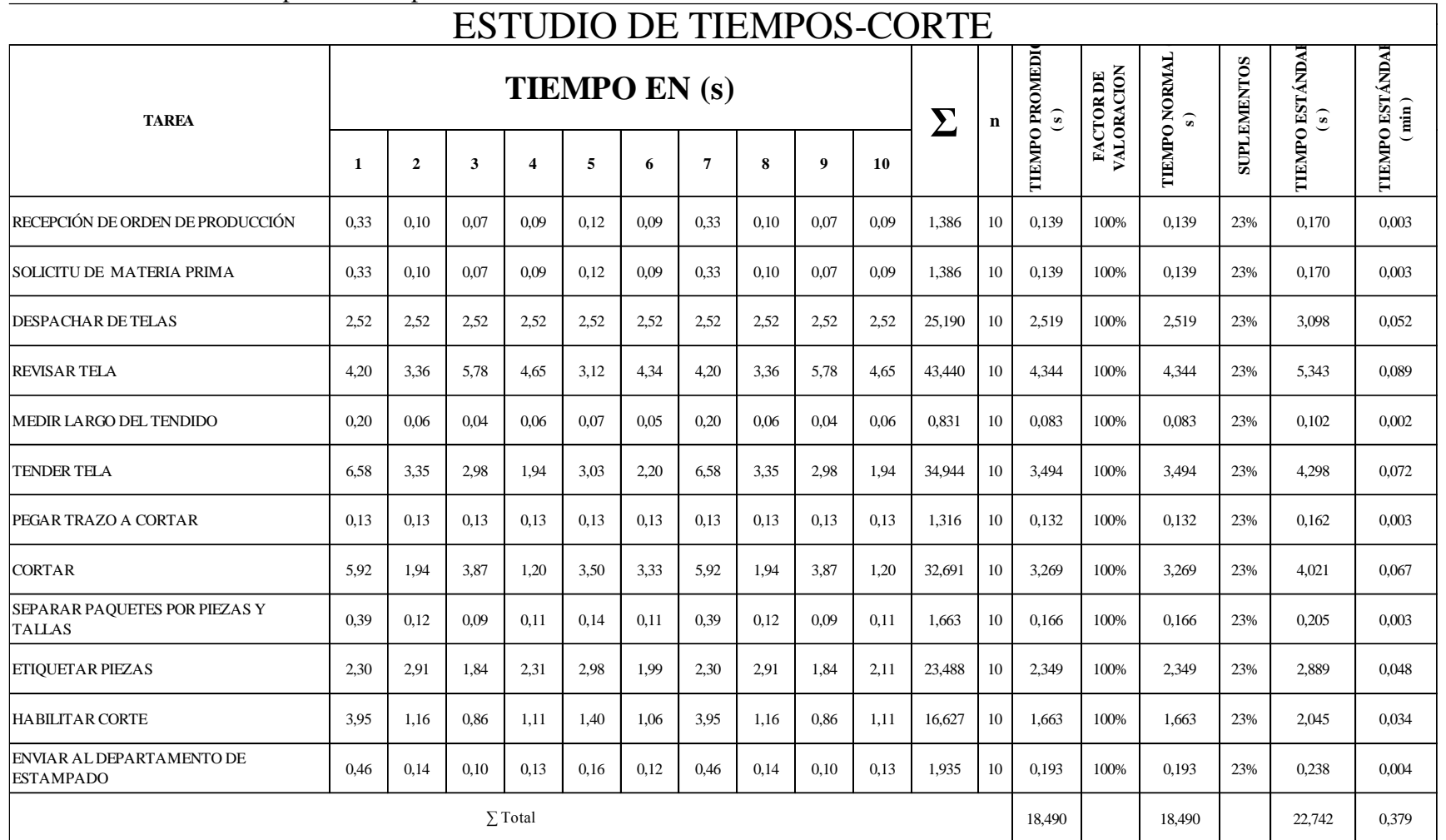

**Elaborado por:** Andrés Nicolás Aguilar Ll. **Fuente:** Investigación directa

 $42\,$ 

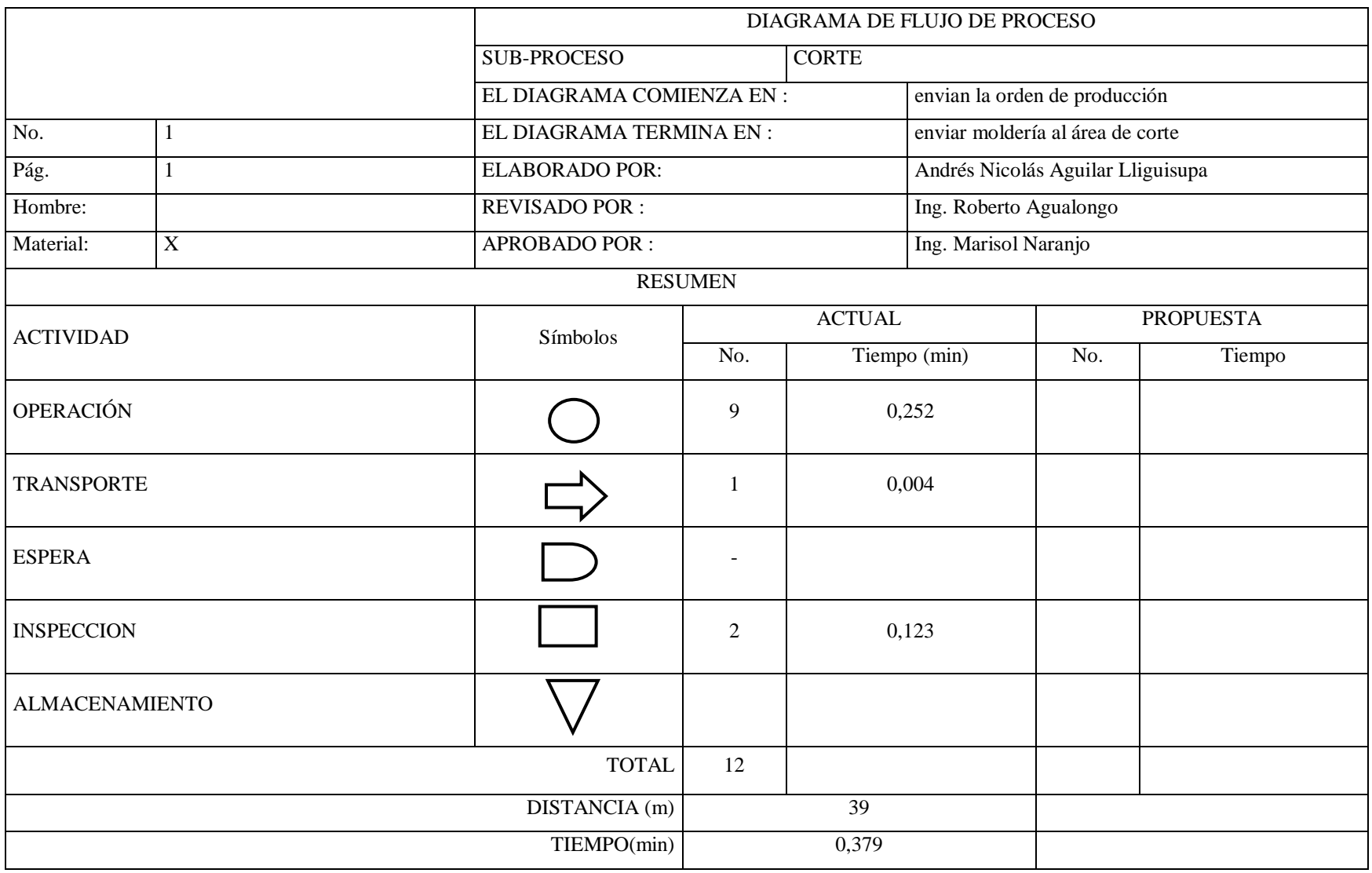

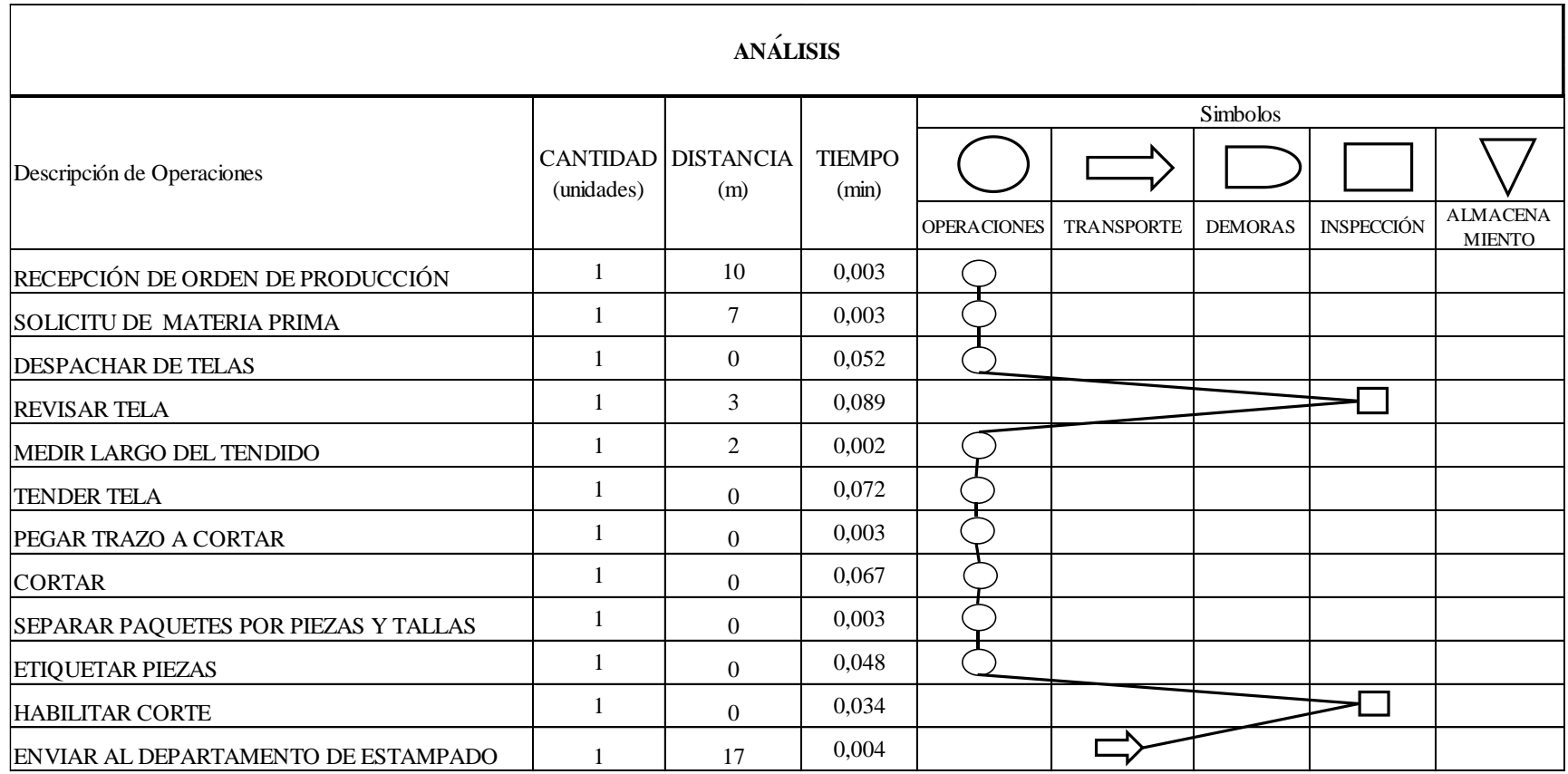

**Gráfico9** Diagrama de frujo del sub-proceso de corte **Elaborado por:** Andrés Nicolás Aguilar Ll. **Fuente:** Investigación directa

# **Diagrama de flujo de estampado**

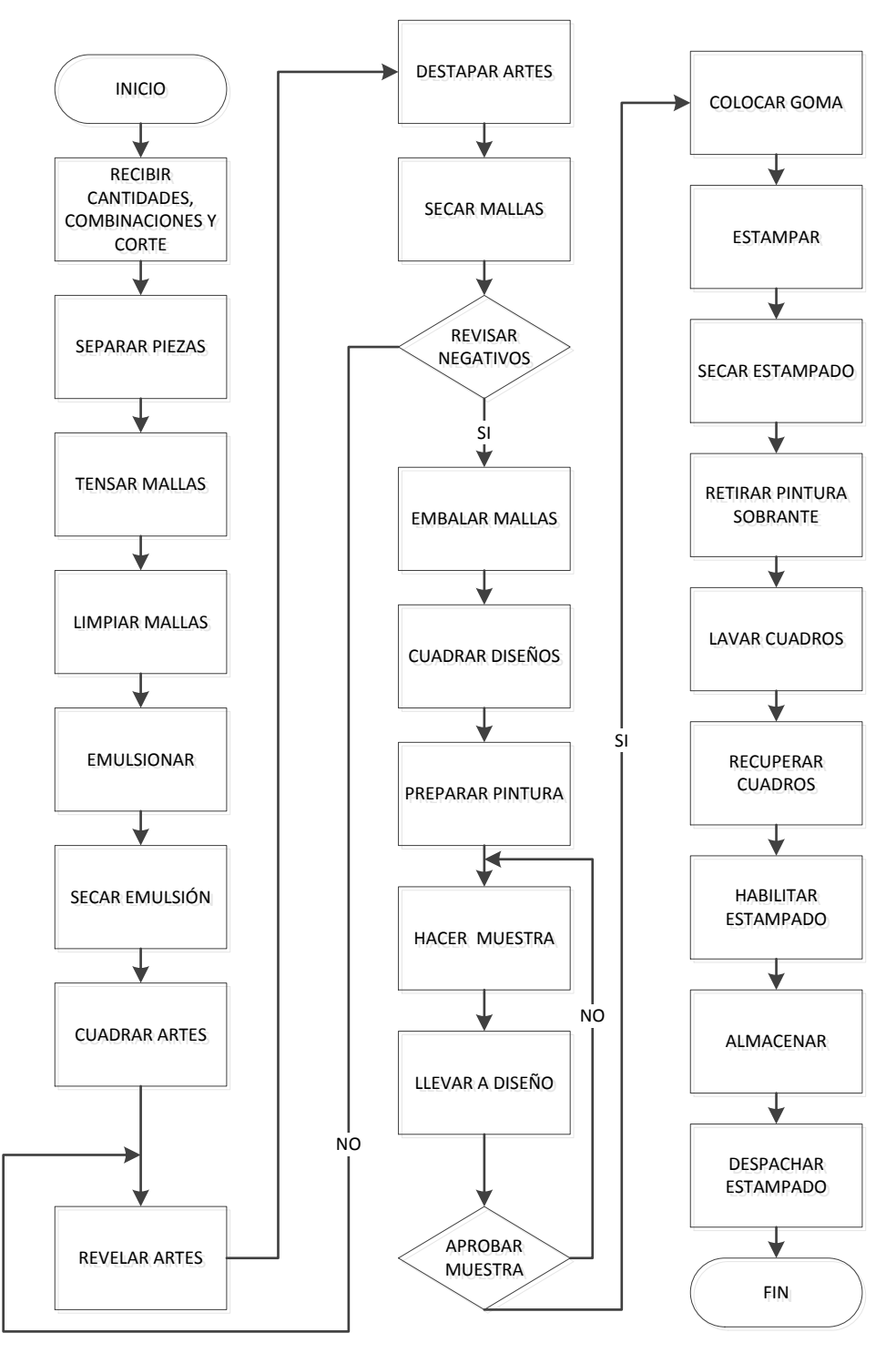

**Gráfico 10** Sub-proceso de estampado **Elaborado por:** Andrés Nicolás Aguilar Ll. **Fuente:** Investigación directa

Como se observa en el gráfico N° 10 indica que para el proceso de estampado primero se recibe las cantidades que se va a trabajar, los colores a estampar conjuntamente con los combinados de tela con el elástico, los artes a estampar y las piezas cortadas, las cuales van a ser estampadas y son separadas por colores, luego hay que tensar mallas, después limpiarlas de cualquier impureza.

Posteriormente se emulsiona el cuadro para que pueda ser revelado con los negativos, inmediatamente se pone a secar los cuadros, luego se encaja los negativos en el cuadro emulsionado , después se revela los artes exponiendo a la luz blanca, quedando así listo para ser destapado y revisado si los negativos fueron revelados con éxito,

Una vez que se revisen que los negativos estén sin ninguna falla se procede a embalar malla, y luego se cuadra ya en el pulpo donde va ser estampado, una vez cuadrado, se prepara la pintura de los colores que se van a utilizar y se procede hacer la primera muestra, para que el departamento de diseño gráfico apruebe los colores-

Finalmente ya aprobados los colores se procede a colocar goma en los tableros para que no se mueva la pieza de tela y se arranca la producción, una vez terminado de estampar se pasa por el horno a 225 °C para secar la pintura, ya seco se agrupa por tallas para poder despachar al área de confección, luego se retira la pintura sobrante de los cuadros, se lavan y se los vuelve a recuperar.

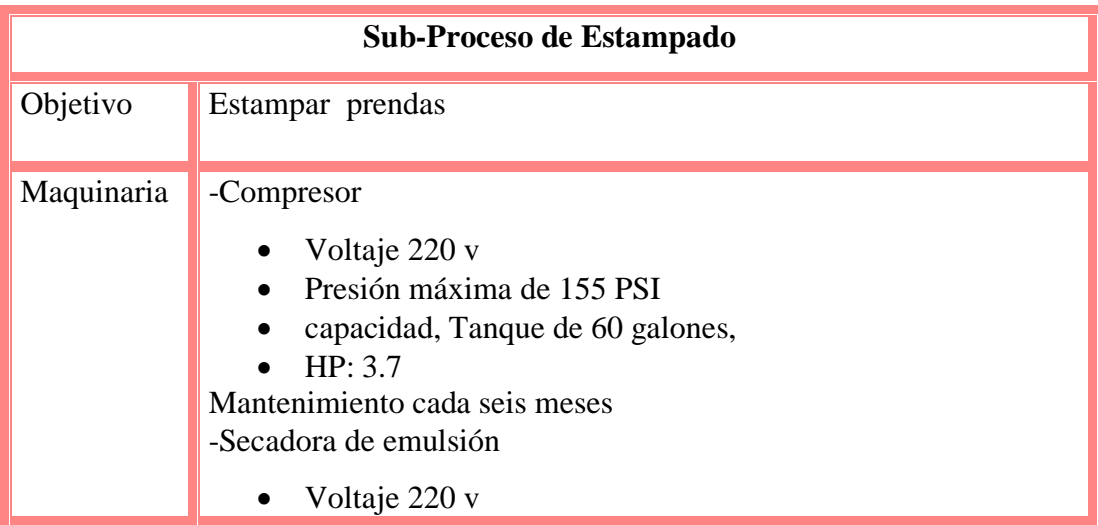

**Tabla 11** Descripción del proceso de estampado

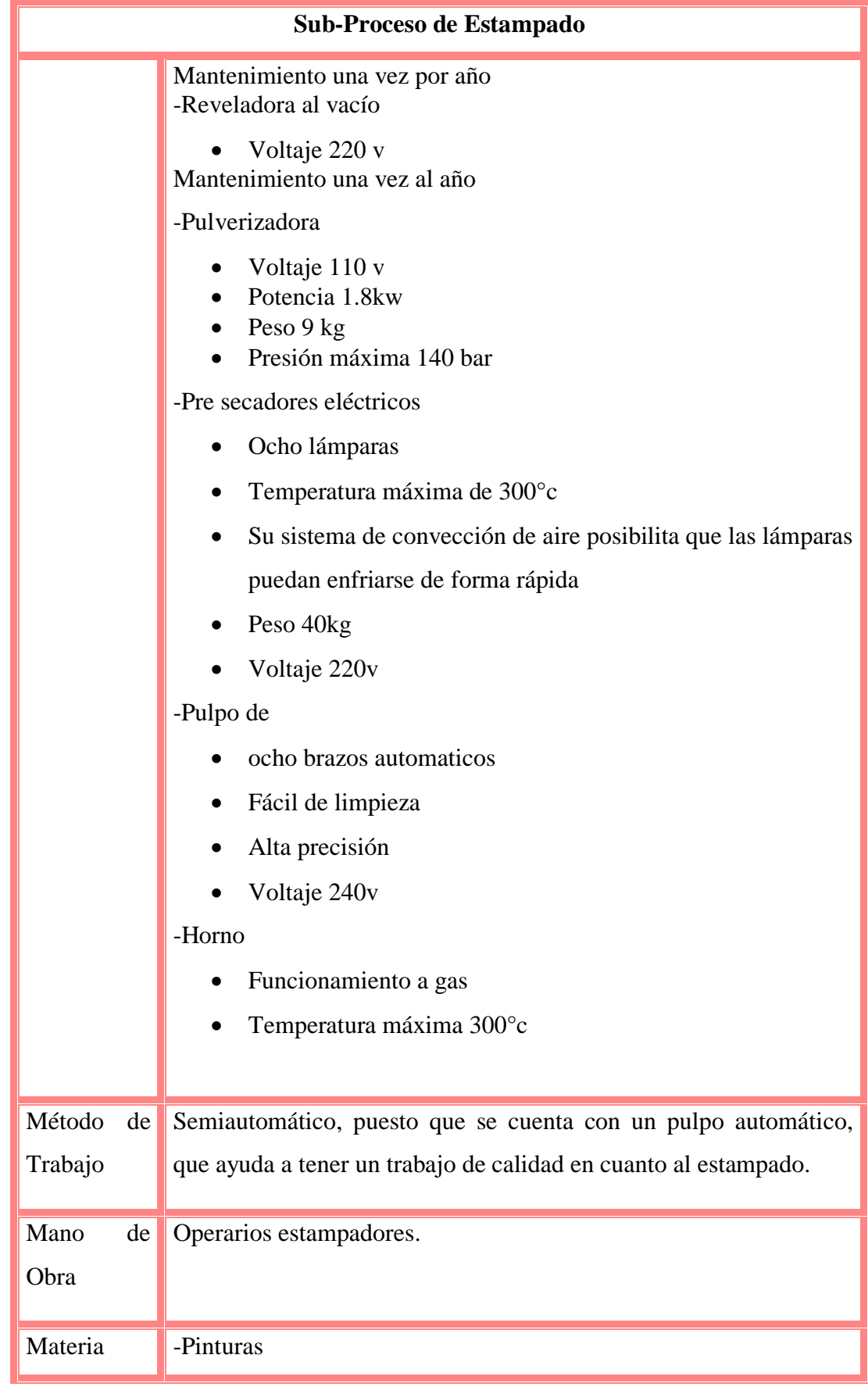

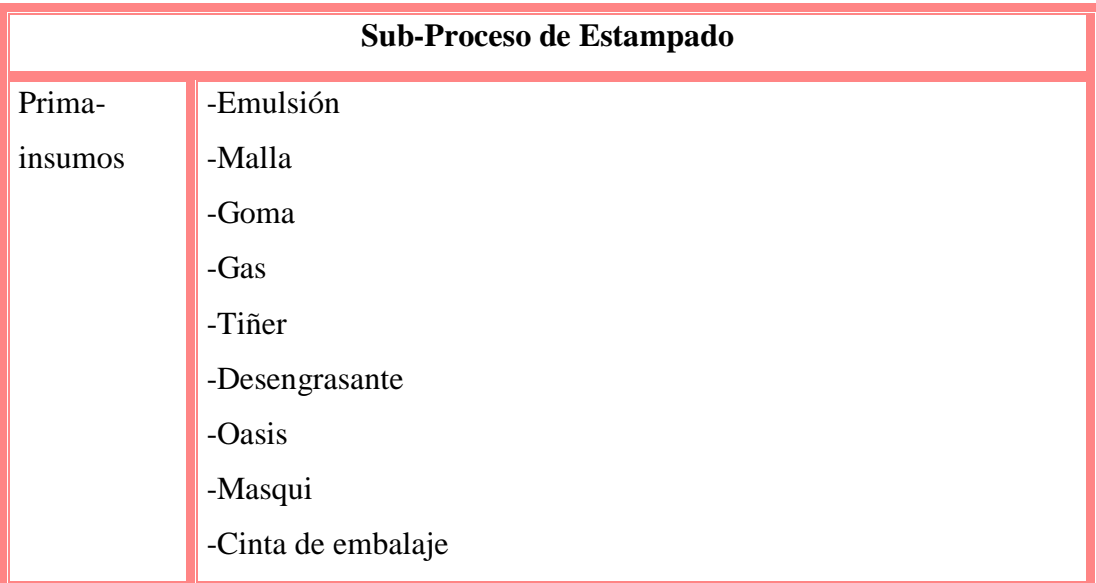

**Elaborado por:** Andrés Nicolás Aguilar Ll. **Fuente:** Investigación Directa.

En la tabla N°11, indica todo lo utilizado para el sub proceso de corte como: la maquinaria utilizada, el método de trabajo, que tipo de personal calificado se necesita para este tipo de sub-proceso, y toda la materia prima e insumos para que se pueda trabajar sin ningún problema durante todo el sub-proceso.

Como se puede visualizar en la tabla N°12 consta el estudio de tiempo estándar del sub-proceso de estampado, el cual da como resultado un tiempo estándar de 0.712 minutos por cada prenda estampada, para mejor entendimiento se procede a realizar un ejemplo donde se detalla cómo se obtuvo el tiempo estándar de la actividad de recuperar cuadros, utilizando las ecuaciones  $N^{\circ}$  1 tiempo normal y N°2 tiempo estándar.

$$
TN = 2.844 \, seg * \frac{95}{100}
$$

$$
TN = 2.702 \, seg
$$

$$
TE = 2.702 seg * (1 + 15\%)
$$
  
 $TE = 2.702 seg * (1.15)$   
 $TE = 3.11 seg$ 

## $TE = 0.052$  minutos

Dentro del gráfico N° 11 indica todas las actividades que se realizan durante el sub-proceso de estampado como: operaciones, transportes, demoras, inspecciones, almacenamientos, además muestra las distancias recorridas en metros y el tiempo estándar utilizado para dicho sub-proceso.

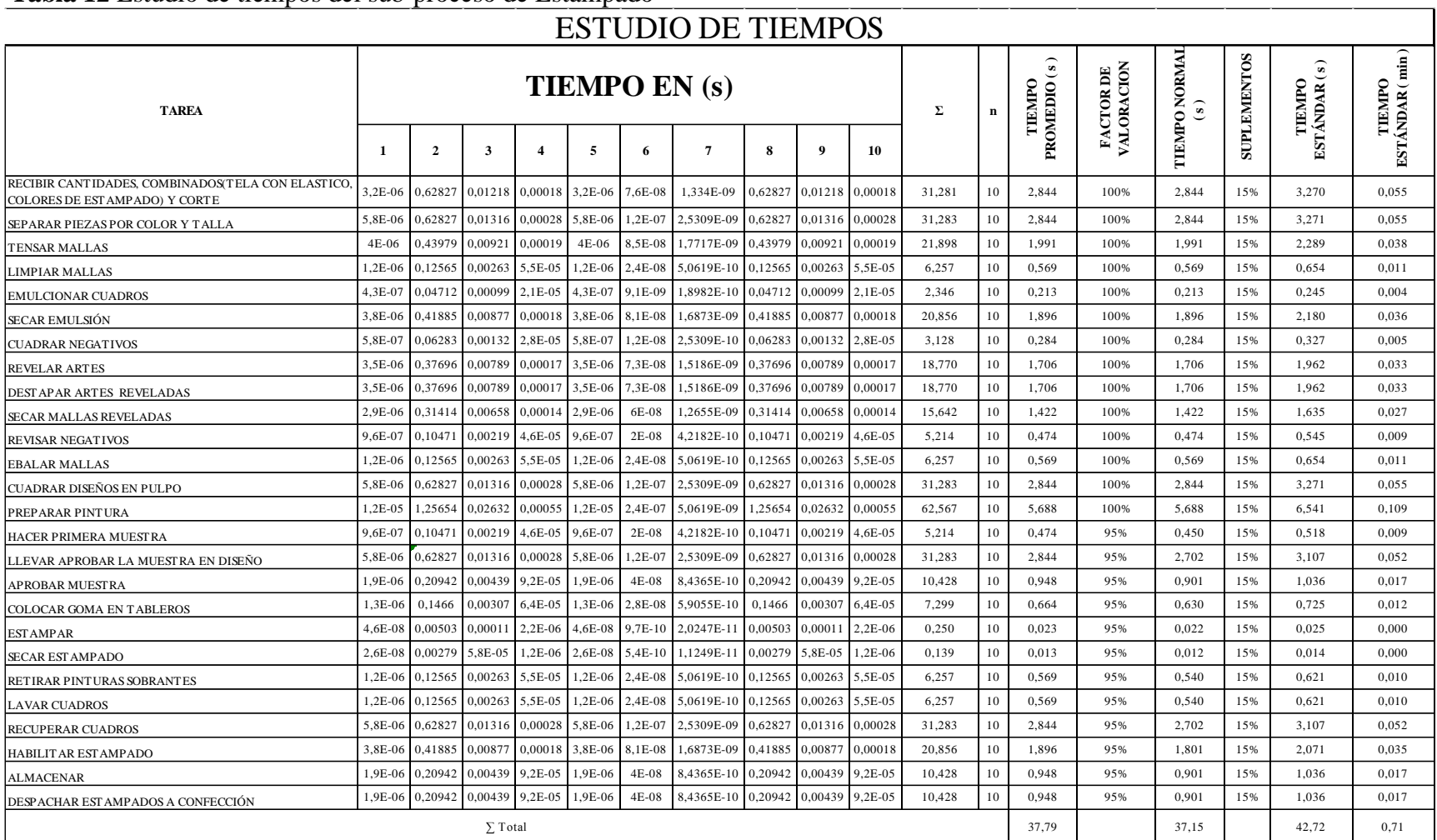

## **Tabla 12** Estudio de tiempos del sub-proceso de Estampado

**Elaborado por:** Andrés Nicolás Aguilar Ll.

**Fuente:** Investigación directa.

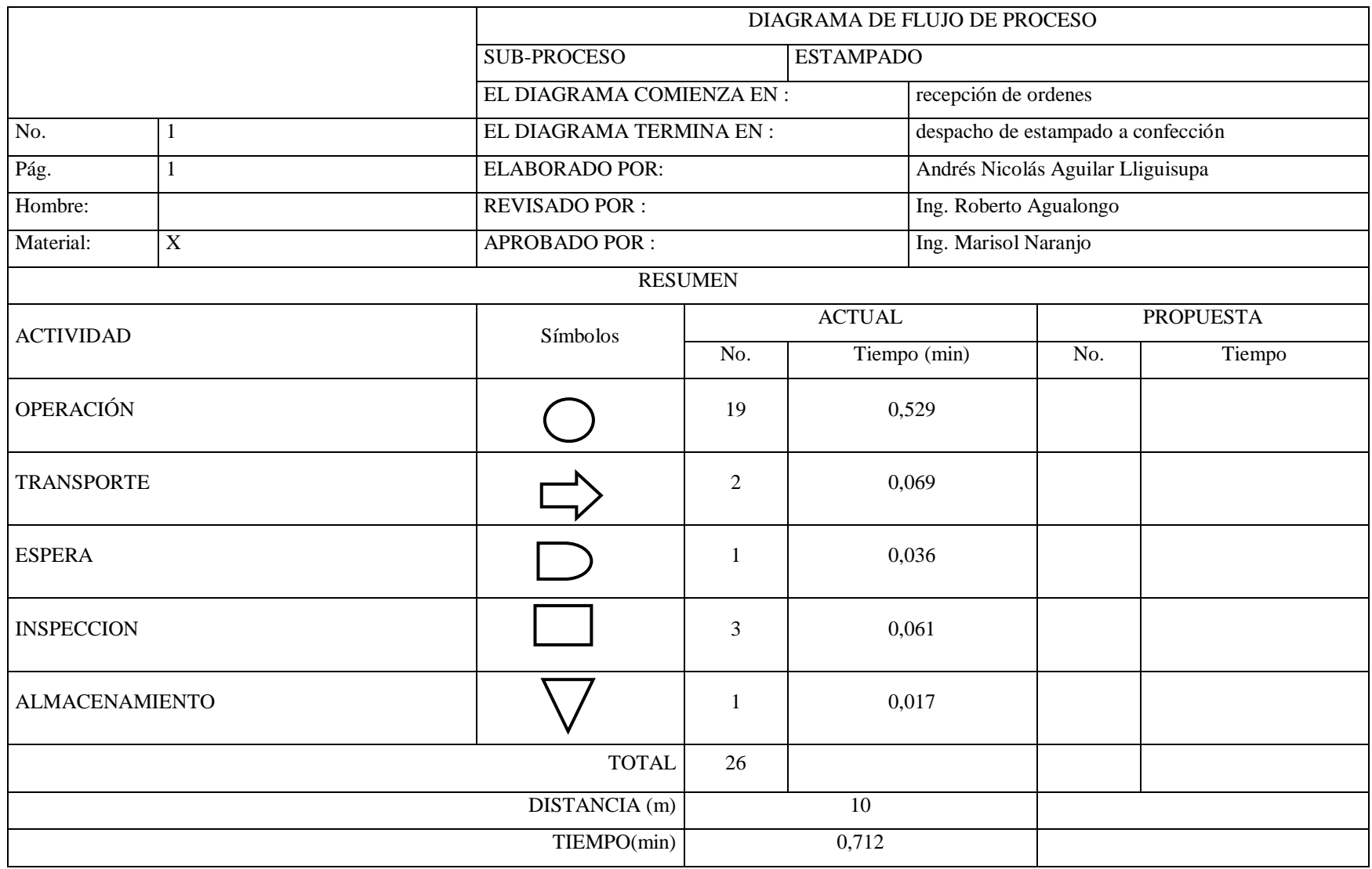

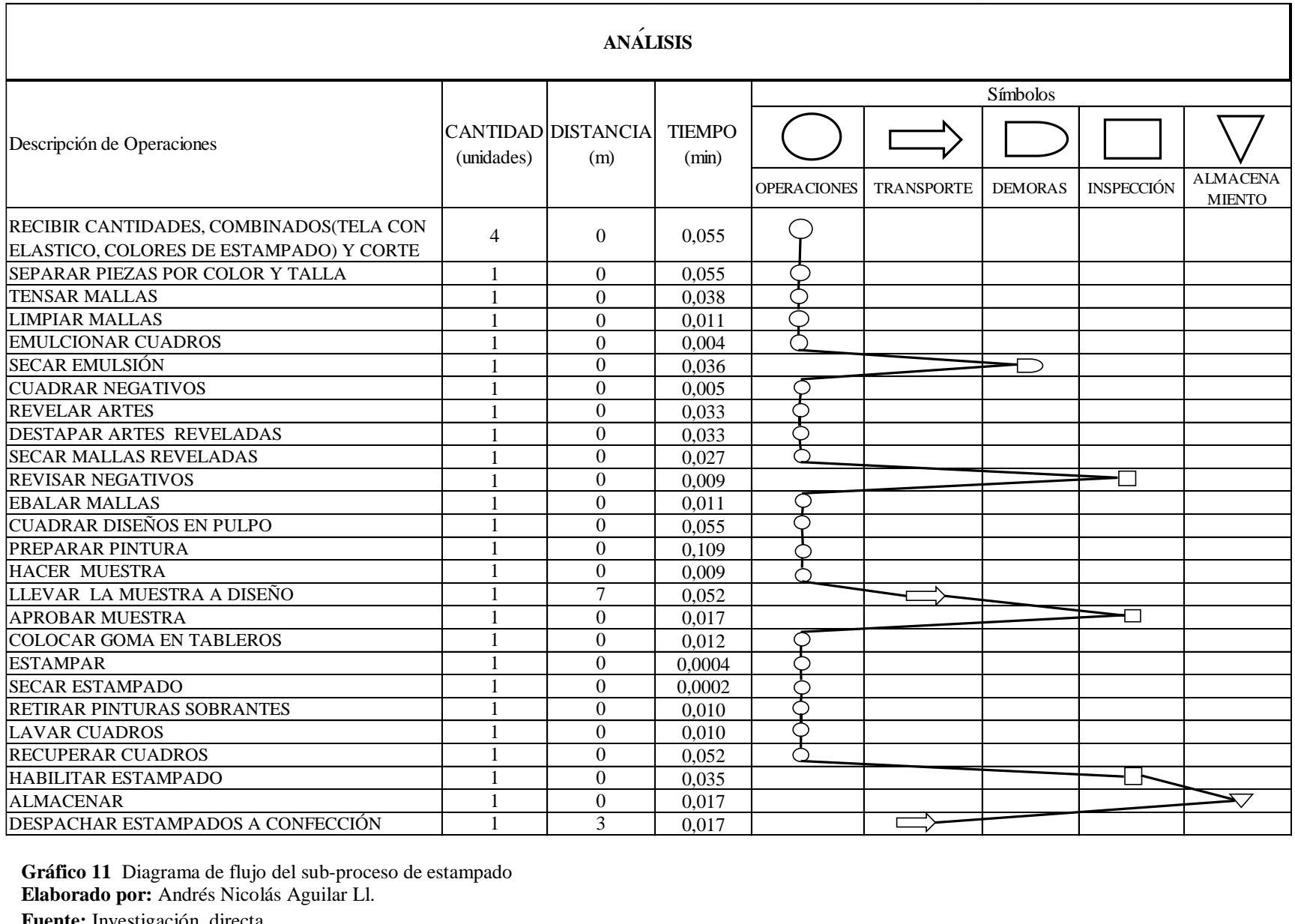

**Gráfico 11** Diagrama de flujo del sub-proceso de estampado **Elaborado por:** Andrés Nicolás Aguilar Ll. **Fuente:** Investigación directa

## **Diagrama de flujo de confección**

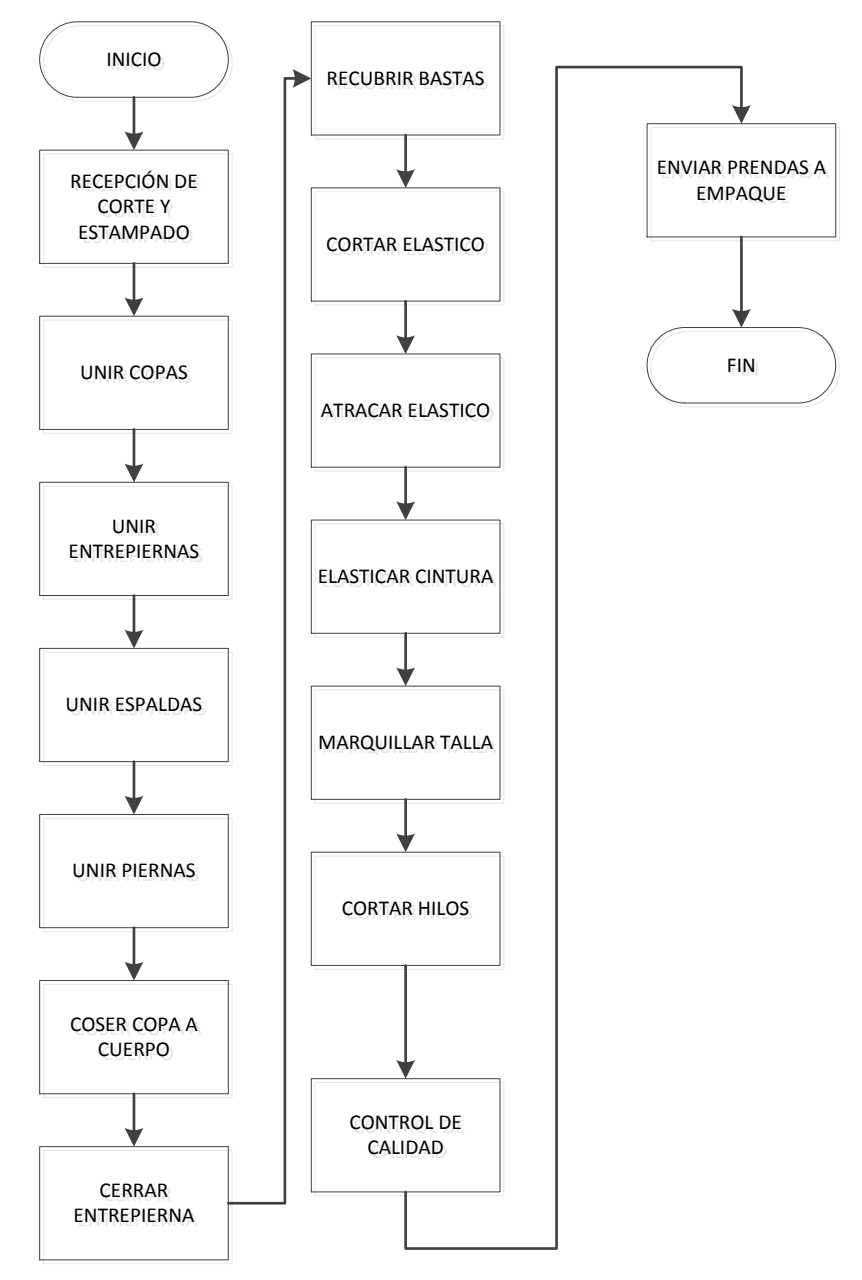

**Gráfico 12** Sub-proceso de confección **Elaborado por:** Andrés Nicolás Aguilar Ll. **Fuente:** Investigación directa.

Como se puede visualizar en el gráfico N° 12 indica que para el proceso de confección, se recibe el corte con sus respectivas cantidades, juntamente con el número de piezas estampadas y los combinados de elásticos enviados por diseño y los insumos (marquillas).

Después se confirma el número de paquetes cortados, posteriormente se empieza a coser en la maquina unidora como se muestra en la imagen N°9: dos piezas para formar la copa, luego se cose las espaldas, las entrepiernas y finalmente las piernas, para que pueda pasar a la maquina overloock y se procede a coser las copas con el cuerpo del bóxer como se observa en la imagen N°10 se cierran piernas para finalizar recubriendo bastas de las piernas.

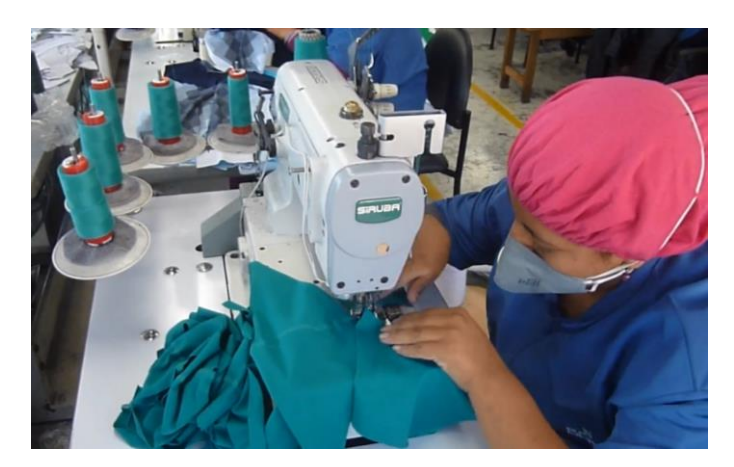

**Imagen N° 9** Costuras en unidora **Elaborado por:** Andrés Nicolás Aguilar Ll. **Fuente:** Investigación Directa

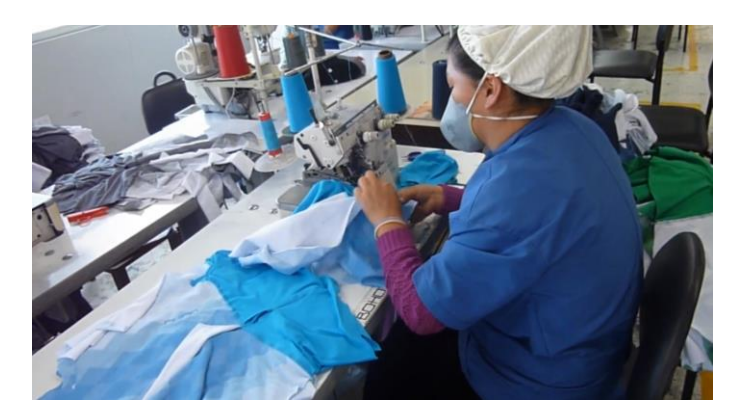

**Imagen N° 10** Costuras en overloock **Elaborado por:** Andrés Nicolás Aguilar Ll. **Fuente:** Investigación Directa

Mientras por un lado se sigue armando el cuerpo del bóxer por otro se está cortando el elástico a la medida de la cintura de acuerdo la talla como se indica en la imagen N°11.
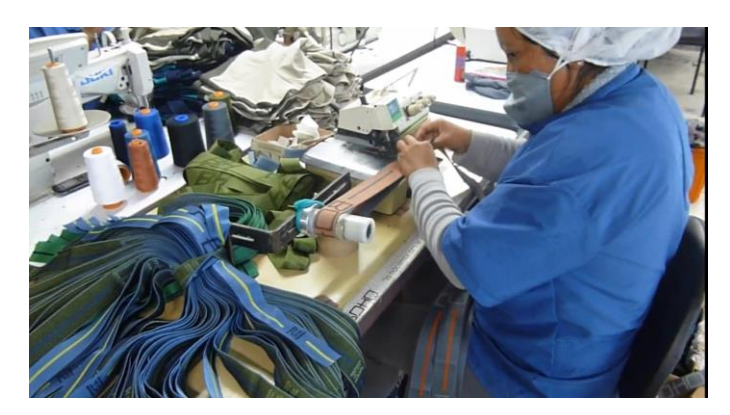

**Imagen N° 11** Corte de elástico **Elaborado por:** Andrés Nicolás Aguilar Ll. **Fuente:** Investigación Directa

Una vez cortado el elástico se procede atracar como se visualiza en imagen N° 12, para poder enviar a la elasticadora.

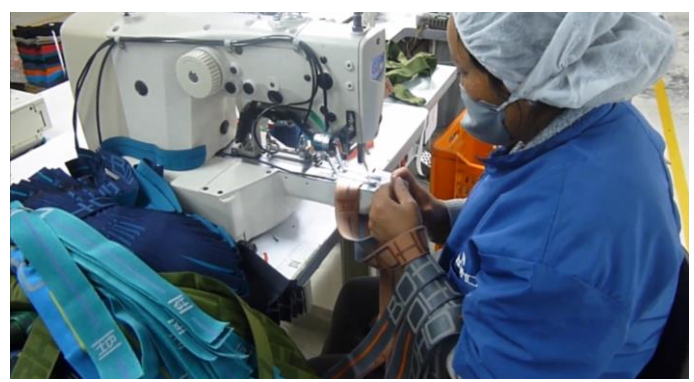

**Imagen N° 12** Atraque de elástico **Elaborado por:** Andrés Nicolás Aguilar Ll. **Fuente:** Investigación Directa

En la elasticadora se elástica tomando en cuenta medidas de la cintura para cada talla. Véase imagen N°13.

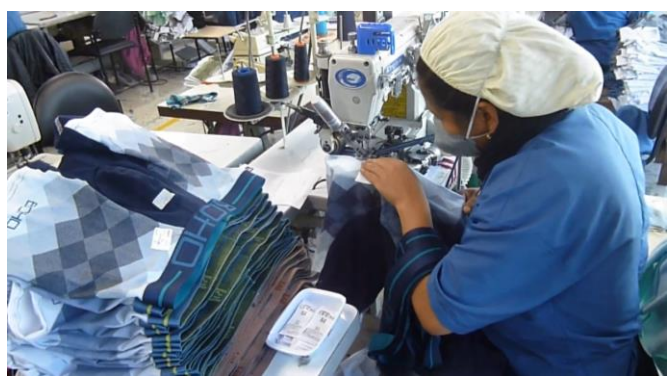

**Imagen N° 13** Pegado de elástico en la prenda **Elaborado por:** Andrés Nicolás Aguilar Ll. **Fuente:** Investigación Directa

Luego se pasa a la máquina recta para asentar la marquilla que lleva la talla como se indica en la imagen N° 14 y finalmente se procede a cortar los sobrantes de hilos, luego en calidad se revisa lo siguiente: la costura debe tener 12 puntadas por pulgada, revisar que las costuras no tengan fallas (huecos), las medidas de la prenda (largo, ancho), tenciones de los hilos, para que la prenda vaya en excelentes condiciones al área de empaque así como se muestra en la imagen N°15.

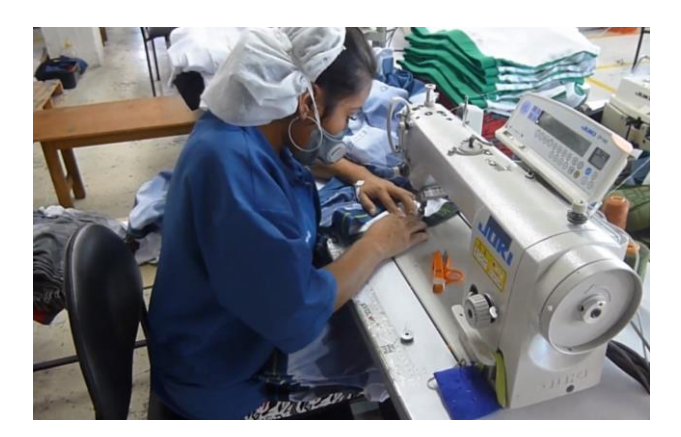

**Imagen N° 14** Asentado de marquilla **Elaborado por:** Andrés Nicolás Aguilar Ll. **Fuente:** Investigación Directa

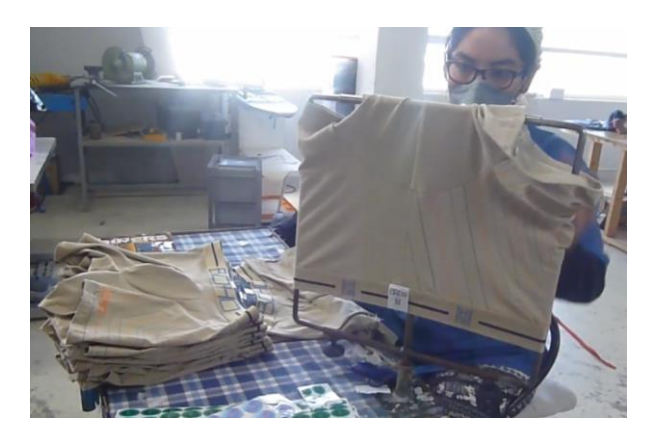

**Imagen N° 15** Pulido de la prenda **Elaborado por:** Andrés Nicolás Aguilar Ll. **Fuente:** Investigación Directa

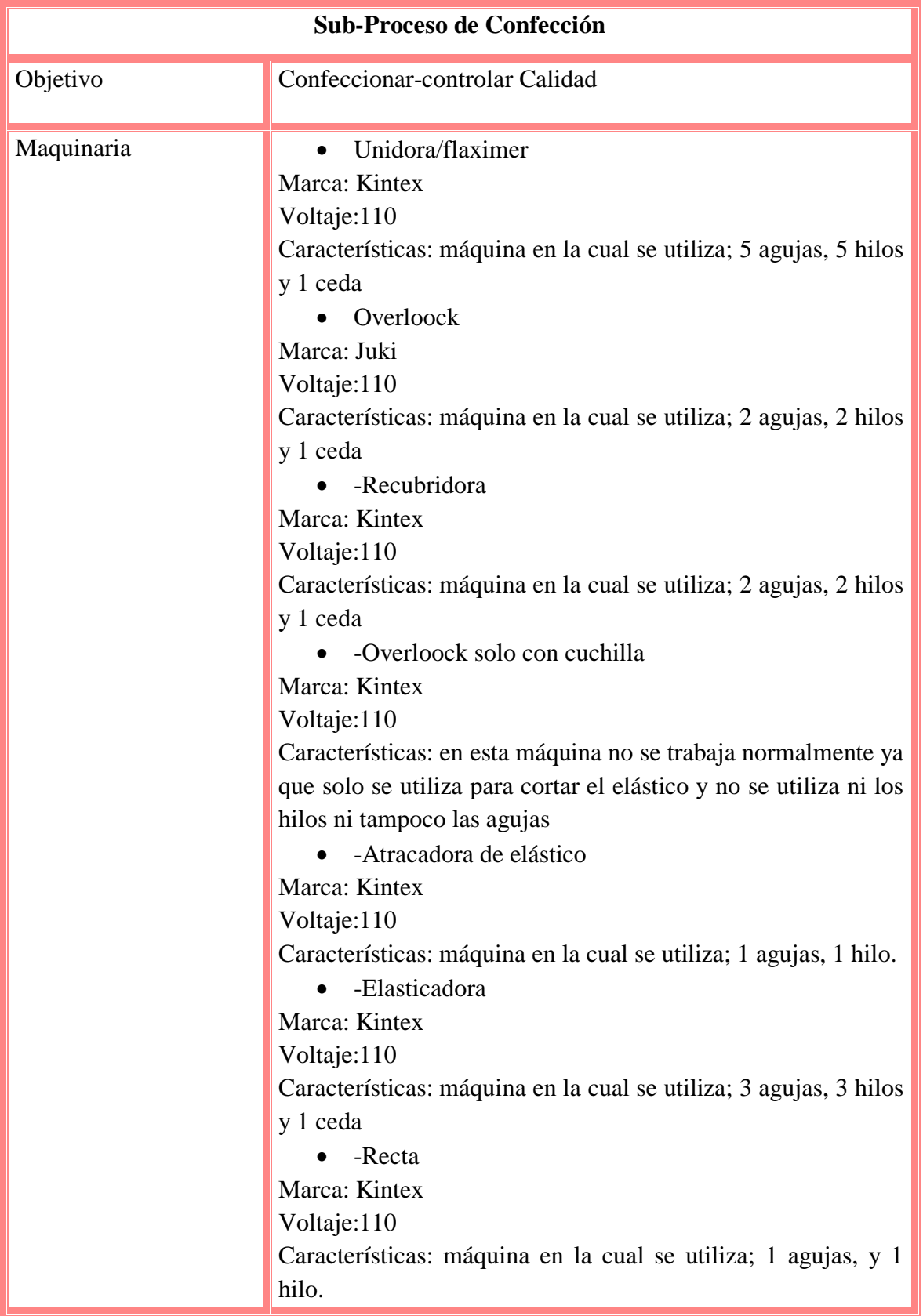

**Tabla 13** Descripción del proceso de confección

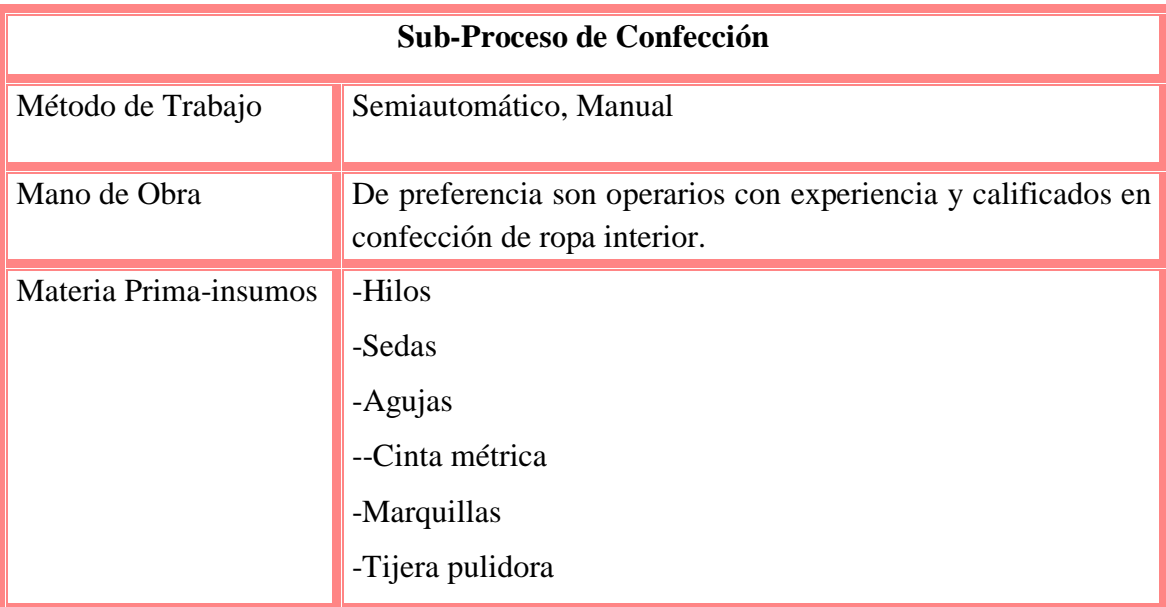

**Elaborado por:** Andrés Nicolás Aguilar Ll. **Fuente:** Investigación Directa.

En la tabla N°13, indica todo lo utilizado para el sub proceso de confección como: la maquinaria utilizada, el método de trabajo, que tipo de personal calificado se necesita para este tipo de sub-proceso, y toda la materia prima e insumos para que se pueda trabajar sin ningún problema durante todo el sub-proceso.

Como se puede visualizar en la tabla N°14 consta el estudio de tiempo estándar del sub-proceso de confección, el cual da como resultado un tiempo estándar de 3.978 minutos por cada prenda confeccionada, para mejor entendimiento se procede a realizar un ejemplo donde se detalla cómo se obtuvo el tiempo estándar de la actividad de coser copa a cuerpo, utilizando las ecuaciones  $N^{\circ}$  1 tiempo normal y N°2 tiempo estándar.

$$
TN = 22.115 \, seg * \frac{95}{100}
$$

 $TN = 21.009$  seg

 $TE = 21.009 \text{ seg} * (1 + 19\%)$  $TE = 21.009$ seg \* (1.19)  $TE = 25$  seg

### $TE = 0.417$  minutos

Dentro del gráfico N° 13 indica todas las actividades que se realizan durante el sub-proceso de confección como: operaciones, transportes, demoras, inspecciones, almacenamientos, además muestra las distancias recorridas en metros y el tiempo estándar utilizado para dicho sub-proceso.

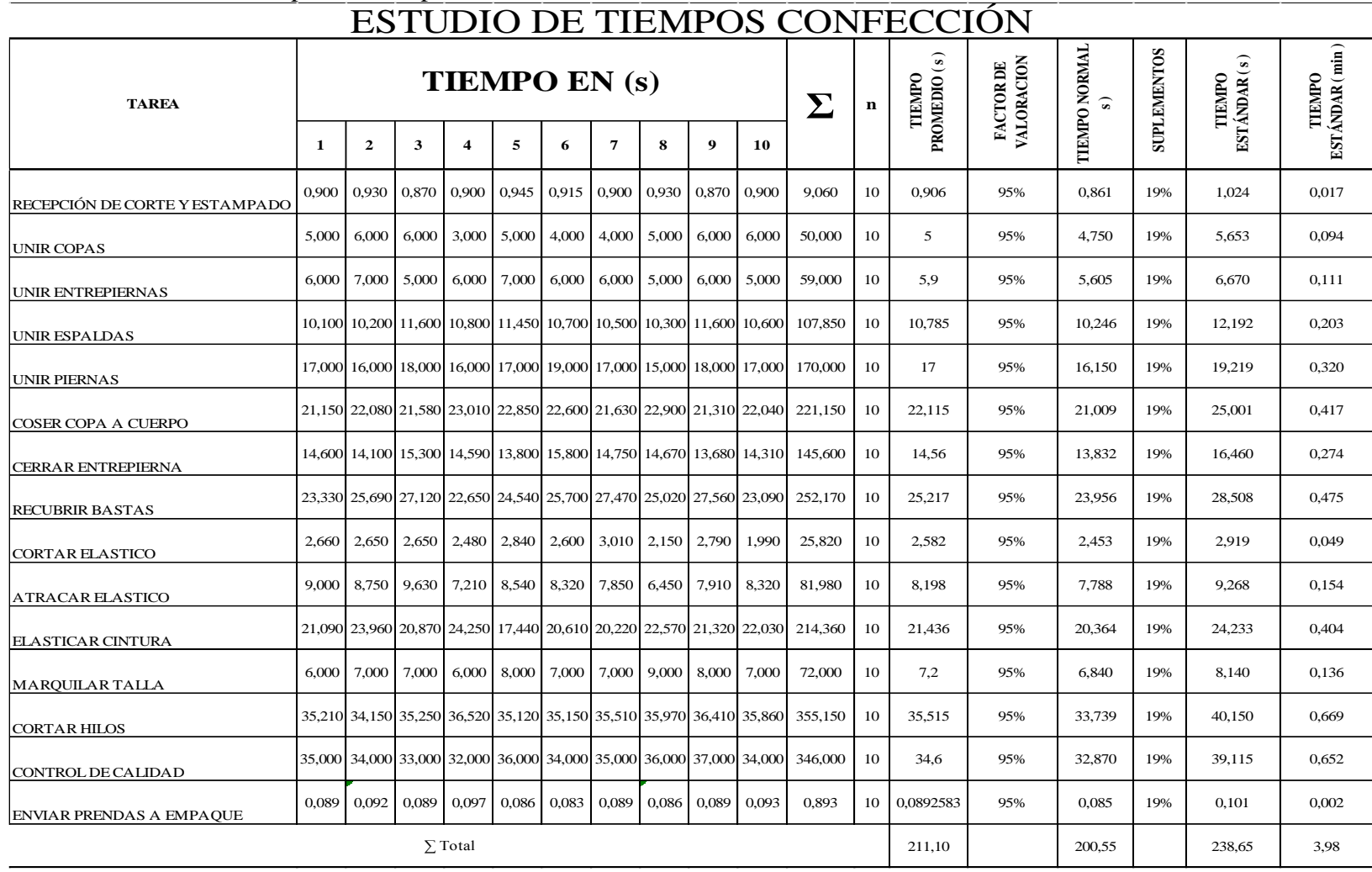

# **Tabla 14** Estudio de tiempos del sub-proceso de confección

**Elaborado por:** Andrés Nicolás Aguilar Ll. **Fuente:** Investigación directa

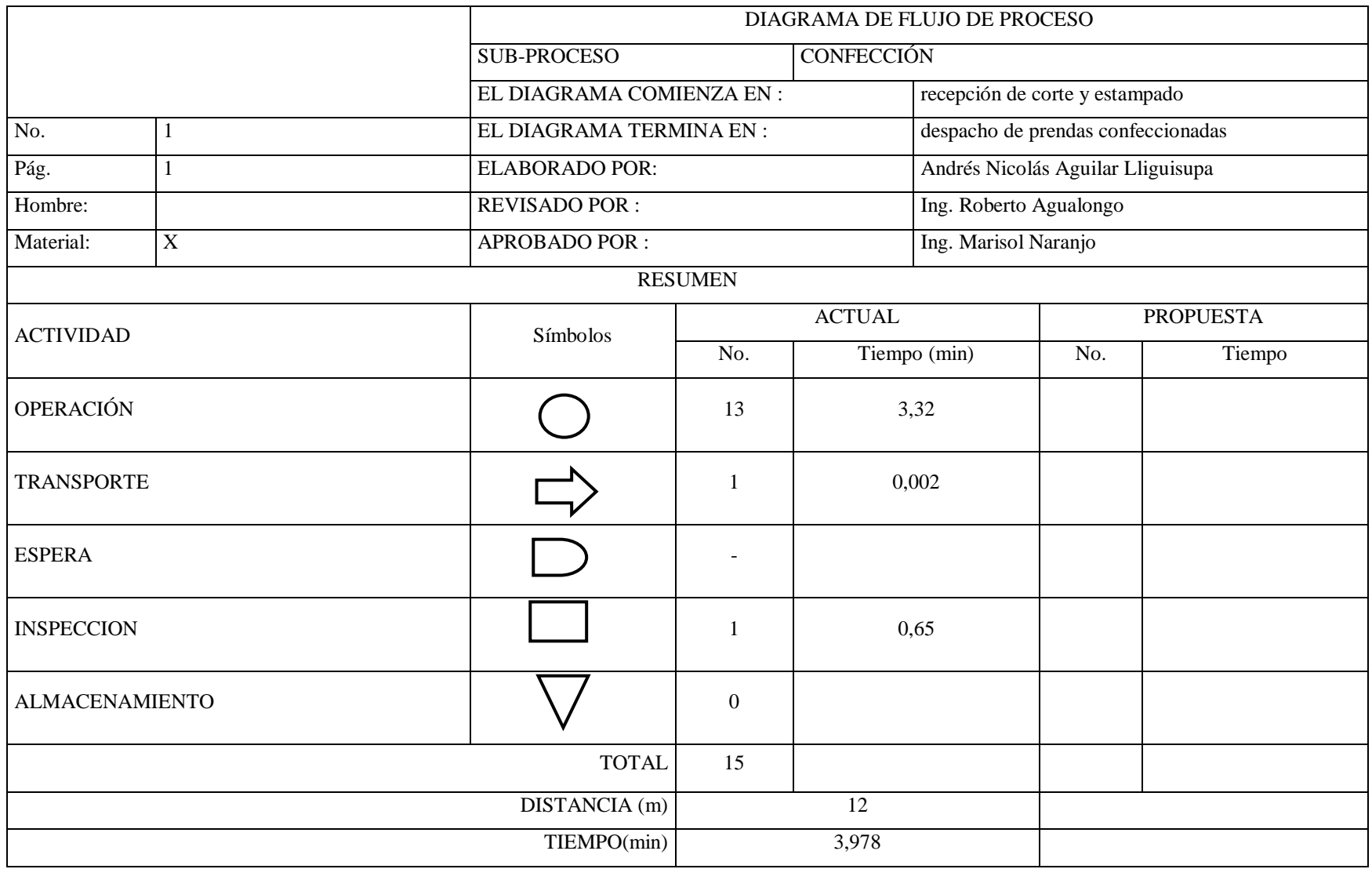

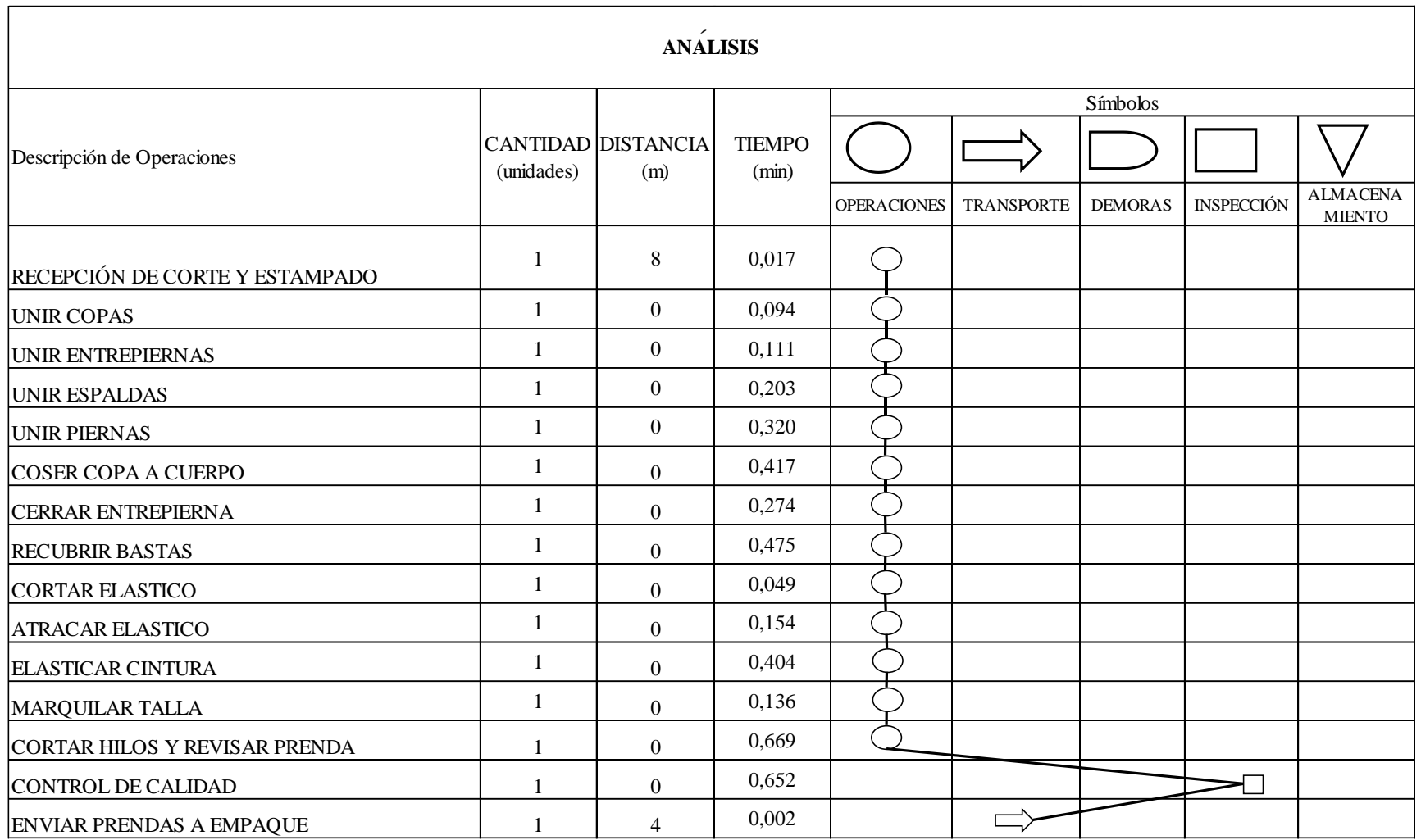

**Gráfico 13** Diagrama de flujo del sub-proceso de confección

**Elaborado por:** Andrés Nicolás Aguilar Ll.

**Fuente:** Investigación directa

**Diagrama de flujo de empaque.**

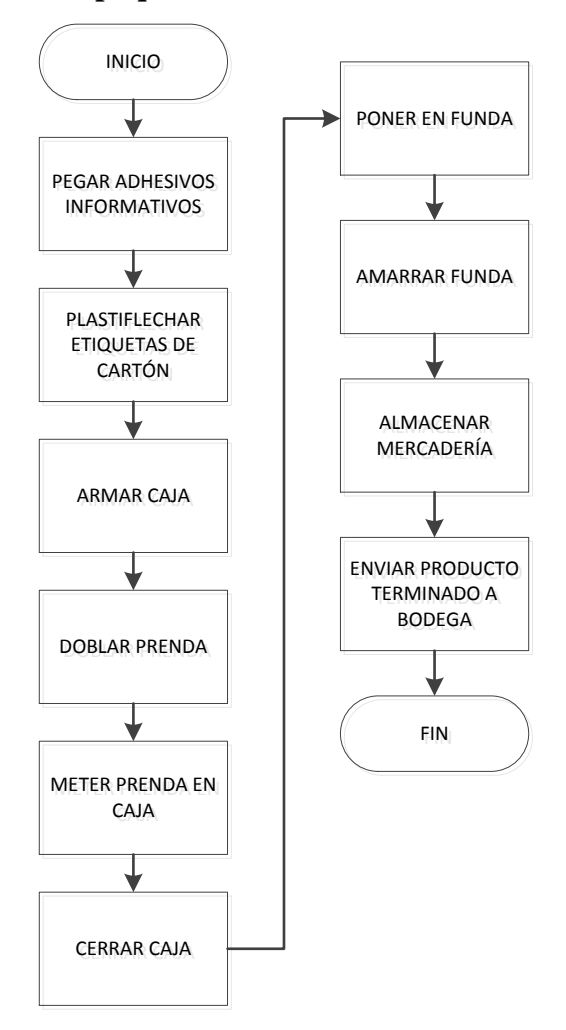

**Gráfico 14** Sub-proceso de empaque **Elaborado por:** Andrés Nicolás Aguilar Ll **Fuente:** Investigación directa

Dentro del gráfico N° 14 indica que para el sub-proceso de empaque primero se recibe el material despachado por bodega, con el material listo se procede a pegar los adhesivos informativos, posteriormente se plastiflecha con las etiquetas de cartón como se indica en la imagen N°16.

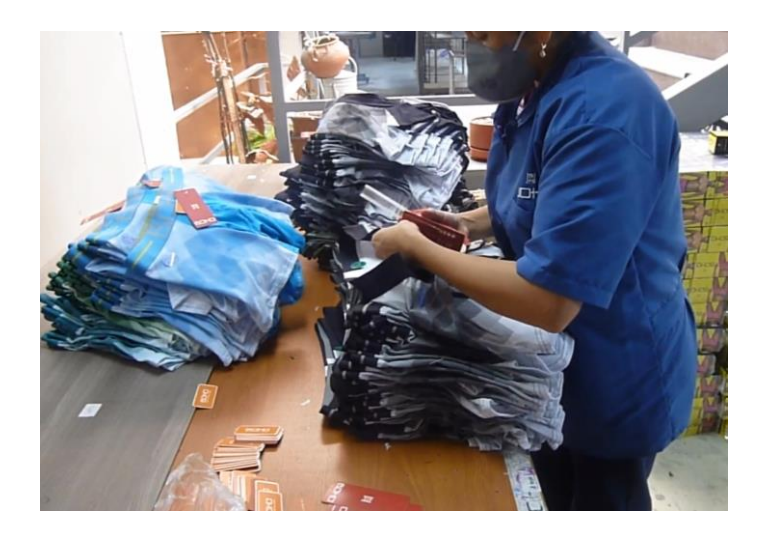

**Imagen N° 16** Plastiflechado etiquetas de cartón **Elaborado por:** Andrés Nicolás Aguilar Ll. **Fuente:** Investigación Directa

Después se arma la caja donde va ser empacada la prenda, después se dobla la prenda de acuerdo al tamaño de la caja como se muestra en la imagen N°17.

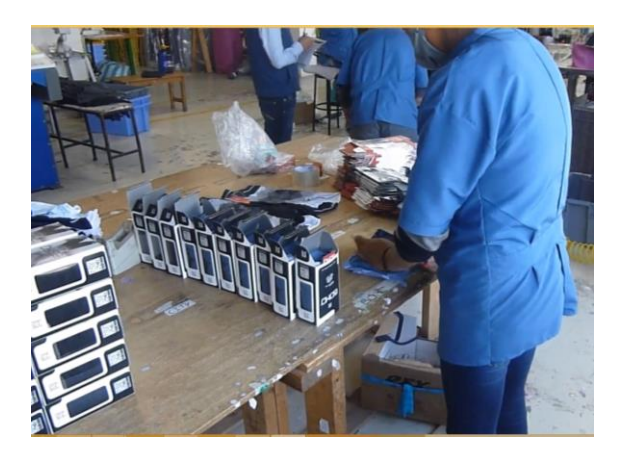

**Imagen N° 17** Doblada y metida la prenda en caja **Elaborado por:** Andrés Nicolás Aguilar Ll. **Fuente:** Investigación Directa

Se cierra la caja y queda como se indica en la imagen N° 18.

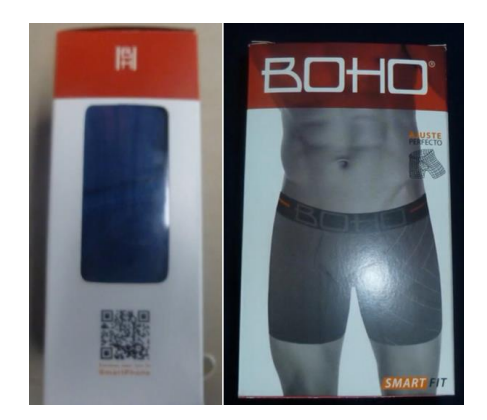

**Imagen N° 18** Prenda metida en caja **Elaborado por:** Andrés Nicolás Aguilar Ll. **Fuente:** Investigación Directa

Una vez ya la prenda dentro de la caja se empieza hacer torres viendo el color para poderlo surtir como se puede observar en la imagen N° 19 una vez ya establecido bien los colores se pone en fundas seis unidades surtidas y finalmente ya surtidas y amarradas en ½ docenas se traslada a bodega de producto terminado para ser despachados y almacenados respectivamente.

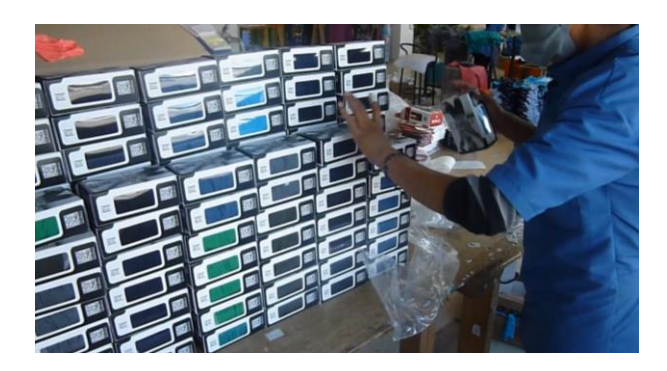

**Imagen N° 19** Surtida de colores **Elaborado por:** Andrés Nicolás Aguilar Ll. **Fuente:** Investigación Directa

| Sub-Proceso de empaque |                                                                                         |  |  |
|------------------------|-----------------------------------------------------------------------------------------|--|--|
| Objetivo               | Empacar                                                                                 |  |  |
| Maquinaria             |                                                                                         |  |  |
| Método de Trabajo      | Manual                                                                                  |  |  |
| Mano de Obra           | Operarios                                                                               |  |  |
| Materia Prima-insumos  | -Adhesivos informativos<br>-Etiquetas de cartón<br>-Plastiflechas<br>- Cajas<br>-Fundas |  |  |

**Tabla 15** Descripción del proceso de empaque

 **Elaborado por:** Andrés Nicolás Aguilar Ll. **Fuente:** Investigación Directa

En la tabla N°15, indica todo lo utilizado para el sub proceso de empaque como: el método de trabajo, que tipo de personal calificado se necesita para este tipo de sub-proceso, y toda la materia prima e insumos para que se pueda trabajar sin ningún problema durante todo el sub-proceso.

Como se puede visualizar en la tabla N°16 consta el estudio de tiempo estándar del sub-proceso de empaque, el cual da como resultado un tiempo estándar de 0.67 minutos por cada prenda empacada, para mejor entendimiento se procede a realizar un ejemplo donde se detalla cómo se obtuvo el tiempo estándar de la actividad de doblar la prenda, utilizando las ecuaciones N° 1 tiempo normal y N°2 tiempo estándar.

$$
TN = 8.429 \, seg * \frac{100}{100}
$$

$$
TN = 8.429 \, seg
$$

$$
TE = 8.429 seg * (1 + 18\%)
$$
  
\n $TE = 8.429 seg * (1.18)$   
\n $TE = 9.95 seg$   
\n $TE = 0.166 minutos$ 

Dentro del gráfico N° 15 indica todas las actividades que se realizan durante el sub-proceso de confección como: operaciones, transportes, demoras, inspecciones, almacenamientos, además muestra las distancias recorridas en metros y el tiempo estándar utilizado para dicho sub-proceso.

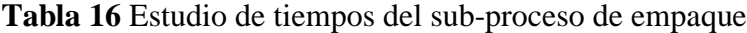

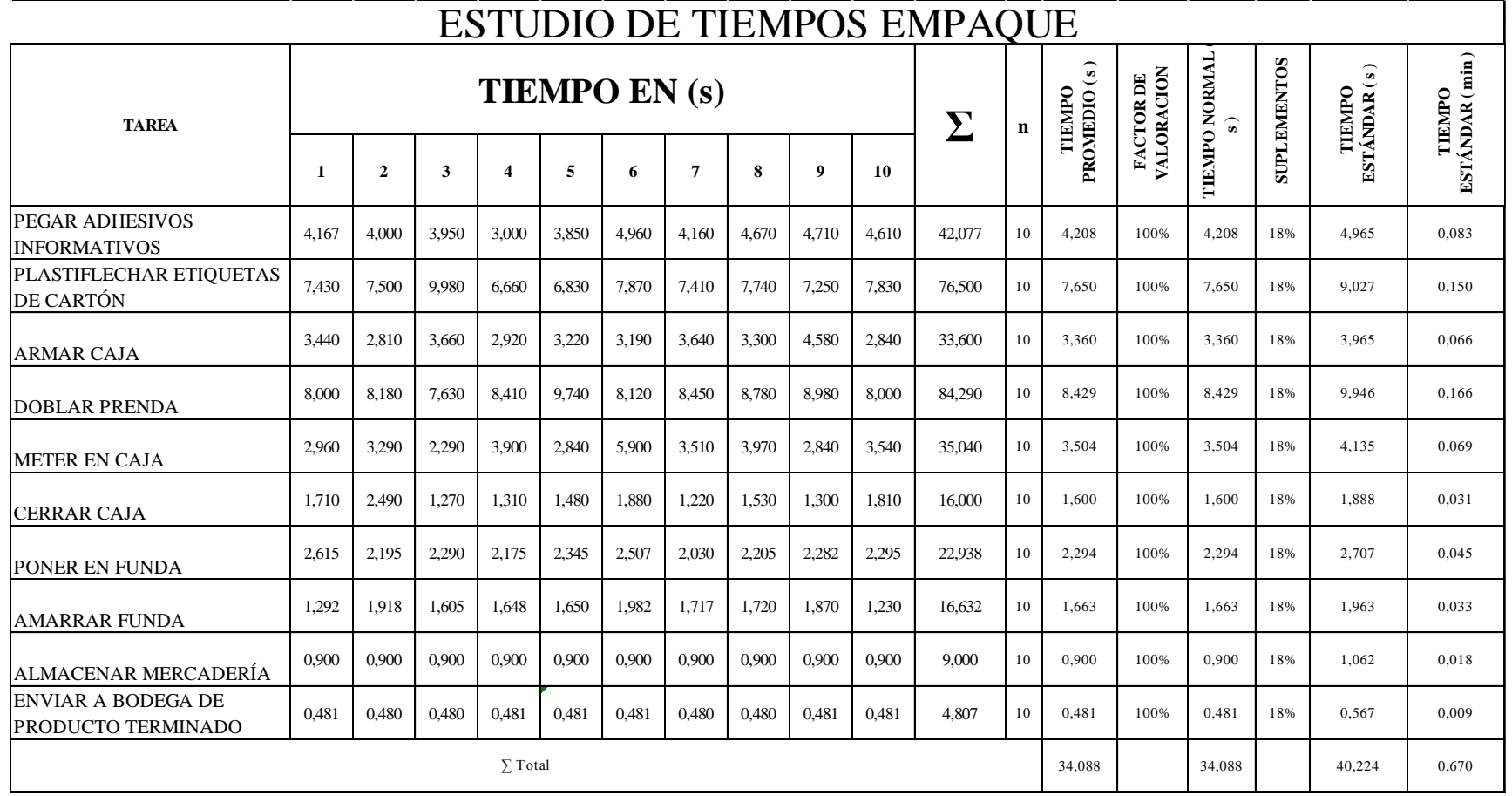

**Elaborado por:** Andrés Nicolás Aguilar Ll. **Fuente:** Investigación directa

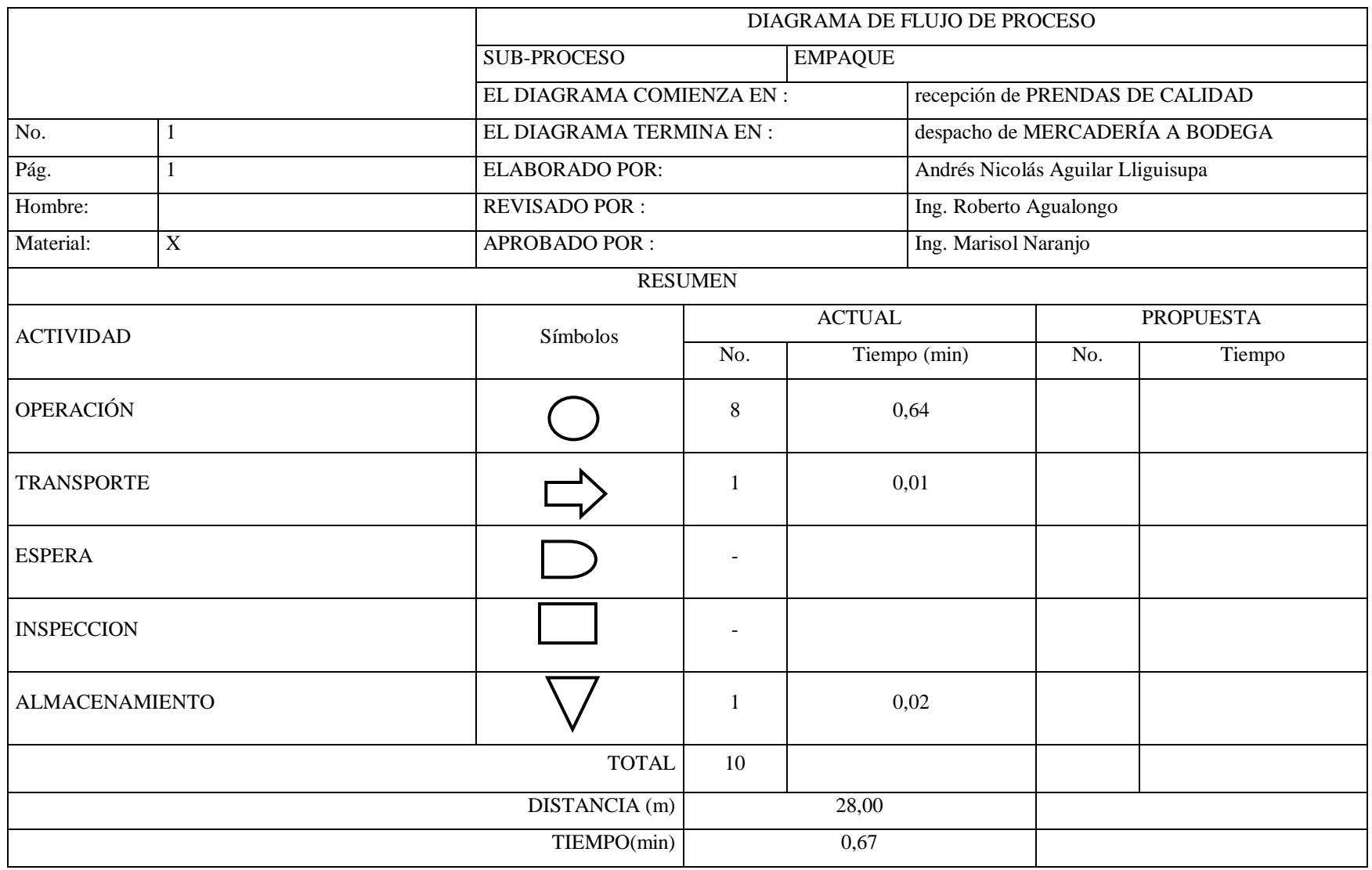

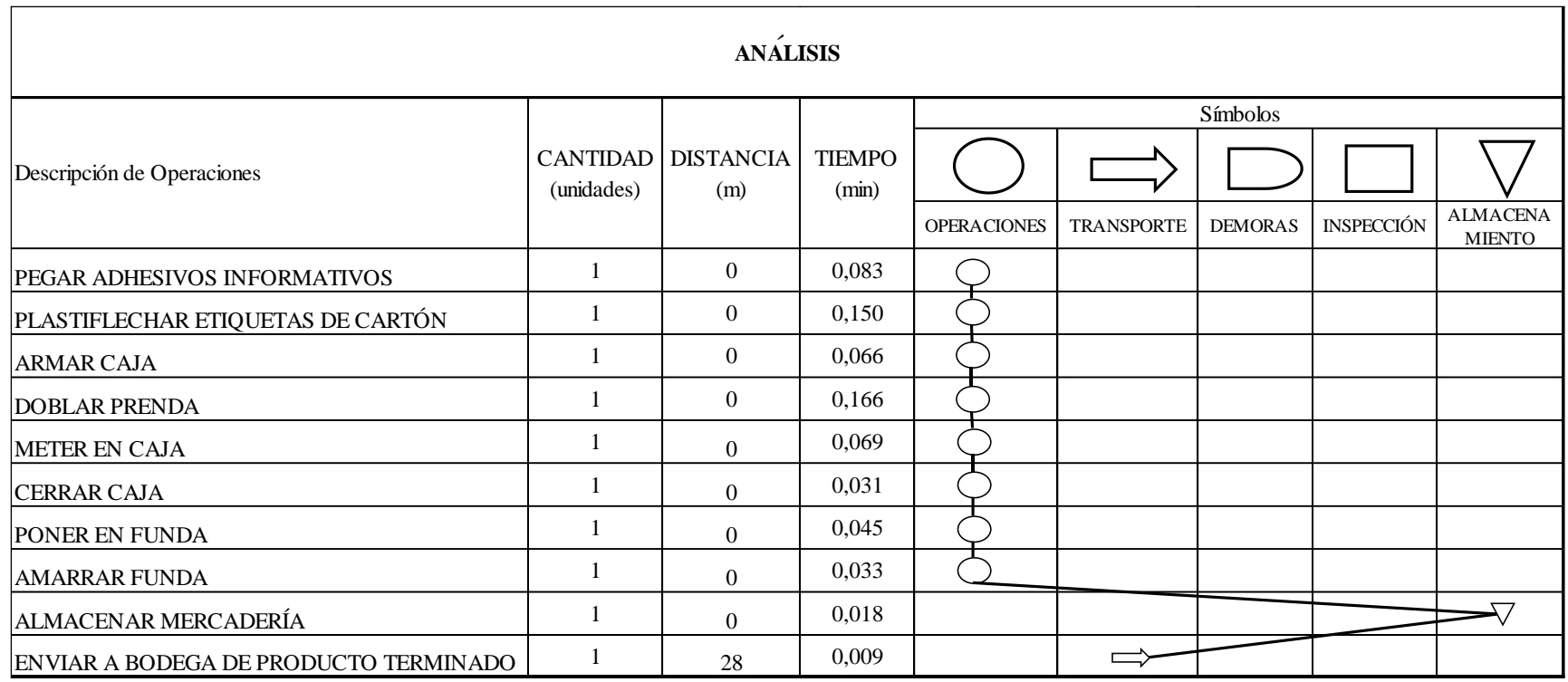

**Gráfico 15** Diagrama de flujo del sub-proceso de empaque

**Elaborado por:** Andrés Nicolás Aguilar Ll.

**Fuente:** Investigación directa

| <b>Resumen de actividades</b> | <b>Diseñ</b>   | Patronaje | Corte | <b>Estampado</b> | Confección | <b>Empaque</b> | <b>Total</b>   |
|-------------------------------|----------------|-----------|-------|------------------|------------|----------------|----------------|
|                               | $\overline{0}$ |           |       |                  |            |                |                |
| <b>Operaciones</b>            | $6\,$          | 5         | 9     | 19               | 13         | 8              | 60             |
| <b>Transporte</b>             |                | 1         | 1     | $\overline{2}$   | 1          | 1              | 6              |
| <b>Espera</b>                 |                |           |       | $\mathbf{1}$     |            |                | $\mathbf{1}$   |
| Inspección                    |                |           | 2     | 3                | 1          |                | 6              |
| Almacenamie<br>nto            |                |           |       | $\mathbf{1}$     |            | $\mathbf{1}$   | $\overline{2}$ |
| <b>Total</b>                  | 6              | 6         | 12    | 26               | 15         | 10             | 75             |

**Tabla 17** Resumen de actividades utilizadas durante el proceso

**Elaborado por:** Andrés Nicolás Aguilar Ll. **Fuente:** Investigación directa

En la tabla N° 17 se encuentra detallada cada una de las actividades con sus respectivos totales de cada subproceso que se unen para la elaboración de prendas de ropa interior de caballero en la empresa Textiles Pasteur estos son: diseño, patronaje, corte, estampado, confección, y empaque; misma que indica que el sub-proceso de estampado es el que más actividades tiene con un total de 26 actividades de las cuales se desglosan en: 19 operaciones, 2 transporte, 1 demora o espera, 3 inspecciones, un almacenamiento; y en el área de diseño es donde menos actividades se ocupan para el desarrollo de dichas prendas, con un total de 5 actividades, las cuales solo son operaciones; siendo estas las más relevantes con mayor y menor actividades respectivamente.

Como anteriormente en el diagnostico actual de la empresa se detalla que de los seis productos principales de ropa interior de caballero se desglosan en 2 grupos de prendas (Estampadas con un 18.66%, y llanas con un 30.84%) del total de las ventas.

Revisando la tabla N° 17 indica que tienen un total de 75 actividades para la elaboración de una prenda estampada y un total de 49 actividades para la elaboración de una prenda llana.

| <b>TIEMPO</b><br><b>ESTANDAR</b><br><b>POR</b><br><b>PRENDA EN</b> | <b>OPERACIÓN</b> | <b>TRANSPORTE</b> | <b>ESPERA</b> | <b>INSPECCION</b> | <b>ALMACENAMIEN</b><br>TO | Tiempo<br>total en<br>(min) |
|--------------------------------------------------------------------|------------------|-------------------|---------------|-------------------|---------------------------|-----------------------------|
| (min)                                                              |                  |                   |               |                   |                           |                             |
| <b>CORTE</b>                                                       | 0,252            | 0.004             | 0,000         | 0,123             | 0,000                     | 0,379                       |
| <b>ESTAMPADO</b>                                                   | 0,529            | 0,069             | 0,036         | 0,061             | 0,017                     | 0,712                       |
| <b>CONFECCIÓN</b>                                                  | 3,324            | 0,002             | 0,000         | 0.652             | 0,000                     | 3,978                       |
| <b>EMPAOUE</b>                                                     | 0.643            | 0,009             | 0,000         | 0,000             | 0.018                     | 0,670                       |
| Tiempo total en<br>(min)                                           | 4,748            | 0,084             | 0,036         | 0,836             | 0,035                     | 5,739                       |

**Tabla 18** Resumen de total de tiempo estándar utilizado por prenda

**Elaborado por:** Andrés Nicolás Aguilar Ll. **Fuente:** Investigación directa

En la tabla N° 18 indica el tiempo utilizado en cada sub-proceso y el total de lapso para la elaboración de una prenda de ropa interior de caballero siendo la confección el tiempo más representativo con 3.978 minutos

Además en dicha tabla se indica el tiempo estándar de 5.739 minutos para la elaboración de una prenda estampada; y 5.027 minutos el tiempo estándar para la elaboración de una prenda llana.

### **Productividad**

En la productividad de la empresa Textiles Pasteur indica que tan inteligente se está usando los recursos que tiene la misma, en este caso de los seis principales productos se dividió en dos partes: en el primer grupo las referencias 1089 y 1021 las cuales son estampadas que forman el 18.66%; y en el segundo grupo las referencias 1080, 1000, 1060, 011906 con el 30.84%; sumando 49.50% siendo este el total de los seis principales productos del segundo semestres del año 2017.

## **Capacidad instalada de los seis principales productos**

## **Grupo 1 prendas estampadas**

En la empresa Textiles Pasteur la capacidad instalada de producción al mes es de 54448 prendas estampadas terminadas, en este caso solo se toma en cuenta el 18.66% del total ya que eso representa el primer grupo de prendas estampadas dando un total de 10159 prendas mensuales, este resultado se obtiene ya que cuenta con 31 colaboradores solo en el área operativa y con una jornada de 8 horas al día y 21 días promedios laborables y como anteriormente se indica que el tiempo estándar de producción de una prenda estampada de ropa interior de caballero es de 5.739 minutos.

**Tabla 19** Datos para cálculo de capacidad de producción de las prendas estampadas.

| <b>DIAS PROMEDIOS LABORABLES AL MES</b>    |       |
|--------------------------------------------|-------|
| MINUTOS LABORABLES AL DÍA                  |       |
| TIEMPO ESTÁNDAR POR PRENDA ESTAMPADA (min) | 5.739 |
| PERSONAL OPERATIVO                         |       |

**Elaborado por:** Andrés Nicolás Aguilar Ll. **Fuente:** Investigación directa

 $capacidad de producto\'on =$ Tiempo disponible tiempo invertido en la operación

> $capacidad de product of  $n =$$ 480´ ∗ 21 ∗ 31 5.739´

 $capacidad de product of  $n =$$ 312480´ 5.739´

 $capacidad de producción = 54448$ 

capacidad de producción =  $54448 * 18.66\%$ 

 $capacidad de producción = 10159 Unds$ 

| <b>REFERENCIA</b> | % en base a ventas | Total de unidades mensual |
|-------------------|--------------------|---------------------------|
| 1089              | 10.52 %            | 5727                      |
| 1021              | 8.14 %             | 4432                      |
| <b>TOTAL</b>      | 18.66%             | 10159                     |

**Tabla 20** Detalle de la capacidad de producción prendas estampadas

**Elaborado por:** Andrés Nicolás Aguilar Ll. **Fuente:** Investigación directa

### **Capacidad instalada del grupo 2 prendas llanas**

**Tabla 21** Datos para cálculo de capacidad de producción de las prendas llanas.

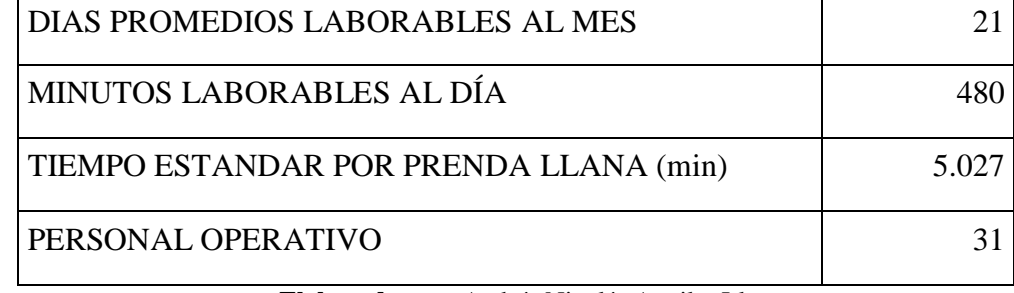

**Elaborado por:** Andrés Nicolás Aguilar Ll. **Fuente:** Investigación directa

 $capacidad de producto\'on =$ Tiempo disponible tiempo invertido en la operación

capacidad de producción = 
$$
\frac{480' * 21 * 31}{5.027'}
$$

capacidad de producción = 
$$
\frac{312480'}{5.027'}
$$

 $capacidad de producción = 62160 unidades$ 

capacidad de producción =  $62160 * 30.84\%$ 

 $capacidad de producción = 19170 Unidades$ 

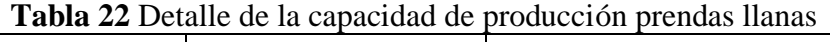

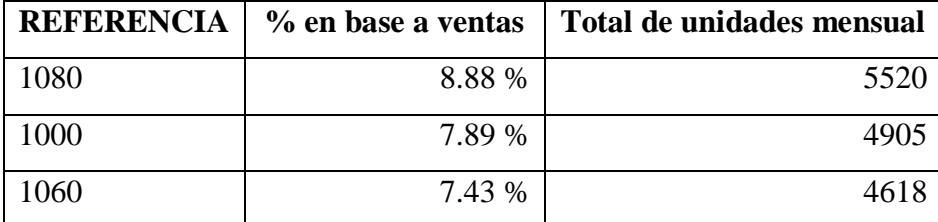

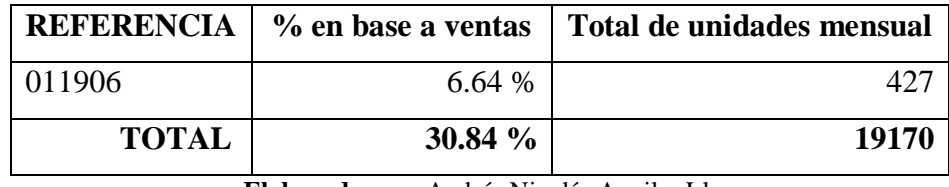

**Elaborado por:** Andrés Nicolás Aguilar Ll. **Fuente:** Investigación directa

En la empresa Textiles Pasteur la capacidad instalada de producción al mes es de 62160 prendas llanas terminadas, en este caso solo se toma en cuenta el 30.84% del total ya que eso representa al segundo grupo (prendas llanas) dando un total de 19170 prendas mensuales, este resultado se obtiene ya que cuenta con 31 colaboradores solo en el área operativa y con una jornada de 8 horas al día y 21 días promedios laborables y como anteriormente se indica que el tiempo estándar de producción de una prenda llana de ropa interior de caballero es de 5.027 minutos.

## **Productividad multifactorial de los seis principales productos**

En la productividad multifactorial se utiliza información de costes emitidas por la empresa de: la materia prima, costo de mano de obra según el número de operarios que colaboran en la empresa, el consumo de la energía eléctrica y de los insumos que se ocupan en cada uno de las prendas.

En la cual se va utilizar l siguiente fórmula:

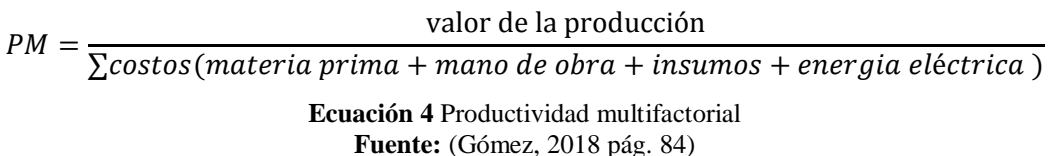

## **Productividad multifactorial del grupo 1 prendas estampadas.**

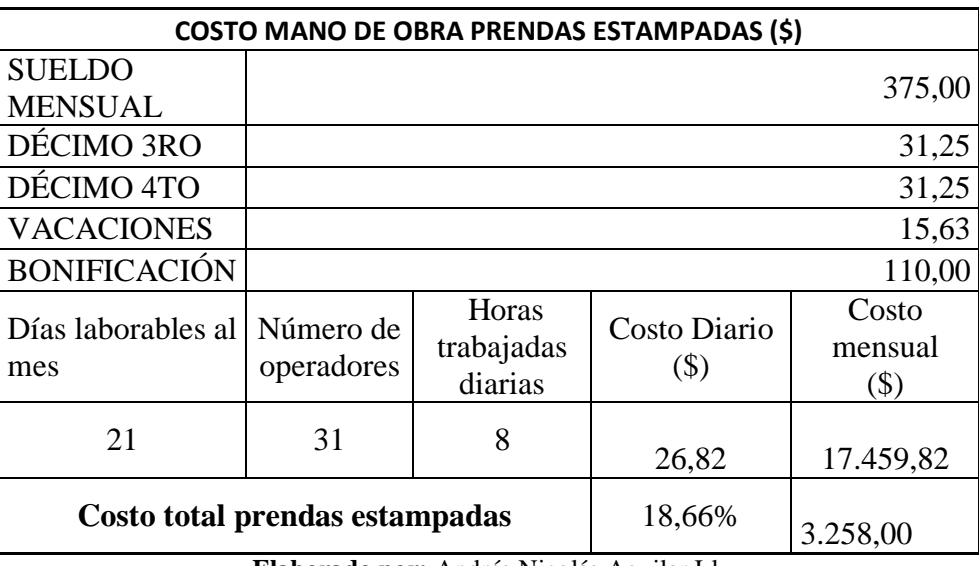

**Tabla 23** Costo de mano de obra mensual para las prendas estampadas

**Elaborado por:** Andrés Nicolás Aguilar Ll. **Fuente:** Investigación directa

En la tabla N°23 indica que para producir el grupo 2 (prendas estampadas) de los seis principales productos de ropa interior de caballero durante un mes se necesita de un presupuesto de alrededor de \$3258 dólares americanos solo en mano de obra.

| <b>MATERIA PRIMA</b>                       |                   |                       |                     |                 |                               |  |  |
|--------------------------------------------|-------------------|-----------------------|---------------------|-----------------|-------------------------------|--|--|
| # de prendas a<br>producir<br>mensualmente | 10159<br>unidades | Consumo por<br>prenda | Consumo al<br>mes   | Costo<br>$(\$)$ | costo total al mes<br>$(\$\)$ |  |  |
| Tela                                       |                   | $0.07$ kg             | $711,13 \text{ kg}$ | 0,94            | 668,46                        |  |  |
| Elástico                                   |                   | $0,77$ mts            | 7822,43 mts         | 0,43            | 3.337,05                      |  |  |
| Hilos                                      |                   | $0,01$ kg             | $91,43 \text{ kg}$  | 0,08            | 7,62                          |  |  |
|                                            | 4.013,13          |                       |                     |                 |                               |  |  |

**Tabla 24** Costo de materia prima mensual para las prendas estampadas

**Elaborado por:** Andrés Nicolás Aguilar Ll. **Fuente:** Investigación directa

Dentro de la tabla N° 24 indica cual es el consumo por prenda y el consumo mensual que se necesita, para producir 10159 unidades mensuales las cuales son prendas estampadas de los seis principales productos; el costo de cada una de las materias primas; en resultado da que se necesita un presupuesto de \$4013.13 dólares americanos en la materia prima entre tela, elástico, e hilos.

| <b>INSUMOS</b>                             |                   |                                     |                              |                 |                                 |  |  |
|--------------------------------------------|-------------------|-------------------------------------|------------------------------|-----------------|---------------------------------|--|--|
| # de prendas a<br>producir<br>mensualmente | 10159<br>unidades | Consumo<br>por prenda<br>(unidades) | Consumo al<br>mes (unidades) | Costo<br>$(\$)$ | costo total al<br>mes<br>$($ \$ |  |  |
| Pintura                                    |                   | $20,00 \text{ g}$                   | $203180,00 \text{ g}$        | 0,30            | 3.047,70                        |  |  |
| Marquillas                                 |                   |                                     | 10159                        | 0,008           | 81,27                           |  |  |
| Sello de calidad                           |                   |                                     | 10159                        | 0,004           | 40,64                           |  |  |
| Adhesivo deportes                          |                   |                                     | 10159                        | 0,006           | 55,87                           |  |  |
| Cartón Hantag                              |                   | 2                                   | 20318                        | 0,030           | 609,54                          |  |  |
| Plastiflechas                              |                   |                                     | 10159                        | 0,002           | 20,32                           |  |  |
| Caja Cartón                                |                   |                                     | 10159                        | 0,140           | 1.422,26                        |  |  |
| Fundas de empaque                          |                   | 0,167                               | 1693                         | 0,030           | 50,80                           |  |  |
| código de barra                            |                   |                                     | 10159                        | 0,004           | 40,64                           |  |  |
| Total                                      |                   |                                     |                              |                 | 5.369,03                        |  |  |

**Tabla 25** Costo insumos de los sies principales productos

**Elaborado por:** Andrés Nicolás Aguilar Ll. **Fuente:** Investigación directa

En la tabla N°25 se muestra que para los insumos de las prendas del grupo 1 (estampadas) de los seis principales productos de todo el mes se necesita un presupuesto de \$ 5597.61 dólares americanos, de los cuales \$ 3.047,70 son necesarios solo para pinturas de estampado siendo este el más representativo de todos los insumos.

| Consumo de energía eléctrica |            |                    |  |  |  |
|------------------------------|------------|--------------------|--|--|--|
| <b>Meses</b>                 | Consumo    | $\text{Costo}(\$)$ |  |  |  |
|                              | (Kw/h)     |                    |  |  |  |
| Julio                        | 11224      | 1.021,18           |  |  |  |
| Agosto                       | 12378      | 1.126,13           |  |  |  |
| Septiembre                   | 13290      | 1.209,12           |  |  |  |
| Octubre                      | 12351      | 1.123,68           |  |  |  |
| Noviembre                    | 14449      | 1.314,54           |  |  |  |
| Diciembre                    | 11808      | 1.074,30           |  |  |  |
| <b>Promedio</b>              | 1.144,83   |                    |  |  |  |
| Costo total de prendas       | 213,64     |                    |  |  |  |
|                              | estampadas |                    |  |  |  |

**Tabla 26** Costo de energía electrica de las prendas estampadas.

**Elaborado por:** Andrés Nicolás Aguilar Ll. **Fuente:** Investigación directa

En la tabla N°26 indica el costo y el consumo mensual en energía eléctrica dando un total es de \$ 1144.83 dólares americanos pero de los cuales se ocupa el 18.66% del total para las prendas del grupo 1 (estampadas) de los seis principales productos siendo este de \$ 213.64 dólares americanos.

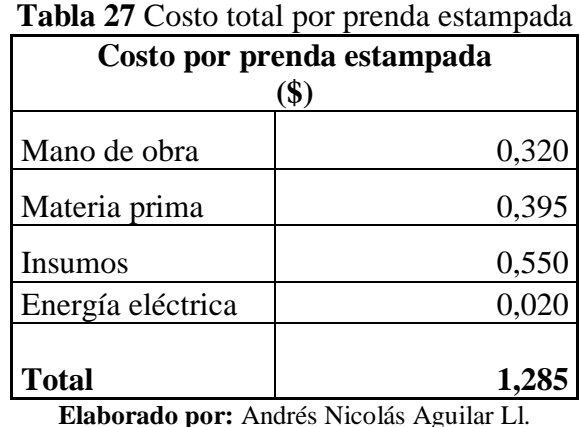

### **Costo total por prenda estampada**

**Elaborado por:** Andrés Nicolás Aguilar Ll. **Fuente:** Investigación directa

Dentro de la tabla N° 27 indica cual es el valor que le cuesta elaborar una de las prendas del grupo 1 (prendas estampadas) siendo este valor de \$ 1.285 dólares americanos.

La productividad multifactorial es la concordancia que hay entre el valor del producto y el costo de transformación del producto teniendo en cuenta todos los recursos utilizados.

Se remplaza los datos en la ecuación N°4

$$
PM = \frac{10159 \text{ unds} * $1.285}{\sum ($4013.13 + $3258 + $5369.03 + $213.64)}
$$

$$
PM = \frac{$13054.32}{$12853.80}
$$

$$
PM = 1.015
$$

Interpretación de la productividad multifactorial

Para la interpretación de la productividad global se tomó como referencia la tabla N°28.

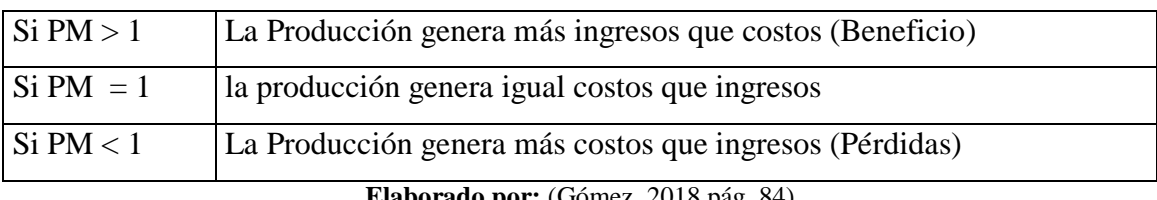

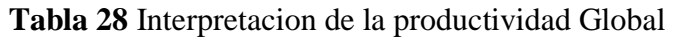

**Elaborado por:** (Gómez, 2018 pág. 84)

Un vez aplicada la fórmula se puede determinar que la empresa Textiles Pasteur, tiene como resultado una productividad global de 1.015; de la prendas estampadas los seis principales productos de ropa interior de caballero siendo este mayor que 1, es decir la producción está generando más ingresos que costos teniendo utilidad, lo cual representa beneficio para la empresa.

## **Productividad multifactorial del grupo 2 prendas llanas**

En la cual se va utilizar la ecuación N°4:

| <b>Tabla 29</b> Costo mano de obra de las prendas llanas |                            |                                |                      |                      |  |
|----------------------------------------------------------|----------------------------|--------------------------------|----------------------|----------------------|--|
| <b>COSTO MANO DE OBRA DE PRENDAS LLANAS</b>              |                            |                                |                      |                      |  |
|                                                          |                            | (\$)                           |                      |                      |  |
| <b>SUELDO MENSUAL</b>                                    |                            |                                |                      | 375,00               |  |
| DÉCIMO 3RO                                               |                            |                                |                      | 31,25                |  |
| DÉCIMO 4TO                                               |                            |                                |                      | 31,25                |  |
| <b>VACACIONES</b>                                        |                            |                                |                      | 15,63                |  |
| <b>BONIFICACIÓN</b>                                      |                            |                                |                      | 110,00               |  |
| <b>DIAS LABORABLES</b><br><b>AL MES</b>                  | Número<br>de<br>operadores | Horas<br>trabajadas<br>diarias | Costo Diario<br>(\$) | Costo mensual $(\$)$ |  |
| 21                                                       | 31                         | 8                              | 26,82                | 17.456,88            |  |
| <b>Costo total prendas llanas</b>                        |                            |                                | 30,84%               | 5.383,70             |  |

**Tabla 20** Costo manufactural de la prendas la prendas la prendas la prendas la prendas la prendas la prenda la pr

**Elaborado por:** Andrés Nicolás Aguilar Ll. **Fuente:** Investigación directa.

En la tabla N°29 indica que el costo de mano de obra para producir el grupo 2 (prendas llanas) es decir cuatro de los seis principales productos de ropa interior de caballero, se necesita un total de \$5383.69 dólares americanos

| <b>MATERIA PRIMA</b>                       |                   |                       |                   |                 |                            |  |
|--------------------------------------------|-------------------|-----------------------|-------------------|-----------------|----------------------------|--|
| # de prendas a<br>producir<br>mensualmente | 19170<br>unidades | Consumo<br>por prenda | Consumo al<br>mes | Costo<br>$(\$)$ | costo total al mes<br>(\$) |  |
| Tela                                       |                   | $0.07$ kg             | 1341,90 kg        | 0,99            | 1.328,48                   |  |
| Elástico                                   |                   | $0,77$ mts            | 14760,90mts       | 0,43            | 6.297,00                   |  |
| Hilos                                      |                   | $0.01$ kg             | 172,53 kg         | 0,08            | 14,38                      |  |
|                                            | 7.639,86          |                       |                   |                 |                            |  |

**Tabla 30** costo materia prima de las prendas llanas

**Elaborado por:** Andrés Nicolás Aguilar Ll. **Fuente:** Investigación directa.

Dentro de la tabla N°30 indica el costo de la materia prima que se utiliza mensualmente para el grupo 2 (prendas llanas) siendo este un total de \$7639,86 dólares americanos.

| <b>INSUMOS</b>                             |                   |                                     |                                 |              |                              |  |
|--------------------------------------------|-------------------|-------------------------------------|---------------------------------|--------------|------------------------------|--|
| # de prendas a<br>producir<br>mensualmente | 19170<br>unidades | Consumo<br>por prenda<br>(unidades) | Consumo al<br>mes<br>(unidades) | $Costo($ \$) | costo total al<br>mes $(\$)$ |  |
| Marquillas                                 |                   |                                     | 19170                           | 0,010        | 191,70                       |  |
| Sello de calidad                           |                   |                                     | 19170                           | 0,004        | 76,68                        |  |
| Adhesivo deportes                          |                   | 1                                   | 19170                           | 0,016        | 297,14                       |  |
| Cartón Hantag                              |                   | $\overline{2}$                      | 38340                           | 0,010        | 383,40                       |  |
| Plastiflechas                              |                   | $\mathbf{1}$                        | 19170                           | 0,002        | 38,34                        |  |
| Caja Cartón                                |                   | 1                                   | 19170                           | 0,150        | 2.875,50                     |  |
| Fundas de empaque                          |                   | 0,167                               | 3195                            | 0,060        | 191,70                       |  |
| código de barra                            |                   | 1                                   | 19170                           | 0,004        | 76,68                        |  |
|                                            | 4.131,14          |                                     |                                 |              |                              |  |

**Tabla 31** Costos insumos de las prendas llanas

**Elaborado por:** Andrés Nicolás Aguilar Ll. **Fuente:** Investigación directa.

En la tabla N° 31 indica el costo mensual que se ocupa en insumos para realizar las prendas llanas las cuales son cuatro de los seis principales productos de ropa interior de caballero, siendo este de \$4131,14 dólares americanos.

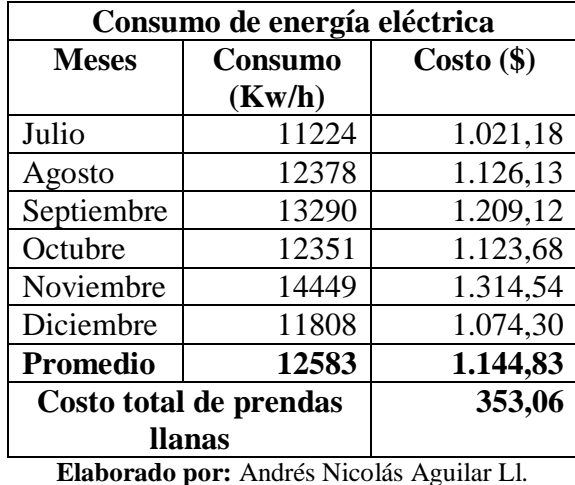

**Tabla 32** Costo de la energía eléctrica de las prendas llanas

**Elaborado por:** Andrés Nicolás Aguilar Ll. **Fuente:** Investigación directa.

Dentro de la tabla N° 32 indica el costo mensual de la energía eléctrica para las prendas del grupo 2 (prendas llanas) de los seis productos principales. Dando como resultado un total de \$353.06 dólares americanos.

## **Costo total por prenda estampada**

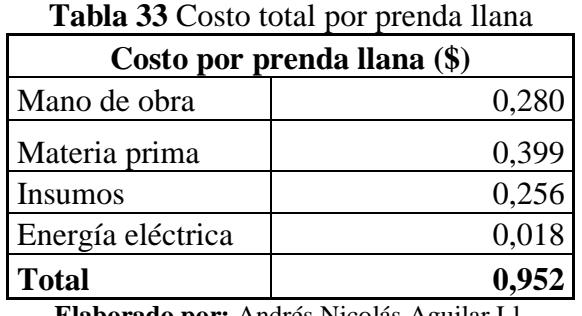

**Elaborado por:** Andrés Nicolás Aguilar Ll. **Fuente:** Investigación directa.

Dentro de la tabla N° 33 indica cual es el valor que le cuesta elaborar una de las prendas del grupo 2 (prendas llanas) siendo este valor de \$ 0.952 dólares americanos.

Se reemplaza datos en la ecuación N°4:

 $PM =$ valor de la producción (precio por cantidad)  $\Sigma$ costos(materia prima + mano de obra + insumos + energía eléctrica )

$$
PM = \frac{19170 \text{ unds} * $0.952}{\sum ($7639.88 + $5383.70 + $4131.14 + $353.06)}
$$

$$
PM = \frac{$18249.84}{$17507.78}
$$

$$
PM = 1.04
$$

Como se puede observar en los cálculos la empresa Textiles Pasteur tiene una productividad multifactorial de 1.04 en prendas llanas, siendo este resultado mayor que 1, mismo que determina que la producción está generando más ingresos que costos (Utilidad).

### **Productividad multifactorial global de los seis principales productos**

| <b>Costos totales</b> |                           |                |            |  |  |  |
|-----------------------|---------------------------|----------------|------------|--|--|--|
|                       | Prendas                   |                |            |  |  |  |
|                       | estampadas                | Prendas Ilanas |            |  |  |  |
| <b>Mensual</b>        | $\left( \text{\$}\right)$ | $\mathcal{S}$  | Total (\$) |  |  |  |
| Mano de obra          | 3.258,00                  | 5.383,70       | 8.641,70   |  |  |  |
| Materia prima         | 4.013,13                  | 7.639,88       | 1.653,01   |  |  |  |
| <b>Insumos</b>        | 5.369,03                  | 4.131,14       | 9.500,17   |  |  |  |
| Energía eléctrica     | 213,64                    | 353,06         | 566,70     |  |  |  |
|                       |                           |                |            |  |  |  |
| <b>Total</b>          | 12.853,80                 | 17.507,78      | 30.361,58  |  |  |  |

**Tabla 34** Costos totales de los seis productos principales

**Elaborado por:** Andrés Nicolás Aguilar Ll. **Fuente:** Investigación directa.

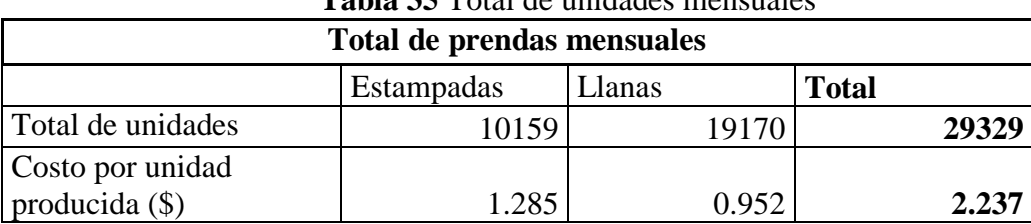

**Tabla 35** Total de unidades mensuales

**Elaborado por:** Andrés Nicolás Aguilar Ll. **Fuente:** Investigación directa.

Se remplaza los datos obtenidos en la ecuación N°4

 $PM =$ valor de la producción (precio por cantidad)  $\Sigma$ costos(materia prima + mano de obra + insumos + energía eléctrica )

> $PM =$ 29329 unds ∗ \$2.237  $\Sigma$ (\$1653.01 + \$8.641,70 + \$9.500,17 + \$566,70)

$$
PM = \frac{$65608.973}{$30361.58}
$$

$$
PM = 2.16
$$

Para la interpretación de este resultado de la productividad multifactorial de los seis principales productos de ropa interior de caballero nos basamos en la tabla N°28.

En este caso el resultado es de 2.16 siendo este > 1 e indicando que la empresa genera más ingresos que costos teniendo una utilidad siendo de mucha satisfacción para la empresa.

### **Cálculos de la Productividad Laboral**

$$
Pl = \frac{\text{Production}}{\text{Horas} \cdot \text{trabajadas}} (\frac{\text{unidades}}{\text{minutos}})
$$

**Ecuación 5 Cálculo de productividad Fuente:** (Gómez, 2018 pág. 85)

**En el cual:** 

**Pl:** productividad laboral

**Producción:** es la cantidad de materia prima procesada en cada una de las actividades

**Horas trabajadas:** es el tiempo estándar el cual se utiliza para cada actividad.

Dentro de la empresa Textiles Pasteur cuenta con 31 colaboradores en la parte operaria, mismos que trabajan 8 horas al día, sacando una producción aproximada mensual de los seis principales productos de ropa interior de caballero de 23764 unidades de las cuales 4434 unidades son prendas estampadas y 7329 unidades son llanas dando un total de 11763 unidades mensuales.

**Corte**

Prendas Estampadas Prendas Llanas  $Pl =$ Producción Horas trabajadas<sup>(</sup> unidades  $\frac{minits}{minuts}$  $Pl =$ 4434  $\frac{1}{1680}$ unidades  $\frac{minits}{minuts}$  $Pl = 2,638($ unidades  $\frac{minus}{minuto}$  $Pl =$ Producción  $\frac{1}{Hors\,trabajadas}$ unidades  $\frac{minits}{minuts}$  $Pl =$ 7329  $\frac{1}{2777.691}$ unidades  $\frac{minits}{minuts}$  $Pl = 2,638($ unidades  $\frac{minus}{minuto}$ 

**Tabla 36** Cálculo de la productividad del sub-proceso de corte

**Elaborado por:** Andrés Nicolás Aguilar Ll. **Fuente:** Investigación directa

**Estampado**

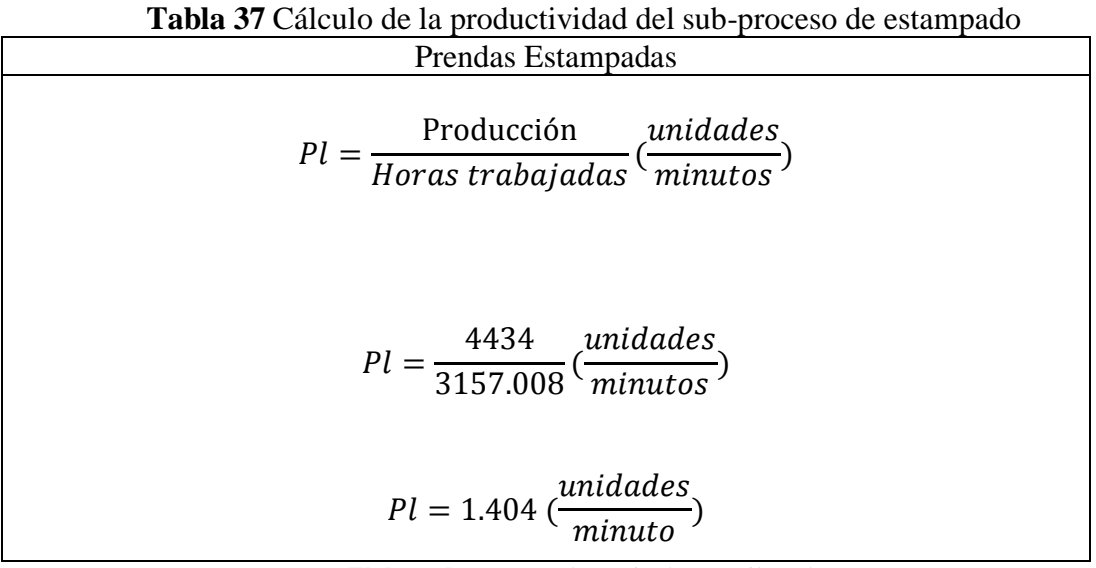

**Elaborado por:** Andrés Nicolás Aguilar Ll. **Fuente:** Investigación directa.

# **Confección**

**Tabla 38** Cálculo de la productividad del sub-proceso de confección

| Prendas Estampadas                                               | Prendas Llanas                                     |
|------------------------------------------------------------------|----------------------------------------------------|
| Producción                                                       | Producción                                         |
| unidades                                                         | unidades                                           |
| $Pl =$                                                           | $Pl =$                                             |
| $Horas + trabajadas$ <sup>(<math>\frac{}{minutos}</math></sup> ) | $Horas\,trabajadas$ <sup>(minutos</sup> )          |
| $=\frac{1754}{17638.45}(\frac{unidades}{min})$                   | $\frac{14806}{29154.76}(\frac{unidades}{minutes})$ |
| $Pl =$                                                           | $Pl =$                                             |
| unidades                                                         | unidades                                           |
| $Pl = 0.251($                                                    | $Pl = 0.251$                                       |

**Elaborado por:** Andrés Nicolás Aguilar Ll. **Fuente:** Investigación directa

# **Empaque**

**Tabla 39** Cálculo de la productividad del sub-proceso de empaque

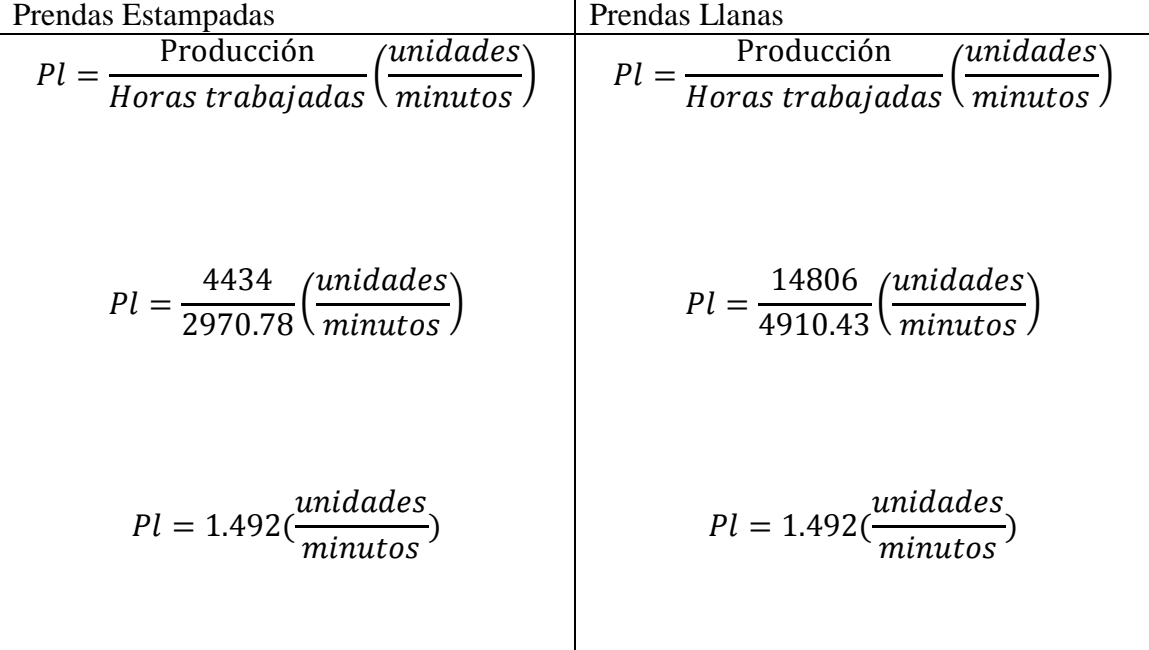

**Elaborado por:** Andrés Nicolás Aguilar Ll. **Fuente:** Investigación directa.

### **Productividad laboral mensual**

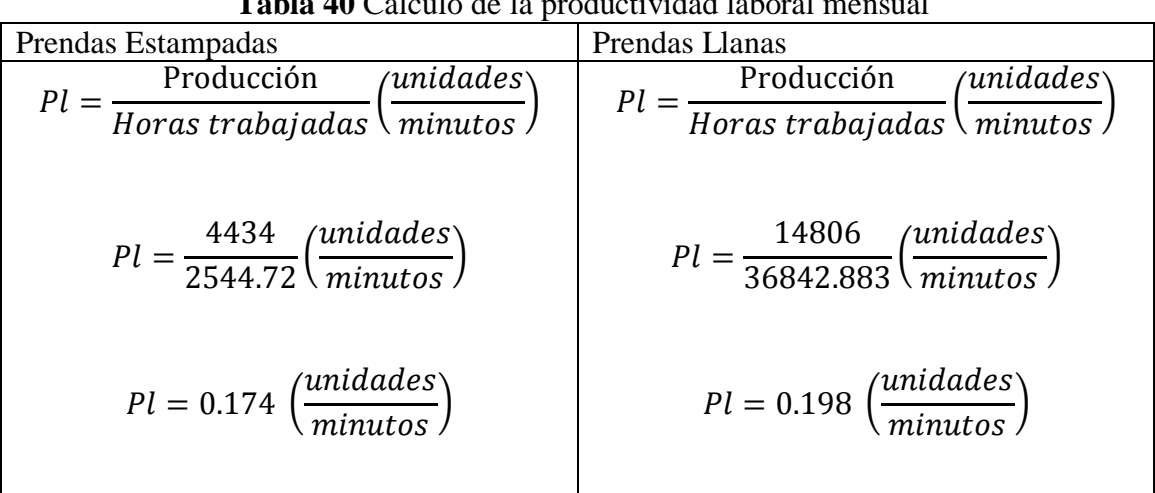

**Tabla 40** Cálculo de la productividad laboral mensual

**Elaborado por:** Andrés Nicolás Aguilar Ll. **Fuente:** Investigación directa.

**Cálculo de rendimiento de materia prima (tela)**

 $\emph{Redimiento} =$ Unidades producidas materia prima utilizada

> **Ecuación 6** Cálculo del rendimiento **Fuente:** empresa

 $\emph{Rendimiento} =$ 11763 unds 823.41 kg

 $Rendimiento = 14.285unds/kg$ 

# **Índice de la productividad laboral**

**Tabla 41** Comparativo para cálculo de índice

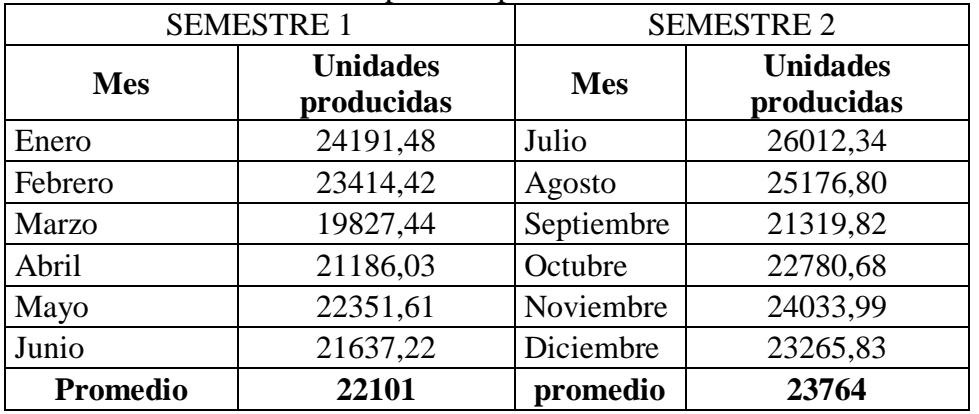

**Elaborado por:** Andrés Nicolás Aguilar Ll. **Fuente:** Investigación directa.

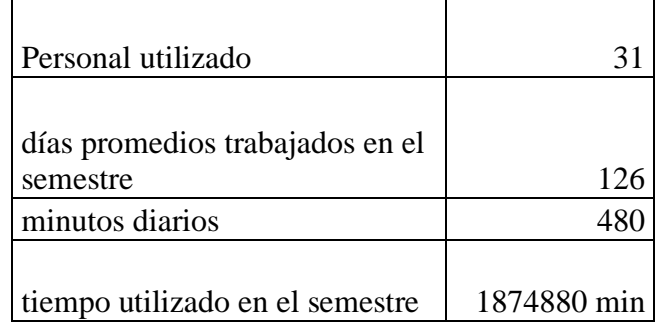

# **Tabla 42** Tiempo utilizado en el semestre

**Elaborado por:** Andrés Nicolás Aguilar Ll. **Fuente:** Investigación directa.

## **Cálculo de la productividad laboral**

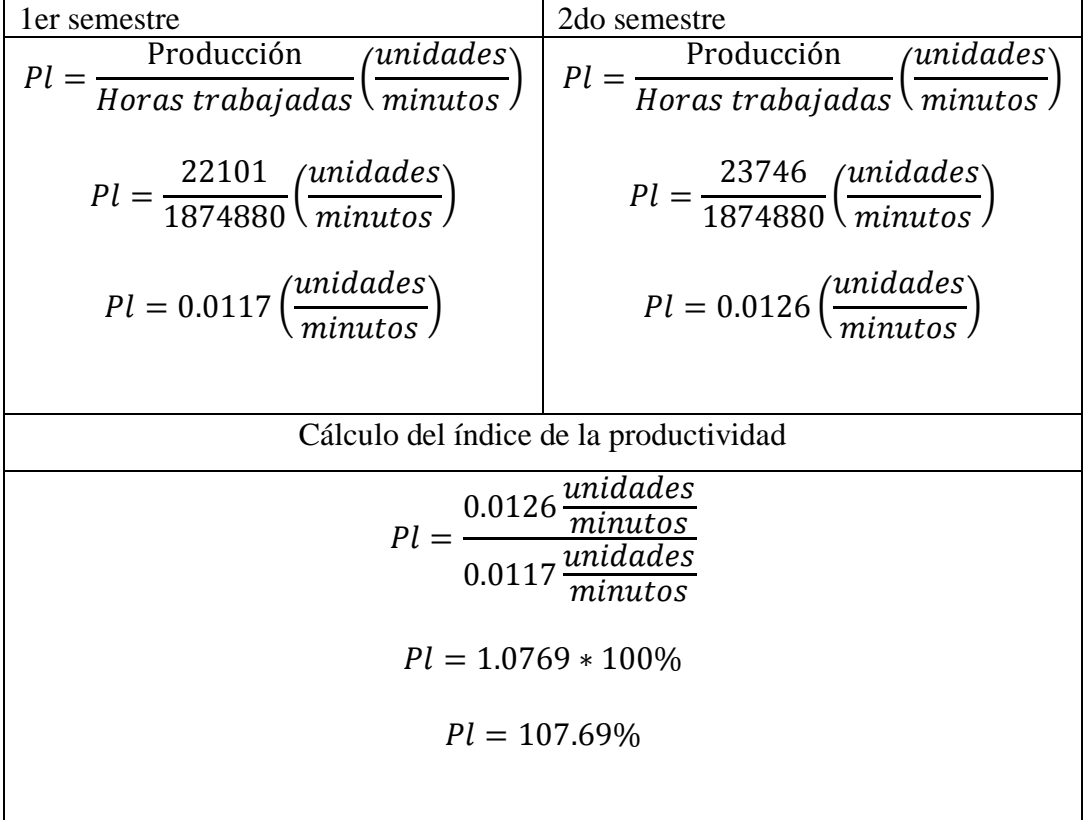

#### **Elaborado por:** Andrés Nicolás Aguilar Ll. **Fuente:** Investigación directa.

En conclusión comparando la productividad laboral del primer semestre con la del segundo semestre da un resultado que se ha incrementado un 7.69% con el mismo personal.

# **CAPÍTULO IV**

## **RESULTADOS Y DISCUSIÓN**

### **Interpretación de los resultados**

La interpretación de resultados para el presente trabajo de investigación tiene una perspectiva cualitativa y cuantitativa, para realizar un análisis de los métodos utilizados durante el proceso de elaboración de prendas de ropa interior de caballero y la incidencia en la productividad de la empresa Textiles Pasteur de la ciudad de Ambato.

Todos los datos fueron recolectados durante la elaboración de prendas de vestir de ropa interior para caballero de la empresa Textiles Pasteur quien facilitó toda la información necesaria para el estudio técnico de este trabajo.

Para dicha interpretación de resultados se realizará un análisis minucioso de los siguientes instrumentos utilizados:

- Diagrama de flujo
- Estudio de tiempo del proceso productivo
- Tiempo estándar
- Productividad laboral
- Productividad multifactorial
- Eficiencia de la productividad

### **Diagrama de flujo**

El diagrama de flujo para la elaboración de las prendas de vestir de ropa interior de caballero nos indica en base a símbolos diferentes con una secuencia lógica cual es la fluidez del producto; estimando el tiempo y distancia total que debe recorrer el producto para su elaboración, indicando así: operaciones, inspecciones, transporte, espera, almacenamiento.

En el diagrama de flujo del sub-proceso de diseño en el grafico N° 5 indica que para diseñar se realizan 6 operaciones utilizando un tiempo aproximado de 361 minutos

En el diagrama de flujo del sub-proceso de patronaje en el gráfico N° 7 indica que se utiliza 5 operaciones con un tiempo aproximado de 86 minutos, y 1 transporte con un tiempo aproximado de 3 min recorriendo una distancia de 10 metros ; dando así un total de 6 actividades con un tiempo próximo a los 89 minutos.

En el diagrama de flujo del sub-proceso de corte en el gráfico N° 9 indica que se utiliza 9 operaciones dando un tiempo aproximado de 0.252 minutos por unidad, un transporte de con un tiempo aproximado de 0.004min por cada unida recorriendo una distancia de 39 metros, y 2 inspecciones dando un tiempo aproximado de 0.123 min por prenda; siendo así un total de 12 actividades dentro de corte con un tiempo aproximado de 0.379 minutos por prenda.

En el diagrama de flujo del sub-proceso de estampado en el gráfico N° 11 indica que se utiliza 19 operaciones con un tiempo aproximado por prenda de 0.529 minutos, también indica que se utiliza 2 transportes recorriendo una distancia de 10 metros con un tiempo de 0.069 minutos por prenda, una demora o espera con un total de tiempo de 0.036 minutos por unidad, además se realiza 3 inspecciones con un tiempo de 0.061 minutos, y un almacenamiento tomándose un tiempo de 0.017min por prenda; danto como resultado un total de 26 actividades en un tiempo de 0.712 minutos aproximadamente por cada prenda estampada.

En el diagrama de flujo del sub-proceso de confección en el gráfico N° 13 indica que se utiliza 13 operaciones con un tiempo aproximado de 3.32 minutos por cada prenda elaborada, además un transporte con una distancia de 12 metros utilizando un tiempo de 0.002 minutos por prenda y se realiza una inspección demorándose 0.65 minutos por

prenda aproximadamente; dando así un total de 15 actividades con un tiempo ocupado de 3.978 minutos por cada prenda elaborada.

En el diagrama de flujo del sub-proceso de empaque en el gráfico N° 15 indica que se utiliza 8 operaciones con un tiempo aproximado de 0.64 minutos por prenda elaborada, además se realiza un transporte de 28 metros con un tiempo de 0.01 minutos por cada prenda y un almacenamiento de 0.02 minutos por prenda aproximadamente, dando un total de 10 actividades con un tiempo aproximado de 0.670 minutos por cada prenda elaborada.

### **Estudio de tiempo del proceso productivo**

Para el estudio de tiempo del proceso productivo se realizó un estudio cronometrado tomando 10 muestras por unidad y lote de los diferentes subprocesos que se utiliza para la elaboración de prendas de vestir de ropa interior, donde en el sub proceso de corte da un resultado de 18.49 segundos de tiempo utilizado por cada prenda , en el sub-proceso de estampado se utiliza un tiempo de 37.79 segundos por cada prenda estampada, en el sub-proceso de confección se utiliza 211.10 segundos para la elaboración de una prenda, y por ultimo para el sub-proceso de empaque se utiliza un tiempo de 34.08 segundos por cada prenda empacada, dando un total de 301.46 segundos utilizados para cada prenda procesada.

#### **Tiempo estándar**

Para el cálculo del tiempo estándar se toma en cuenta el tiempo normal y suplementos por descanso determinados por la OIT (Organización Internacional del trabajo) ver tabla N° 6.

Es decir que durante todo el proceso productivo para la elaboración de prendas de ropa interior de caballero del grupo 1 (estampadas) se utiliza un total de 60 operaciones, 6 transportes, 1 espera o demora, 6 inspecciones y 2 almacenamientos; todo esto con un tiempo estándar total de 5.739 minutos por cada prenda estampada terminada en la empresa Textiles Pasteur.

Para las prendas de ropa interior de caballero del grupo 2 (llanas) se utiliza 41 operaciones, 4 transportes, 3 inspecciones y un almacenamiento; todo esto con un
tiempo estándar de 5.027 minutos por cada prenda llana terminada en la empresa Textiles Pasteur.

#### **Productividad laboral**

En este cálculo de la productividad laboral, se utiliza el promedio de las prendas elaboradas durante el segundo semestre dando un total de 23764 prendas; donde: 8958 unidades son prendas estampadas, y 14806 unidades son prendas llanas elaboradas mensualmente; dando como resultado 0.174 unidades/minuto y 0.198 unidades/ minuto, respectivamente; indicando así que mayor productividad tiene las prendas llanas ya se demoran menos tiempo y se ocupan menos recurso.

#### **Productividad multifactorial**

Para el cálculo de la productividad multifactorial intervienen los datos de: materia prima, insumos, energía eléctrica y mano de obra.

El resultado que se obtuvo de los seis principales productos de ropa interior de caballero es de 2.16 siendo este mayo a 1; indicando que la empresa si tiene una utilidad o índice de ganancia.

#### **Índice de la productividad laboral**

Para el cálculo índice de la productividad laboral se toma datos históricos de producción, para poder comparar entre el primero y segundo semestre del año 2017, dando así que durante el primer semestre se realizaron 22101 unidades y durante el segundo semestre un total de 23746 unidades concluyendo que durante el segundo semestre hubo un incremento de producción de 7.69% siendo este más eficiente a comparación del primer semestre, dicho aumento en la producción se debe a que la empresa realizó la partición de un módulo largo de confección en 2 módulos cortos y así evitar que el personal se distraiga conversando, además a partir de la división en dos módulos se empezó hacer una competencia de cuál de los dos módulos son más productivos; también se tuvo más cuidado al momento de adquirir todos los insumos y materia prima para tener todo listo y no haya ningún faltante.

# **Comprobación de la hipótesis**

# **Comprobación de la hipótesis**

# **Hipótesis Nula (H0)**

El Proceso Productivo NO tiene relación en la Productividad de la empresa Textiles Pasteur

# **Hipótesis Alterna (H1)**

El Proceso Productivo SI tiene relación en la Productividad de la empresa Textiles Pasteur

Para la verificación de la hipótesis primero identificamos el comportamiento de los datos, en te caso se tienen 2 procesos: Estampado y Llano, dentro de cada proceso existen subprocesos y cada subproceso contiene actividades, como se muestra en la tabla 41:

| <b>PROCESO</b>                      | <b>SUBPROCESO</b> | <b>ACTIVIDADES</b>                                                                                                    |
|-------------------------------------|-------------------|----------------------------------------------------------------------------------------------------|
|                                     | 1.<br>Empaque     | 1. Pegar adhesivos informativos<br>2. Plastiflechar etiquetas de cartón<br>3. Armar caja<br>4. Doblar prenda<br>5. Meter en caja<br>Cerrar caja<br>6.<br>7. Poner en funda<br>8. Amarrar funda<br>9. Almacenar mercadería<br>10. Enviar a bodega de producto terminado                                                                                                 |
| <b>PRENDAS</b><br><b>ESTAMPADAS</b> | Confección<br>2.  | 1. Recepción de corte y estampado<br>2. Unir copas<br>3. Unir entrepiernas<br>4. Unir espaldas<br>5. Unir piernas<br>6. Coser copa a cuerpo<br>7. Cerrar entrepierna<br>8. Recubrir bastas<br>9. Cortar elástico<br>10. Atracar elástico<br>11. Elasticar cintura<br>12. Marquilar talla<br>13. Cortar hilos<br>14. Control de calidad<br>15. Enviar prendas a empaque |

**Tabla 43** Modelo de datos

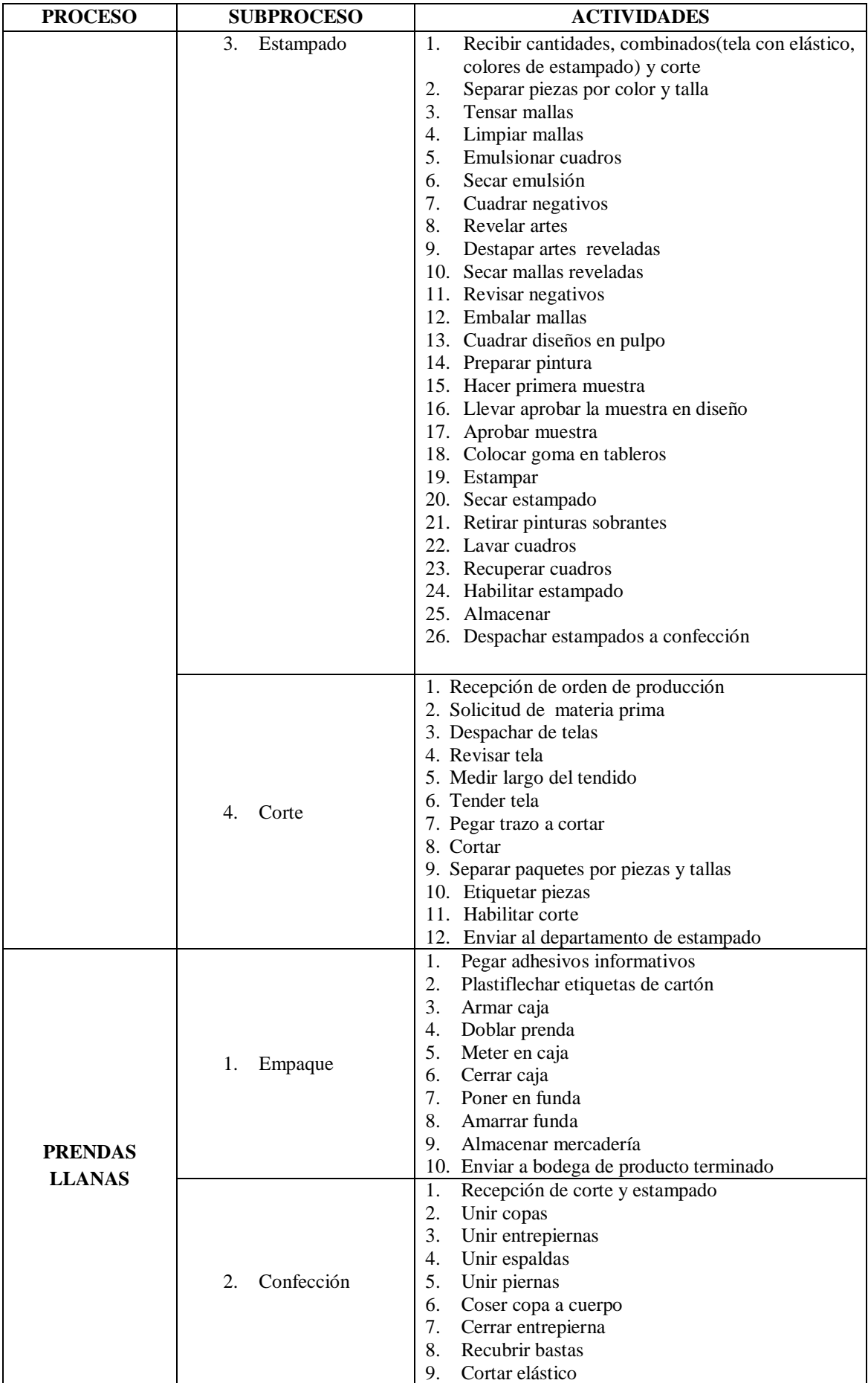

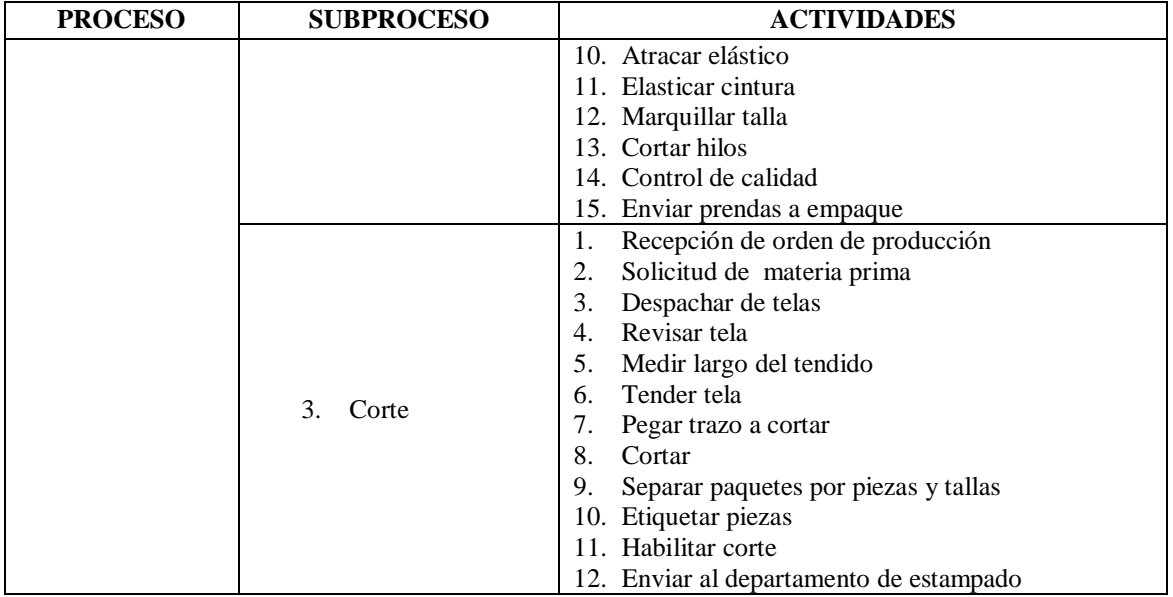

**Elaborado por:** Andrés Nicolás Aguilar Ll. **Fuente:** Investigación directa.

Posteriormente se realiza el cálculo del tiempo estándar como se explicó anteriormente y cómo se muestra en la tabla 42 y 43:

# **Proceso Productivo de prendas Estampadas:**

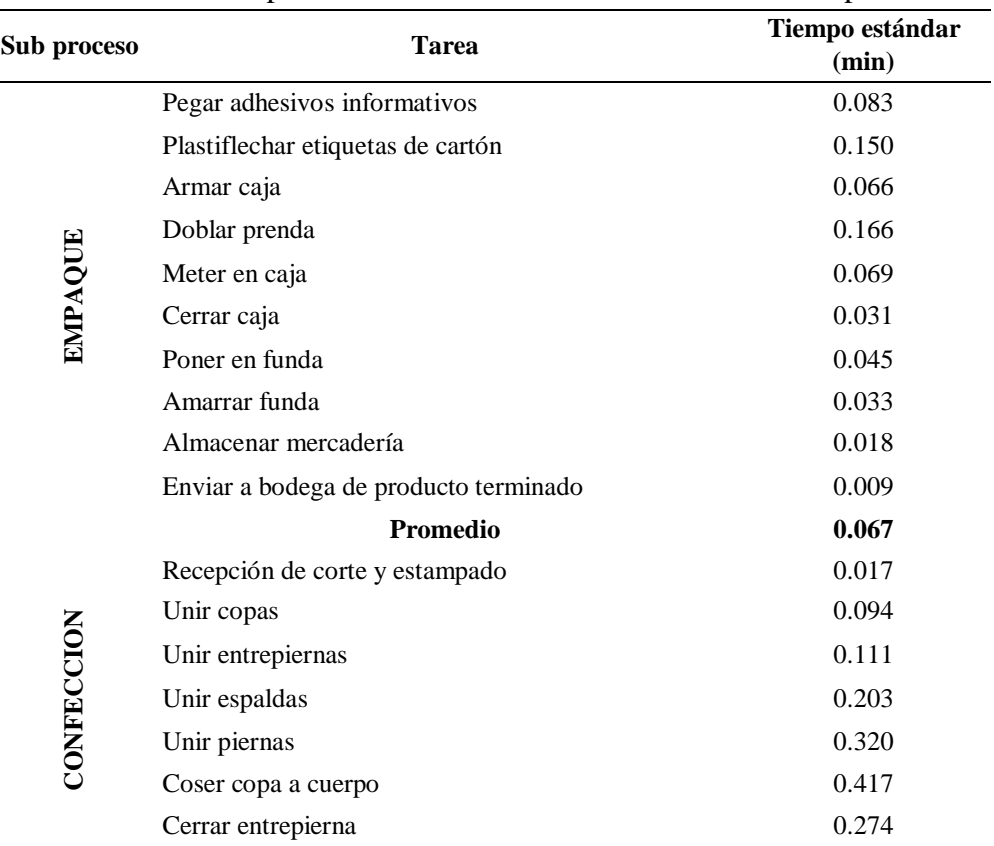

# **Tabla 44** Tiempo estándar del Proceso Productivo de Estampado

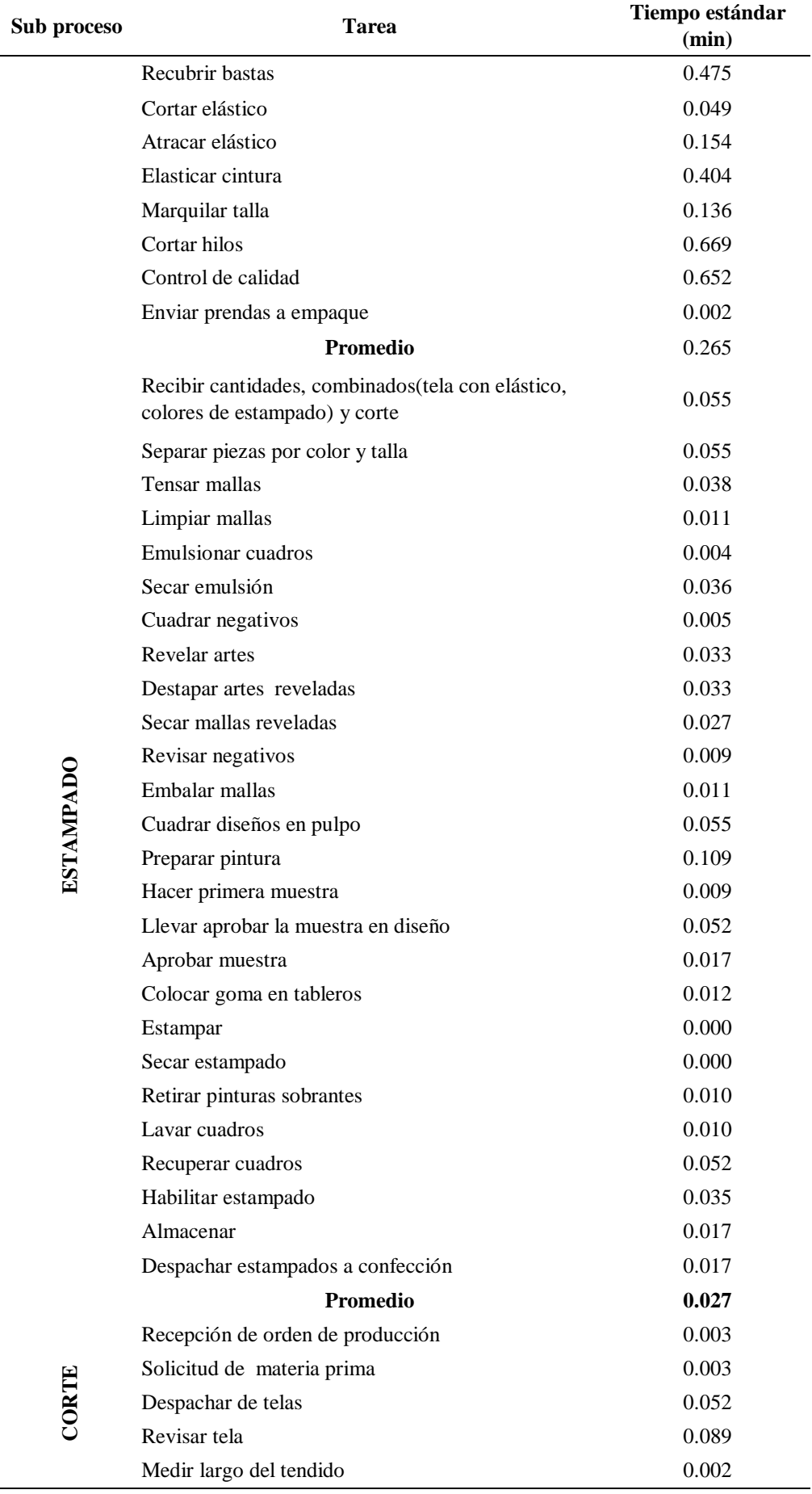

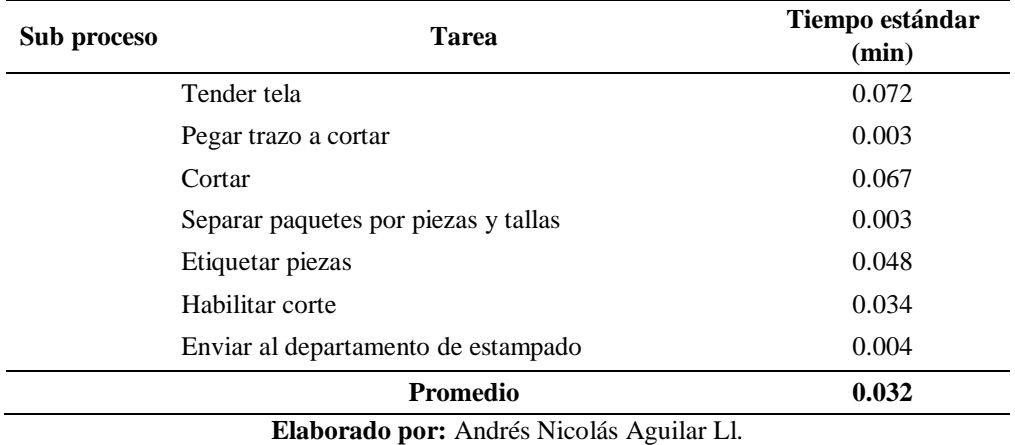

**Fuente:** Investigación directa.

# **Proceso Productivo de prendas llanas:**

| Sub        | <b>Tublic To Trempo Counting and Trocesso Trocactive ac Eng</b><br><b>Tarea</b> | Tiempo estándar |
|------------|---------------------------------------------------------------------------------|-----------------|
| proceso    |                                                                                 | (min)           |
|            | Pegar adhesivos informativos                                                    | 0.083           |
|            | Plastiflechar etiquetas de cartón                                               | 0.150           |
|            | Armar caja                                                                      | 0.066           |
|            | Doblar prenda                                                                   | 0.166           |
|            | Meter en caja                                                                   | 0.069           |
| EMPAQUE    | Cerrar caja                                                                     | 0.031           |
|            | Poner en funda                                                                  | 0.045           |
|            | Amarrar funda                                                                   | 0.033           |
|            | Almacenar mercadería                                                            | 0.018           |
|            | Enviar a bodega de producto terminado                                           | 0.009           |
|            | Promedio                                                                        | 0.067           |
|            | Recepción de corte y estampado                                                  | 0.017           |
|            | Unir copas                                                                      | 0.094           |
|            | Unir entrepiernas                                                               | 0.111           |
|            | Unir espaldas                                                                   | 0.203           |
|            | Unir piernas                                                                    | 0.320           |
|            | Coser copa a cuerpo                                                             | 0.417           |
| CONFECCION | Cerrar entrepierna                                                              | 0.274           |
|            | Recubrir bastas                                                                 | 0.475           |
|            | Cortar elástico                                                                 | 0.049           |
|            | Atracar elástico                                                                | 0.154           |
|            | Elasticar cintura                                                               | 0.404           |
|            | Marquilar talla                                                                 | 0.136           |
|            | Cortar hilos                                                                    | 0.669           |
|            | Control de calidad                                                              | 0.652           |
|            | Enviar prendas a empaque                                                        | 0.002           |

**Tabla 45** Tiempo estándar del Proceso Productivo de Llano

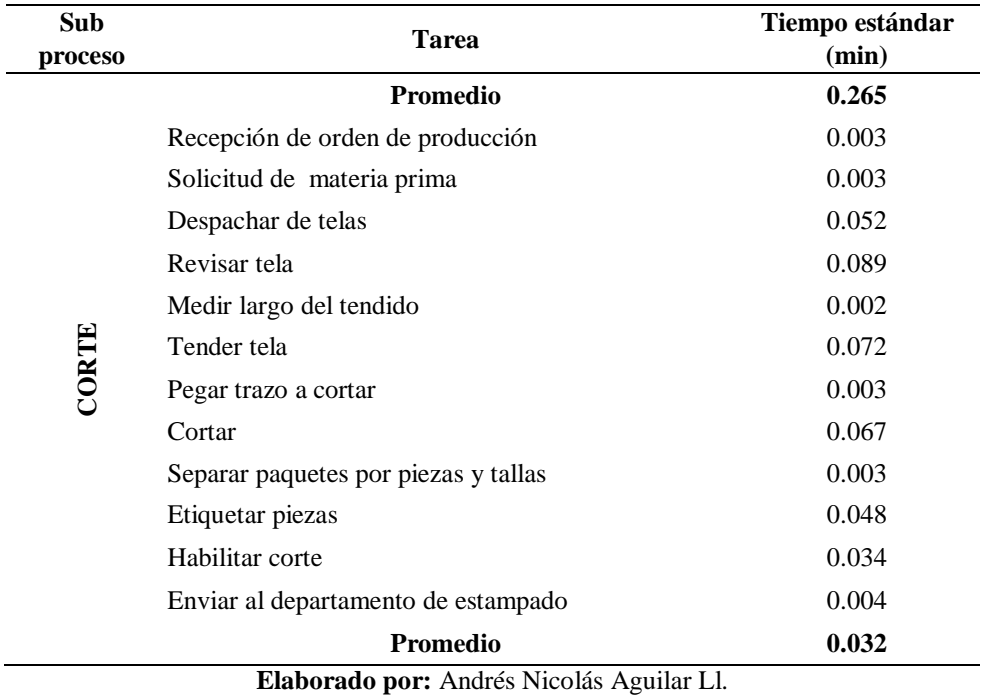

**Fuente:** Investigación directa.

Una vez identificado el tiempo estándar de cada actividad por subprocesos y procesos, se procede a determinar la productividad multifactorial en base a los recursos para lo que se determina los gastos, como se muestra en las tablas 44 y 45:

| SUB<br><b>PROCESO</b> | <b>TAREA</b>                          | CANT.<br><b>MENSUAL</b> | VAL.<br>UNI. $(\$)$ | <b>PRODUCCIÓ</b><br>N MENSUAL | <b>MATERIA</b><br><b>PRIMA</b> | <b>MANO</b><br>$\mathbf{DE}$<br><b>OBRA</b> | <b>INSUMOS</b> | ${\bf L}{\bf U}{\bf Z}$ | <b>COSTOS DE</b><br><b>PRODUCCIÓN</b> | <b>PRODUCTIVIDAD</b><br><b>MULTIFACTORIAL</b> |
|-----------------------|---------------------------------------|-------------------------|---------------------|-------------------------------|--------------------------------|---------------------------------------------|----------------|-------------------------|---------------------------------------|-----------------------------------------------|
|                       | Pegar adhesivos informativos          | 5727                    | 3.83                | 21934.41                      | 219.44                         | 26.48                                       | 168.2          | 0.62                    | 414.7                                 | 52.8922354                                    |
|                       | Plastiflechar etiquetas de cartón     | 5727                    | 3.83                | 21934.41                      | 219.44                         | 48.14                                       | 168.2          | 00.6<br>$\overline{2}$  | 436.35                                | 50.2679271                                    |
|                       | Armar caja                            | 5727                    | 3.83                | 21934.41                      |                                | 21.14                                       | 168.2          | 0.61                    | 189.9                                 | 115.505055                                    |
|                       |                                       |                         |                     |                               |                                |                                             |                |                         |                                       |                                               |
|                       | Doblar prenda                         | 5727                    | 3.83                | 21934.41                      | 219.44                         | 53.05                                       |                | 0.61                    | 273.1                                 | 80.3164042                                    |
|                       | Meter en caja                         | 5727                    | 3.83                | 21934.41                      | 219.44                         | 22.25                                       | 168.2          | 0.61                    | 410.46                                | 53.4386055                                    |
| EMPAQUE               | Cerrar caja                           | 5727                    | 3.83                | 21934.41                      |                                | 10.07                                       | 168.2          | 0.61                    | 178.83                                | 122.655091                                    |
|                       | Poner en funda                        | 5727                    | 3.83                | 21934.41                      |                                | 14.43                                       | 168.2          | 0.61                    | 183.19                                | 119.735848                                    |
|                       | Amarrar funda                         | 5727                    | 3.83                | 21934.41                      |                                | 10.46                                       | 168.2          | 0.62                    | 179.23                                | 122.381354                                    |
| $86\,$                | Almacenar mercadería                  | 5727                    | 3.83                | 21934.41                      |                                | 5.66                                        |                | 0.62                    | 6.28                                  | 3492.74045                                    |
|                       | Enviar a bodega de producto terminado | 5727                    | 3.83                | 21934.41                      |                                | 3.02                                        |                | 0.61                    | 3.63                                  | 6042.53719                                    |
|                       | Recepción de corte y estampado        | 5727                    | 3.83                | 21934.41                      | 219.44                         | 5.46                                        |                | 4.81                    | 229.71                                | 95.4873972                                    |
|                       | Unir copas                            | 5727                    | 3.83                | 21934.41                      | 219.44                         | 30.14                                       |                | 4.81                    | 254.39                                | 86.2235544                                    |
|                       | Unir entrepiernas                     | 5727                    | 3.83                | 21934.41                      | 219.44                         | 35.57                                       |                | 4.81                    | 259.82                                | 84.4215611                                    |
|                       | Unir espaldas                         | 5727                    | 3.83                | 21934.41                      | 219.44                         | 65.03                                       |                | 4.85                    | 289.32                                | 75.8136665                                    |
|                       | Unir piernas                          | 5727                    | 3.83                | 21934.41                      | 219.44                         | 102.50                                      |                | 4.81                    | 326.75                                | 67.1290283                                    |
|                       | Coser copa a cuerpo                   | 5727                    | 3.83                | 21934.41                      | 219.57                         | 133.35                                      |                | 4.81                    | 357.73                                | 61.3155452                                    |
| CONFECCIÓN            | Cerrar entrepierna                    | 5727                    | 3.83                | 21934.41                      | 219.47                         | 87.79                                       |                | 4.85                    | 312.11                                | 70.2778187                                    |
|                       | Recubrir bastas                       | 5727                    | 3.83                | 21934.41                      | 219.44                         | 152.05                                      |                | 4.81                    | 376.3                                 | 58.2896891                                    |
|                       | Cortar elástico                       | 5727                    | 3.83                | 21934.41                      | 219.44                         | 15.69                                       |                | 4.81                    | 239.94                                | 91.4162291                                    |
|                       | Atracar elástico                      | 5727                    | 3.83                | 21934.41                      | 219.44                         | 49.43                                       |                | 4.81                    | 273.68                                | 80.1461926                                    |
|                       | Elasticar cintura                     | 5727                    | 3.83                | 21934.41                      | 219.44                         | 129.25                                      |                | 4.81                    | 353.5                                 | 62.0492504                                    |

**Tabla 46** Productividad del Proceso Productivo de Estampado

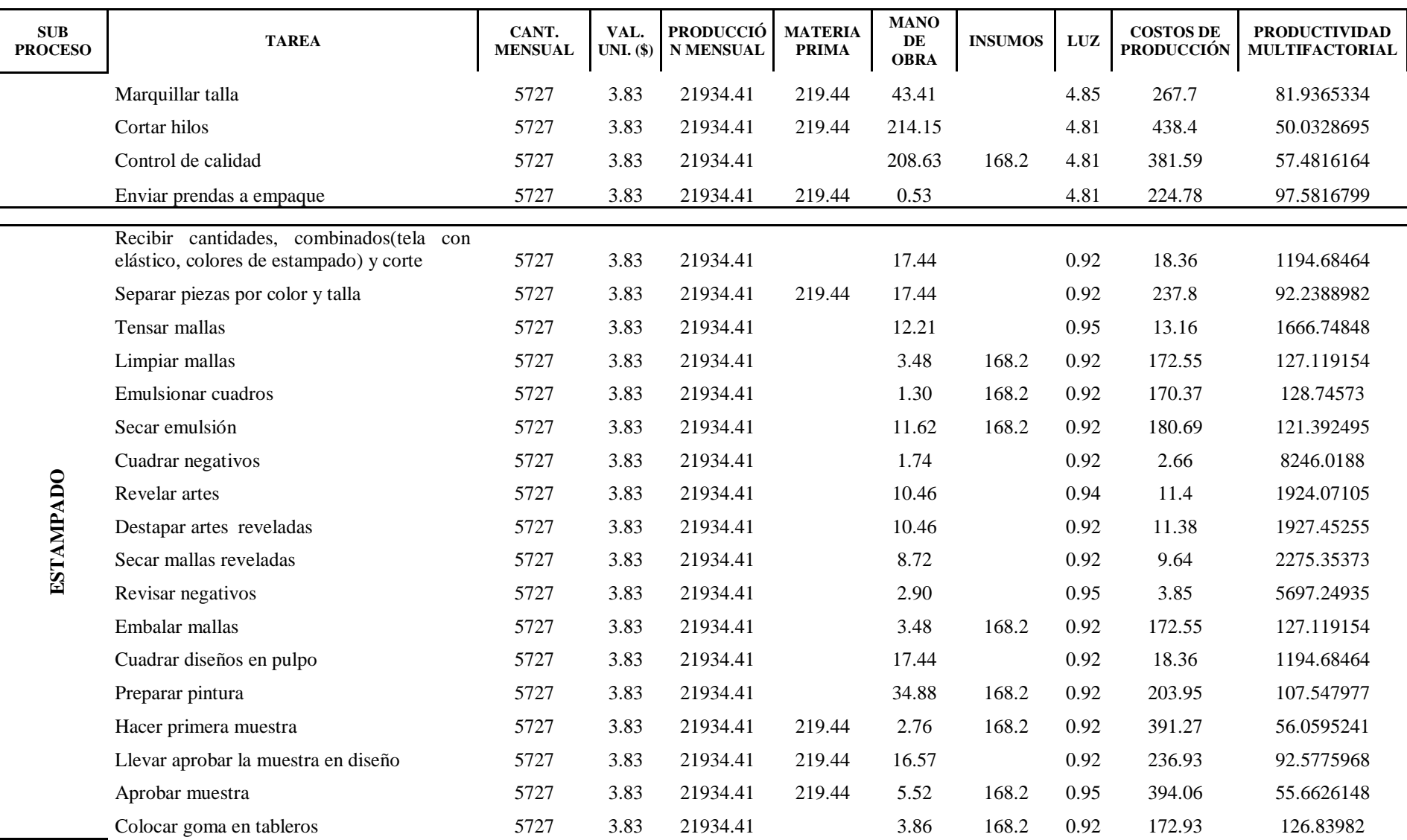

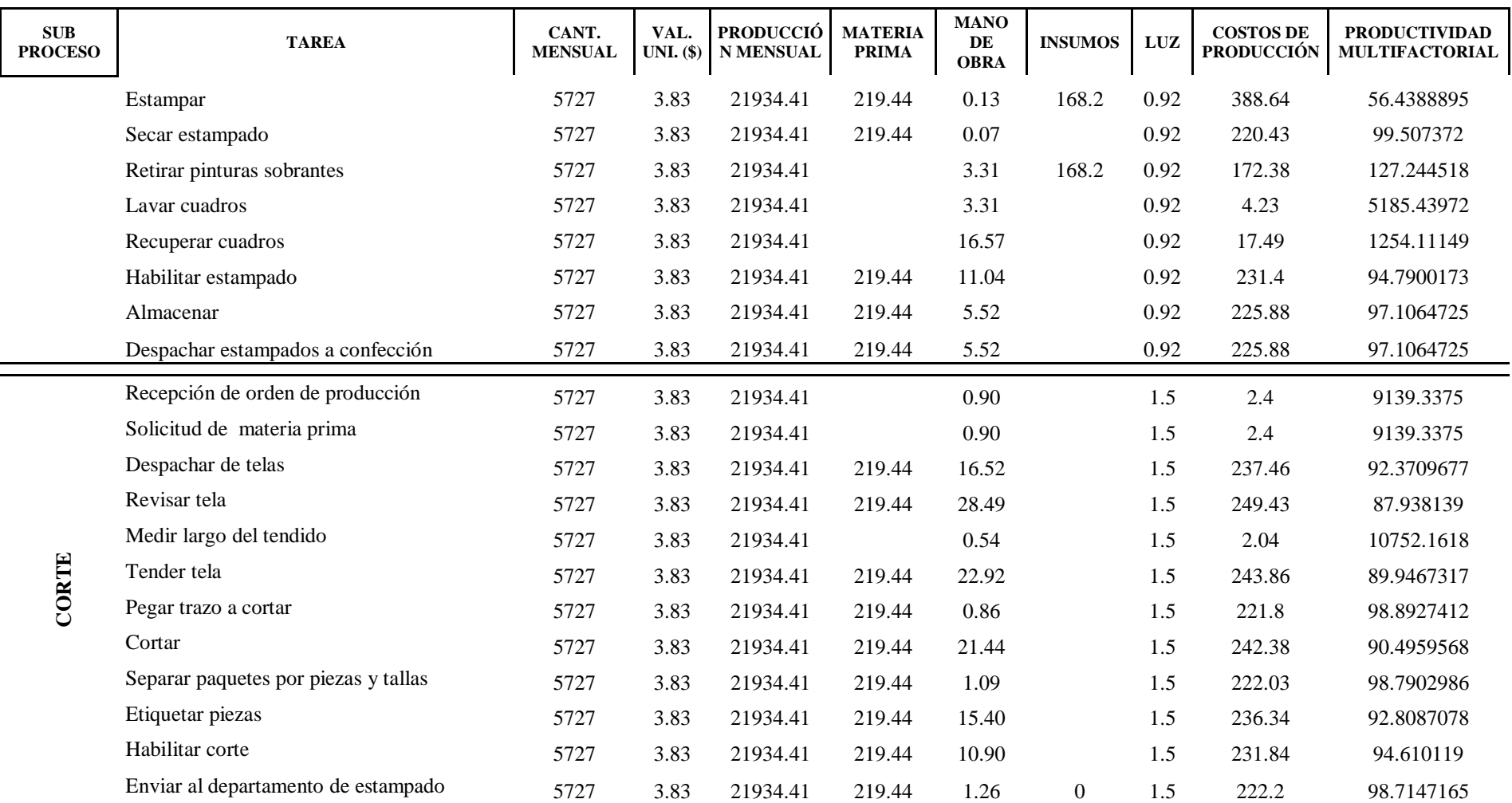

**Elaborado por:** Andrés Nicolás Aguilar Ll.

**Fuente:** Investigación directa.

| <b>SUB</b><br><b>PROCESO</b> | <b>TAREA</b>                             | CANT.<br><b>MENSUAL</b> | VAL.<br>UNI.<br>\$) | <b>PRODUCCIÓN</b><br><b>MENSUAL</b> | <b>MATERIAL</b><br><b>PRIMA</b> | <b>MANO</b><br>DE<br><b>OBRA</b> | <b>INSUMOS</b> | LUZ  | <b>COSTOS DE</b><br><b>PRODUCCIÓN</b> | <b>PRODUCTIVIDAD</b><br><b>MULTIFACTORIAL</b> |
|------------------------------|------------------------------------------|-------------------------|---------------------|-------------------------------------|---------------------------------|----------------------------------|----------------|------|---------------------------------------|-----------------------------------------------|
|                              | Pegar adhesivos<br>informativos          | 5520                    | 4.41                | 24343.2                             | 81.48                           | 25.51                            | 148.69         | 1.15 | 256.83                                | 94.78331971                                   |
|                              | Plastiflechar etiquetas<br>de cartón     | 5520                    | 4.41                | 24343.2                             | 81.48                           | 46.39                            | 148.69         | 1.14 | 277.7                                 | 87.66006482                                   |
|                              | Armar caja                               | 5520                    | 4.41                | 24343.2                             |                                 | 20.37                            | 148.69         | 1.16 | 170.22                                | 143.0102221                                   |
|                              | Doblar prenda                            | 5520                    | 4.41                | 24343.2                             | 81.48                           | 51.12                            |                | 1.14 | 133.74                                | 182.0188425                                   |
|                              | Meter en caja                            | 5520                    | 4.41                | 24343.2                             | 81.48                           | 21.25                            | 148.69         | 1.16 | 252.58                                | 96.37817721                                   |
| <b>EMPAQUE</b>               | Cerrar caja                              | 5520                    | 4.41                | 24343.2                             |                                 | 9.70                             | 148.7          | 1.14 | 159.54                                | 152.5836781                                   |
|                              | Poner en funda                           | 5520                    | 4.41                | 24343.2                             |                                 | 13.91                            | 148.7          | 1.16 | 163.77                                | 148.6426085                                   |
|                              | Amarrar funda                            | 5520                    | 4.41                | 24343.2                             |                                 | 10.08                            | 148.71         | 1.16 | 159.95                                | 152.1925602                                   |
|                              | Almacenar mercadería                     | 5520                    | 4.41                | 24343.2                             |                                 | 5.45                             |                | 1.14 | 6.59                                  | 3693.960546                                   |
|                              | Enviar a bodega de<br>producto terminado | 5520                    | 4.41                | 24343.2                             |                                 | 2.91                             |                | 1.16 | 4.07                                  | 5981.130221                                   |
|                              | Recepción de corte y<br>estampado        | 5520                    | 4.41                | 24343.2                             | 81.48                           | 5.29                             |                | 4.94 | 91.71                                 | 265.4367026                                   |
|                              | Unir copas                               | 5520                    | 4.41                | 24343.2                             | 81.48                           | 29.05                            |                | 4.94 | 115.47                                | 210.8183944                                   |
|                              | Unir entrepiernas                        | 5520                    | 4.41                | 24343.2                             | 81.48                           | 34.28                            |                | 4.94 | 120.7                                 | 201.6835128                                   |
|                              | Unir espaldas                            | 5520                    | 4.41                | 24343.2                             | 81.48                           | 62.69                            |                | 4.94 | 149.11                                | 163.2566562                                   |
|                              | Unir piernas                             | 5520                    | 4.41                | 24343.2                             | 81.48                           | 98.77                            |                | 4.94 | 185.19                                | 131.4498623                                   |
|                              | Coser copa a cuerpo                      | 5520                    | 4.41                | 24343.2                             | 81.48                           | 128.49                           |                | 4.94 | 214.91                                | 113.2716021                                   |
| CONFECCION                   | Cerrar entrepierna                       | 5520                    | 4.41                | 24343.2                             | 81.48                           | 84.60                            |                | 4.94 | 171.02                                | 142.3412466                                   |
|                              | Recubrir bastas                          | 5520                    | 4.41                | 24343.2                             | 81.48                           | 146.52                           |                | 4.94 | 232.94                                | 104.5041642                                   |
|                              | Cortar elástico                          | 5520                    | 4.41                | 24343.2                             | 81.48                           | 15.11                            |                | 4.94 | 101.53                                | 239.7636167                                   |
|                              | Atracar elástico                         | 5520                    | 4.41                | 24343.2                             | 81.48                           | 47.63                            |                | 4.94 | 134.05                                | 181.5979112                                   |
|                              | Elasticar cintura                        | 5520                    | 4.41                | 24343.2                             | 81.48                           | 124.55                           |                | 4.94 | 210.97                                | 115.3870219                                   |

**Tabla 47** Productividad del Proceso Productivo de Llano

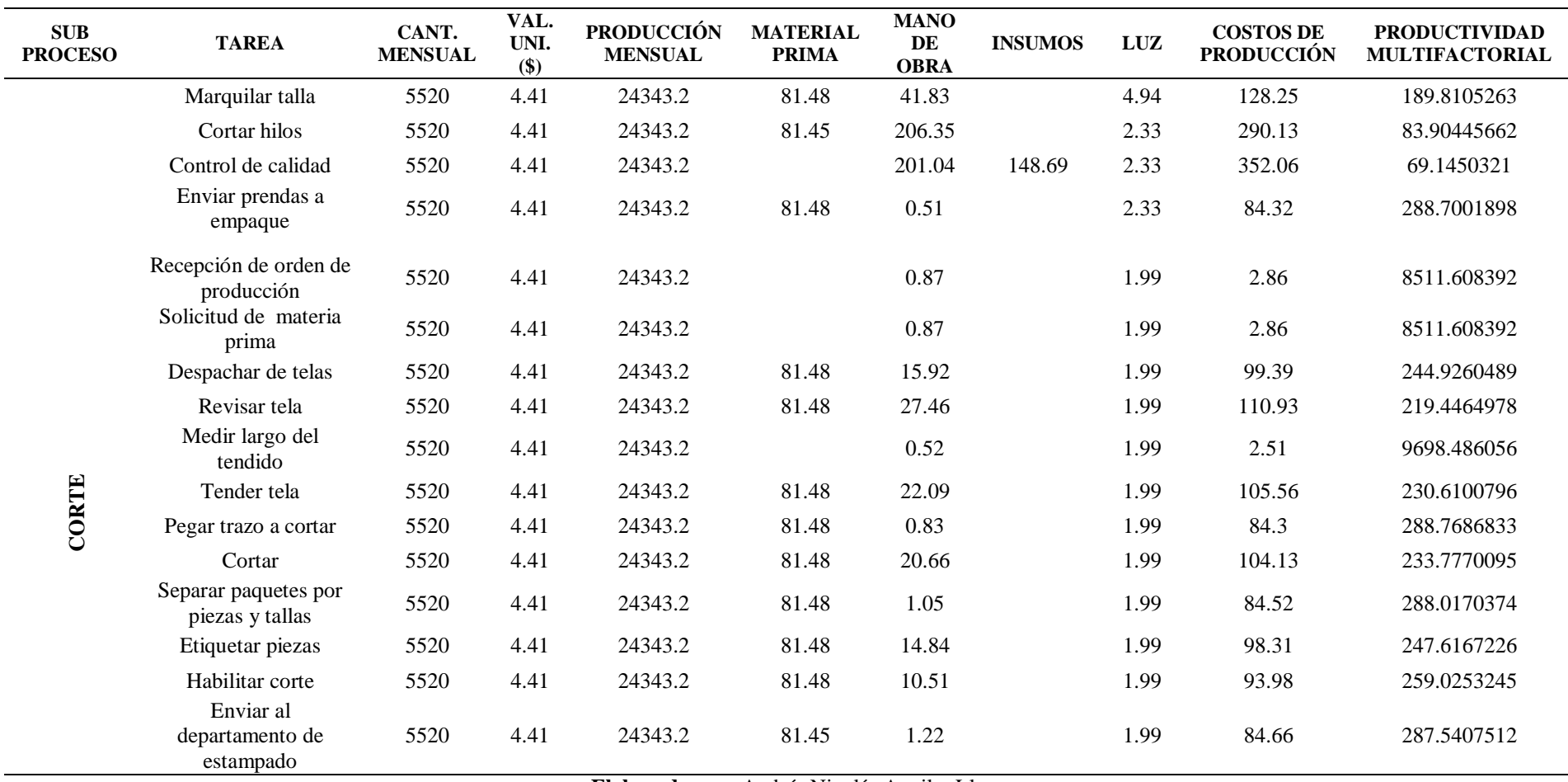

**Elaborado por:** Andrés Nicolás Aguilar Ll.

**Fuente:** Investigación directa.

Una vez identificado los cálculos de productividad multifactorial para cada actividad, y subproceso, su proceso a obtener los promedios globales por proceso, como se muestra en la tabla 46 y 47:

**Proceso Productivo de ropa interior Estampada:**

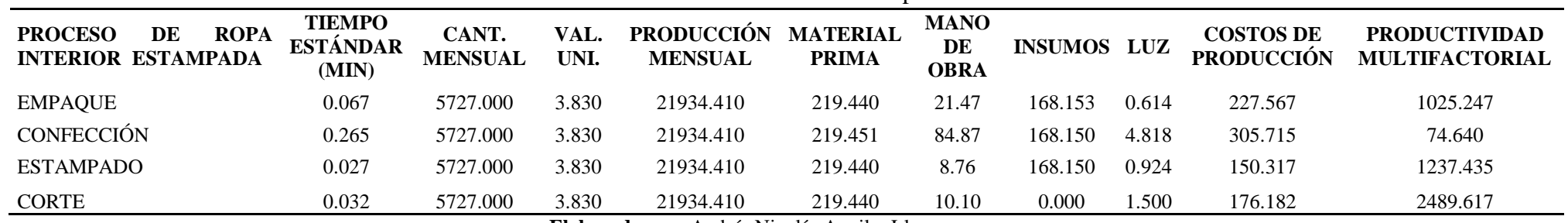

#### **Tabla 48** Proceso Productivo de Estampado

**Elaborado por:** Andrés Nicolás Aguilar Ll.

**Fuente:** Investigación directa.

103

## **Proceso Productivo de ropa interior Llana:**

# **Tabla 49** Proceso Productivo de Llano

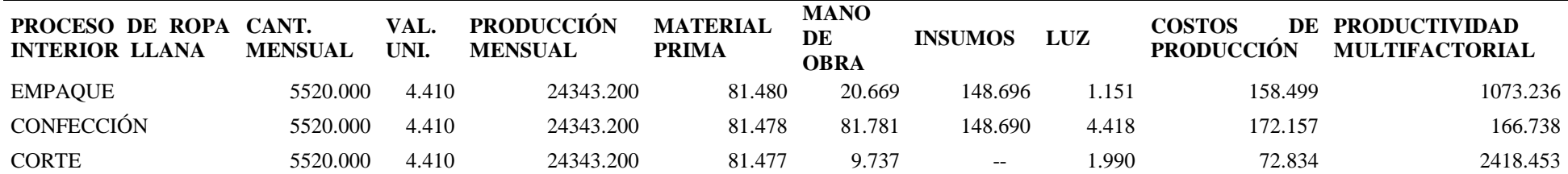

**Elaborado por:** Andrés Nicolás Aguilar Ll.

**Fuente:** Investigación directa.

#### Posteriormente se construyó

La base de datos en SPSS, para determinar el nivel relación y correlación de variables, para esto primero se determinó:

- 1. Estadística descriptiva
- 2. Prueba de muestras pareadas
- 3. Prueba de Wilcoxon
- 4. Determinación gráfica de regresión lineal

#### **Estadística Descriptiva**

|       |                                                        | Media      | N  | Desviación<br>estándar | Media de error<br>estándar |
|-------|--------------------------------------------------------|------------|----|------------------------|----------------------------|
| Par 1 | ESTÁNDAR DEL<br><b>TIEMPO</b><br><b>ESTAMPADO</b>      | .09110     | 63 | .146276                | .018429                    |
|       | <b>PRODUCTIVIDAD</b><br><b>DEL</b><br><b>ESTAMPADO</b> | 1165.40935 | 63 | 2518.846197            | 317.344792                 |
| Par 2 | <b>ESTÁNDAR</b><br><b>TIEMPO</b><br>DE<br><b>LLANO</b> | .13586     | 37 | .177287                | .029146                    |
|       | <b>PRODUCTIVIDAD</b><br>DE<br><b>LLANO</b>             | 1142.02330 | 37 | 2589.180457            | 425.658645                 |

**Tabla 50** Cálculo de estadística descriptiva

**Elaborado por:** Andrés Nicolás Aguilar Ll. **Fuente:** Investigación directa.

La media del tiempo estándar del proceso productivo de llano es mayor que la de estampado, en relación con la desviación estándar se repite el comportamiento, al analizar la dispersión de los datos se tiene que existe mayor dispersión de datos respecto a la media, en la producción de ropa estampada que en la de ropa llana. Mientras que al analizar la productividad el nivel de dispersión de datos respecto de la media es menor que la que se produce en los tiempos.

#### **Prueba de muestras pareadas**

En este caso se utiliza la prueba t de muestras pareadas o relacionadas, por el comportamiento de los datos, esto es que se tiene procesos y subprocesos y dentro de cada uno de ellos, actividades como se muestra en la tabla 49:

|       | Correlaciones de muestras emparejadas                                       |    |             |      |
|-------|-----------------------------------------------------------------------------|----|-------------|------|
|       |                                                                             | N  | Correlación | Sig. |
| Par 1 | TIEMPO ESTÁNDAR DEL<br>ESTAMPADO &<br>PRODUCTIVIDAD DEL<br><b>ESTAMPADO</b> | 63 | $-.242$     | .056 |
| Par 2 | TIEMPO ESTÁNDAR DE<br>LLANO $&$<br>PRODUCTIVIDAD DE<br><b>LLANO</b>         | 37 | $-.297$     | .074 |
|       | Elaborado por: Andrés Nicolás Aguilar Ll                                    |    |             |      |

**Tabla 51** Correlación de muestras pareadas Correlaciones de muestras emparejadas

**Elaborado por:** Andrés Nicolás Aguilar Ll. **Fuente:** Investigación directa.

Al analizar la correlación de muestras emparejadas, se observa en primer lugar que en los casos se tiene una relación negativa, en segundo lugar existe relación pero esta es débil ya que la correlación se mide de -1 a +1.

Al establecer el cálculo de prueba t para muestras pareadas se tiene la información de la tabla 50:

# **Tabla 52** Prueba t de muestra pareadas

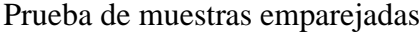

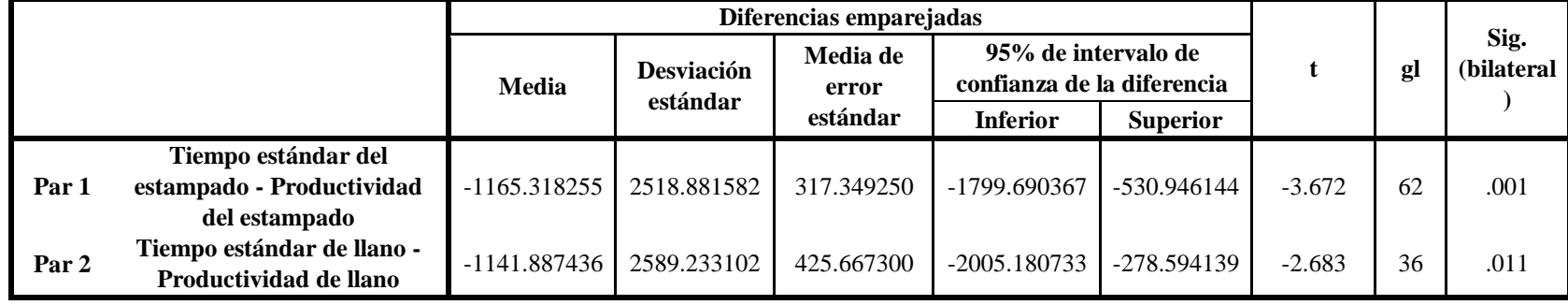

**Elaborado por:** Andrés Nicolás Aguilar Ll.

**Fuente:** Investigación directa.

106

En relación con el nivel de confianza del 95%, y un  $\alpha$ =0.05, se aplica la regla de decisión: "Si el valor de sig. es menor a 0.05 se rechaza la hipótesis nula", por lo que al realiza el análisis correspondiente se concluye que para los dos casos se rechaza la hipótesis nula y se acepta la hipótesis alternativa, por lo que se determina que los procesos productivos tienen relación con la productividad.

#### **Prueba de Wilcoxon**

Se utiliza para comparar dos mediciones de rangos (medianas) y determinar que la diferencia no se deba al azar (que la diferencia sea estadísticamente significativa). Es la homóloga no paramétrica de la prueba paramétrica t para muestras pareadas. Sobre todo esta prueba determina la validación de la hipótesis, como se muestra en las tablas 51:

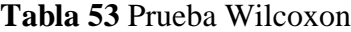

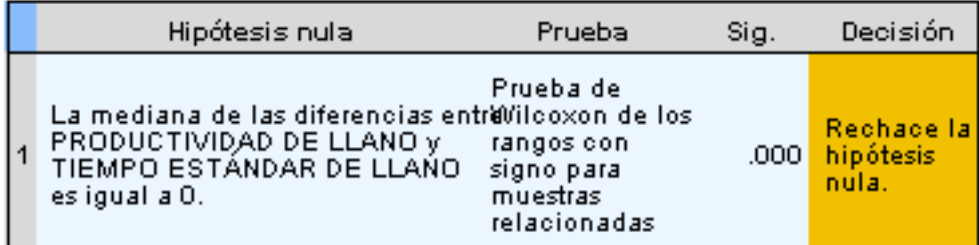

Se muestran significaciones asintóticas. El nivel de significancia es .05.

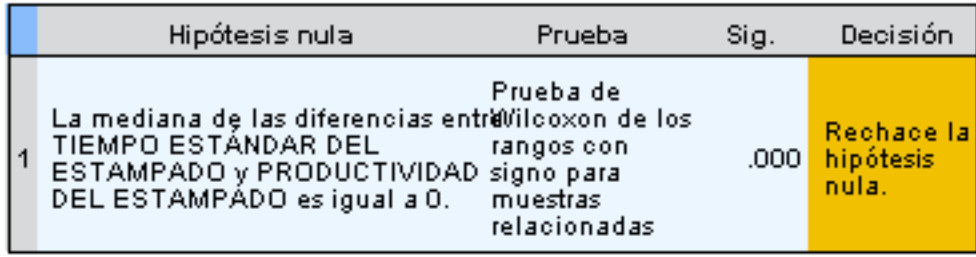

Se muestran significaciones asintóticas. El nivel de significancia es .05.

**Elaborado por:** Andrés Nicolás Aguilar Ll. **Fuente:** Investigación directa.

Como se demuestra se valida la hipótesis alternativa y se rechaza la hipótesis nula.

#### **Determinación gráfica de regresión lineal**

Finalmente, se establece al análisis gráfico de regresión lineal por procesos y actividades pero de manera independiente, para la identificación de las actividades que tienen mayor relación con la productividad y cuales requieren un mejor tratamiento para mejorarla, como se muestra en las gráficas 16 y 17:

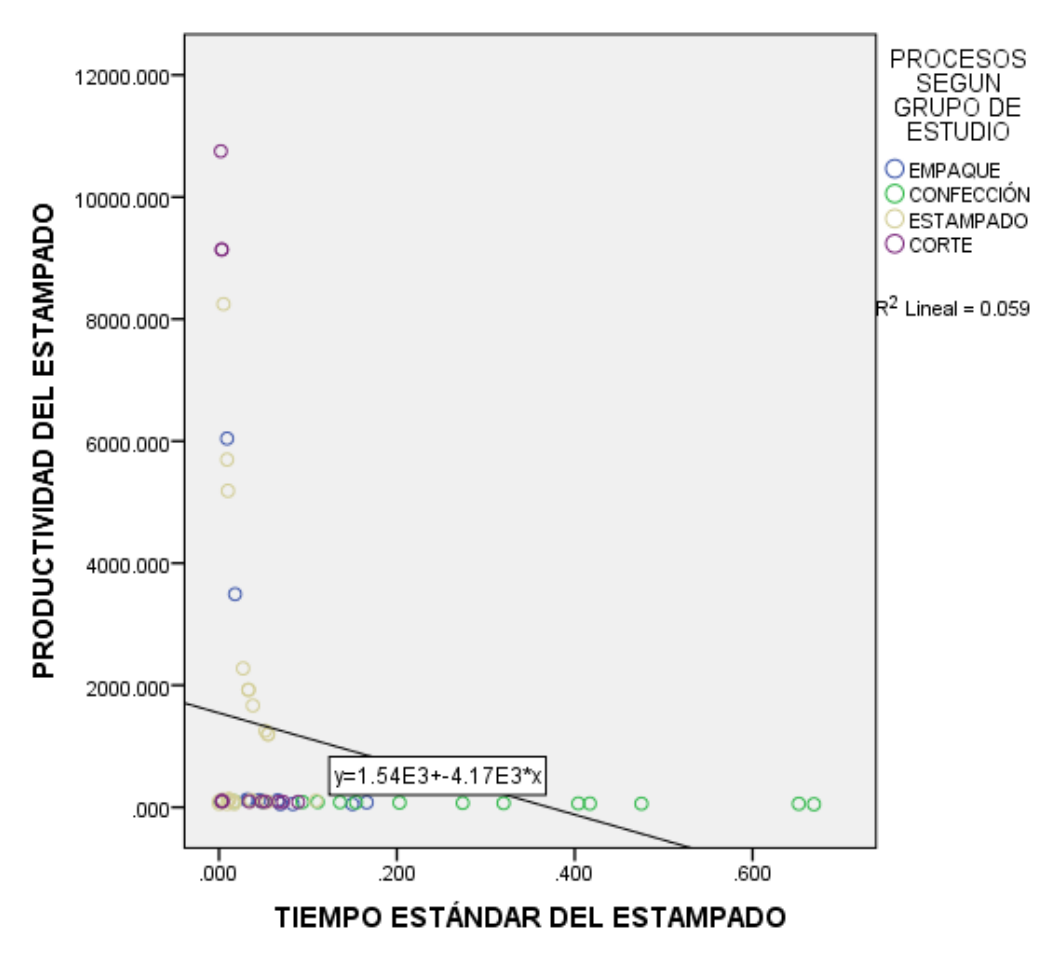

**Gráfico 16** Regresión lineal del proceso productivo de estampado en función de procesos **Elaborado por:** Andrés Nicolás Aguilar Ll. **Fuente:** Investigación directa.

En la gráfica N° 16 se determina que los procesos que mejor relación tienen con la productividad son los de confección y estampado, mientras que los que requieren mayor atención por ser menos productivos son: corte y empaque en ese orden de peso.

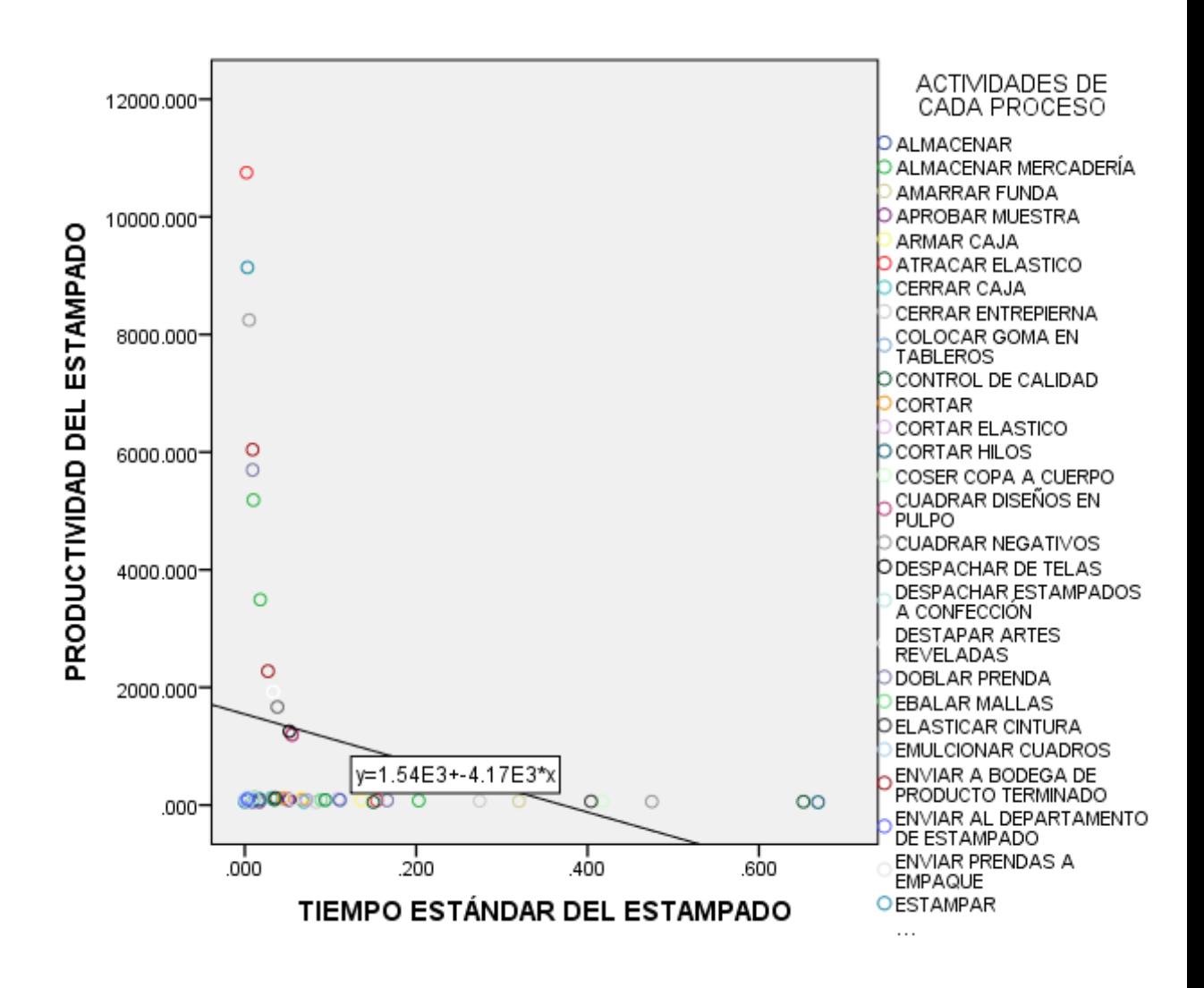

**Gráfico 17** Regresión lineal del proceso productivo de estampado en función de actividades **Elaborado por:** Andrés Nicolás Aguilar Ll. **Fuente:** Investigación directa.

Como se puede observar en el gráfico  $N^{\circ}$  17 de regresión lineal en función de las actividades del proceso productivo de estampado las 10 actividades que más productivos son: despachar telas, enviar a bodega el producto terminado, cuadrar negativos, cuadrar diseños en pulpo, elasticar cintura, cocer copa a cuero, enviar prendas a empaque, almacenar mercadería, aprobar muestra y, enviar al departamento de estampado.

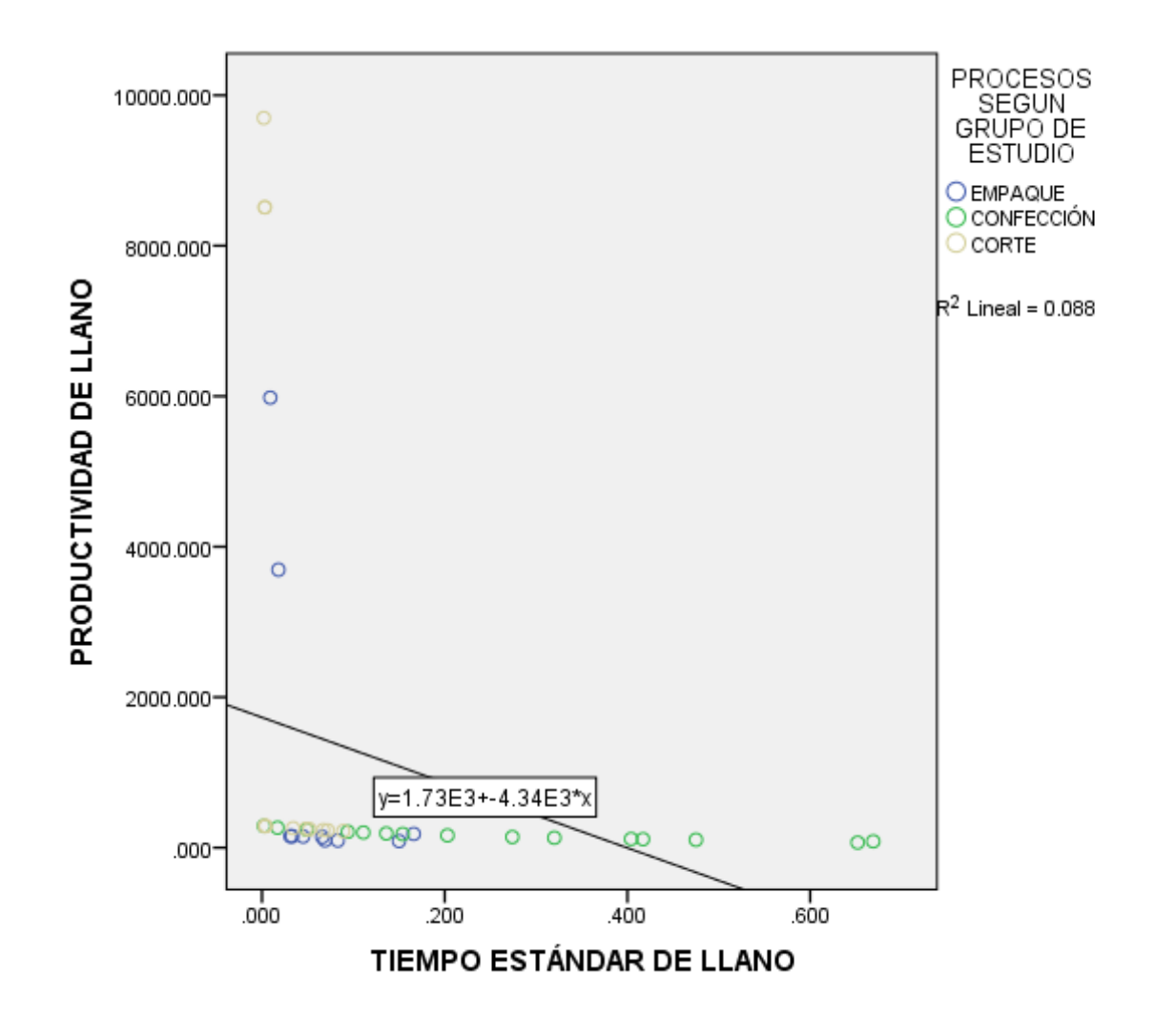

**Gráfico 18** Regresión lineal del proceso productivo de estampado en función de procesos **Elaborado por:** Andrés Nicolás Aguilar Ll. **Fuente:** Investigación directa.

Al analizar el nivel de productividad en relación con los procesos se establece que los procesos que son más productivos para la empresa en la elaboración de ropa interior llana son: confección y empaque y el que es menos productivo es el de corte, tal como se puede ver en el gráfico N° 18.

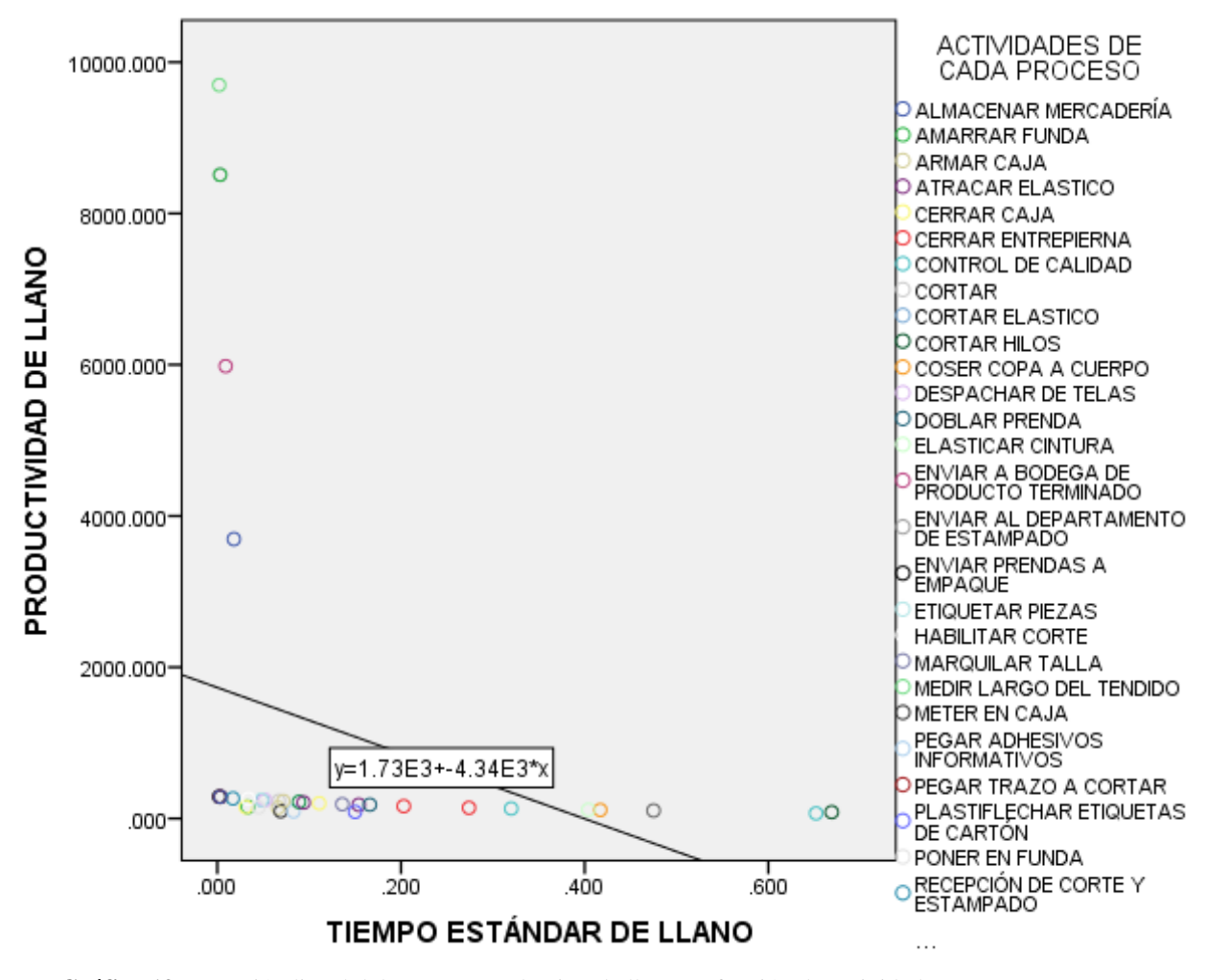

**Gráfico 19** Regresión lineal del proceso productivo de llano en función de actividades **Elaborado por:** Andrés Nicolás Aguilar Ll. **Fuente:** Investigación directa.

Dentro del gráfico N° 19 se observa que el análisis de regresión lineal en función de las actividades del proceso productivo de elaboración de ropa interior llana, dentro de las 10 actividades que más productivas son: elasticar cintura, coser copa a cuero, recepción de corte y estampado, pegar trazo a cortar, meter en caja, doblar prenda, enviar a bodega el producto terminado, atracar elástico, pegar adhesivos informáticos y plastifechar etiquetas.

#### **En Conclusión de la comprobación de la hipótesis**

Este estudio tiene procesos y subprocesos y dentro de ellos actividades, al tener este comportamiento se analiza pruebas paramétricas para múltiples variables y muestras emparejadas, ya que se trabajó de manera independiente cada grupo y luego el comparativo a través de wilcoxon, al analizar la normalidad de datos se tiene que mayor normalidad demuestran el proceso de elaboración de ropa llana ya que tienen menos dispersión de datos.

En la determinación de la relación de las variables de estudio se tiene que a través de los resultados obtenidos en los dos pares de variables la relación es negativa y con un nivel débil.

La prueba t de muestras emparejadas corroboró la relación de las variables, así como la normalidad de los datos y además permitió la identificación de la aprobación de la hipótesis alternativa. Para la corroboración final se utiliza la Prueba de Wilcoxon, que es el contraste que se realiza a la prueba de muestra emparejadas, con la se verifica y valida los resultados obtenidos anteriormente.

Finalmente se realiza el análisis de regresión lineal de manera independiente por proceso, en la cual se establece las 10 principales actividades que son productividad en cada proceso, por lo que las restantes requieren un análisis especial para elevar su productividad y mantenerlos como los productos estrella de la empresa.

112

# **CAPÍTULO V**

### **CONCLUSIONES Y RECOMENDACIONES.**

#### **Conclusiones**

**–** En la empresa Textiles Pasteur, una vez analizados los procesos y métodos de las seis prendas principales de ropa interior de caballero, se concluye que en su proceso productivo cuenta con seis subprocesos los cuales son: Diseño, patronaje, corte, estampado, confección, empaque, de los cuales son tomados solo corte, estampado, confección y empaque ya que estos son los que inciden en la productividad para la elaboración de dichas prendas teniendo un tiempo estándar de 5.739 minutos por prenda del grupo 1(estampada), y un tiempo estándar de 5.027 minutos por prenda elaborada del grupo 2 (llanas) notando que el proceso que más tiempo conlleva es la confección.

**–** Una vez realizado todos los cálculos para poder determinar el índice de la productividad de la empresa, se obtuvo como resultado que durante el segundo semestre tuvo un incremento del 7.69%, mismo que indica que la empresa está invirtiendo todos los recursos necesarios para alcanzar los objetivos que se ha planteado, a comparaciones con años anteriores, obteniendo así mejoras en los beneficios económicos.

**–** Se puede concluir que existe correlación, entre las variables de estudio, puesto que al realizar la prueba t de muestras emparejadas se puede determinar que el valor de t se encuentra dentro de los límites, por lo que se demuestra que existe relación de las variables y validar el valor de sig, permitiendo aplicar la regla de

decisión: "Si el valor de sig. es menor a 0.05 se rechaza la hipótesis nula", por lo que al realizar el análisis correspondiente se concluye que para los dos casos se rechaza la hipótesis nula por lo que se determina que los procesos productivos tienen relación con la productividad .

#### **Recomendaciones:**

**–** Se recomienda que para lanzar un lote de producción se revise que haya todos lo necesario tanto materia prima, como insumos necesarios para que se pueda llevar a cabo una producción sin interrupciones y sin retrasos para poder mejorar los tiempos de producción.

**–** En cuanto a la productividad se encomienda que la empresa siga manteniendo la iniciativa de realizar mejoras en los procesos, puesto que en el análisis existió un incremento del 7.69% lo cual es beneficioso tanto para los propietarios como el personal colaborador, ya que se están utilizando bien los recursos para el cumplimiento de los objetivos de la empresa.

**–** Según el análisis que se realizó de regresión lineal se determinó que el subproceso más improductivo de la empresa es el corte y para esto se recomienda que al momento de realizar el tendido de tela se lo haga con mayor control en cuanto a los tonos de tela, para evitar confusiones en los tonos, con esta acción eliminará el etiquetado, con la finalidad de ayudar a los otros departamentos a ser más productivos, puesto que el etiquetar y volver a sacar etiquetas al momento de la confección genera tiempos improductivos los cuales son costos innecesarios.

# ANAUS

**Anexo A :** Sistema de Suplementos por descanso porcentajes de los tiempos básicos

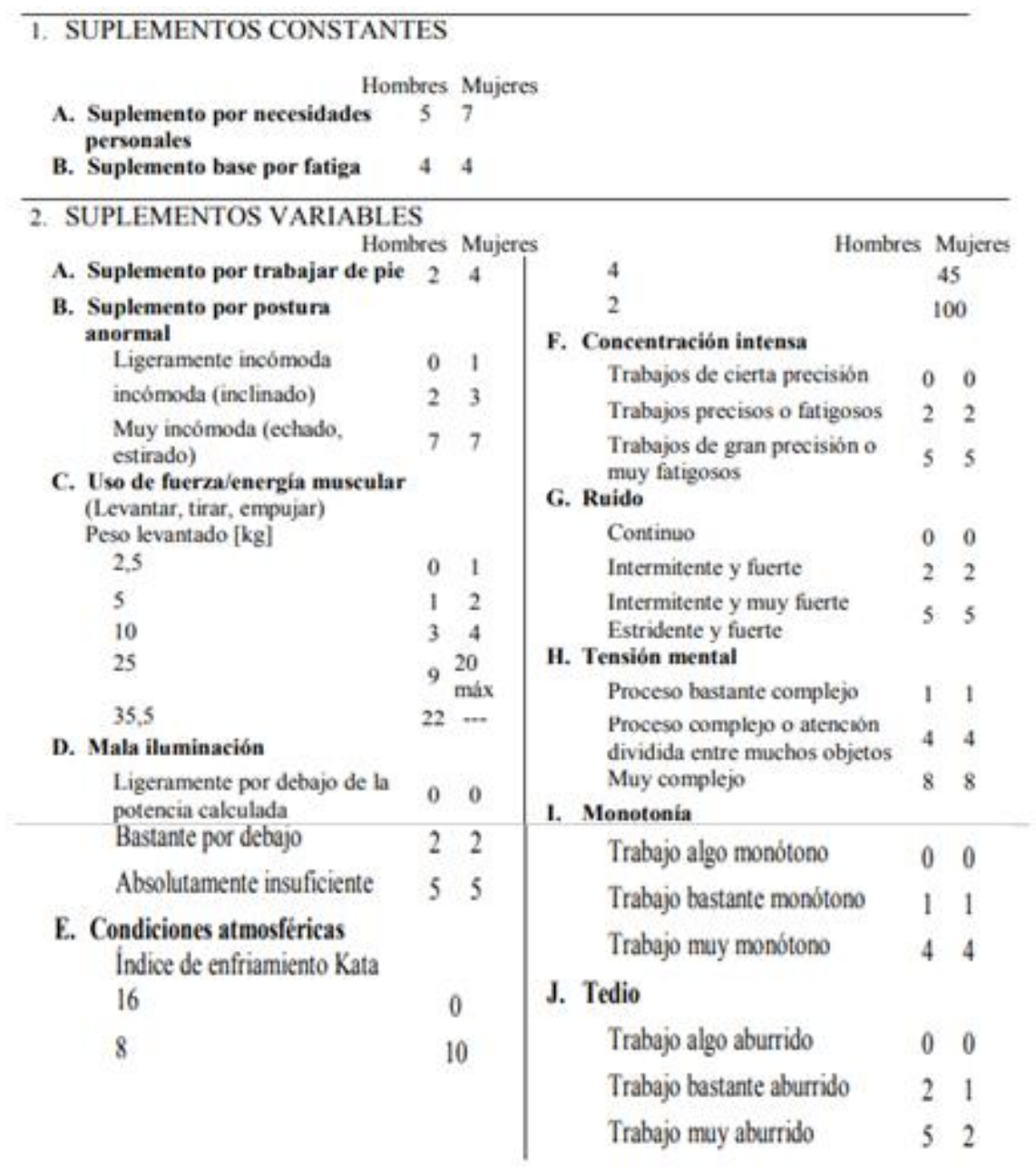

<sup>1</sup> Introducción al Estudio del trabajo - segunda edición, OIT. Ejemplo sin valor normativo

**Fuente:** Organización Internacional del Trabajo

| Simbología | Descripción        |
|------------|--------------------|
|            | Operación          |
|            | Control            |
|            | Decisión           |
|            | Documentos         |
|            | Conector de página |
|            | Conector           |

**Anexo B: Simbología ANSI para diagrama de operaciones**

**Elaborado por:** Andrés Nicolás Aguilar Ll. **Fuente: (Niebel, y otros, 2014)**

| Simbología | Descripción                                                                          |
|------------|--------------------------------------------------------------------------------------|
|            | Operación " de una tarea o actividad de<br>trabajo"                                  |
|            | Inspección "revicion del producto en relacion de<br>calidad y cantidad del producto" |
|            | Transporte "el movimiento del producto de un<br>lado a otro"                         |
|            | Demora o Espera "un retraso en la secuencia de<br>operaciones"                       |
|            | Almacenamiento "colocar o almacenar en<br>espera ala siguiente operación"            |

**Anexo C:** Simbología ASME para diagrama de flujo de proceso.

**Elaborado por:** Andrés Nicolás Aguilar Ll. **Fuente:** (Niebel, y otros, 2014 pág. 27)

#### **Bibliografía**

**Altamirano, Diego. 2017.** DSpace Universidad Indoamerica. [En línea] 17 de Agosto de 2017. [Citado el: 12 de Febrero de 2019.] http://repositorio.uti.edu.ec/bitstream/123456789/417/1/Diego%20Altamirano%2 0-Tesis%202017%20-Final.pdf.

**Arbós, Lluis Cuatrecasas. 2011.** *ORGANIZACION DE LA PRODUCCIÓN Y DIRECCIÓN DE OPERACIONES.* Madrid : s.n., 2011. 978-84-7978-997-8.

**Carlos, Palacios Acero Luis. 2016.** *Ingeniería de Metodos, Movimientos y Tiempos.* bogotá : segunda edición, 2016. 978-958771-342-8.

**Cisneros, Brenda y Wendy, Ruíz. 2012.** Repositorio digital Universidad Politecnica Salesiana. [En línea] 09 de Enero de 2012. [Citado el: 14 de Julio de 2018.] https://dspace.ups.edu.ec/bitstream/123456789/1903/13/UPS-GT000260.pdf.

**Congacha, Klever. 2016.** Repositorio Digital Universidad Técnica de Cotopaxi. [En línea] 29 de Marzo de 2016. [Citado el: 23 de Mayo de 2018.] http://repositorio.utc.edu.ec/bitstream/27000/2337/1/T-UTC-3879.pdf.

**Cruelles, José Agustín. 2015.** *Mejora de métodos y tiempos de fabricación .*  Colombia : Primera edición, 2015. 978-84-267-1812-9.

**Departamento de las matemáticas. 2015.** Universidad de Buenos Aires. [En línea] 2015. [Citado el: 20 de 09 de 2018.] http://cms.dm.uba.ar/academico/materias/1ercuat2015/probabilidades\_y\_estadistic a\_C/tabla\_tstudent.pdf.

**Diario el Telegrafo. 2016.** Los investigadores ambateños analizan la optimización de fibra de cabuya. *https://www.eltelegrafo.com.ec/noticias/regional/1/los-investigadores-ambatenosanalizan-la-optimizacion-de-fibra-de-cabuya.* [En línea] 18 de 06 de 2016. [Citado el: 15 de 03 de 2018.]

**Gómez, Christian. 2018.** DSpace Universidad Indoamerica. [En línea] 15 de Agosto de 2018. [Citado el: 14 de Diciembre de 2018.] http://repositorio.uti.edu.ec/handle/123456789/920.

**Guayta, Guido. 2016.** DSpace Universidad Indoamerica. [En línea] 30 de Agosto de 2016. [Citado el: 10 de Mayo de 2018.] http://repositorio.uti.edu.ec/bitstream/123456789/145/1/TESIS\_GUIDO\_ENRIQ UE GUAYTA LOPEZ.pdf.

**INEC, Instituto de Estadisticas y Censos. 2012.** INFOECONOMIA. [En línea] 6 de OCTUBRE de 2012. [Citado el: 9 de ABRIL de 2018.] http://www.ecuadorencifras.gob.ec/wp-content/descargas/Infoconomia/info6.pdf.

**Moyolema, Alexandra. 2014.** Repositario Digital Universidad Tecnica de Ambato. [En línea] 06 de Mayo de 2014. [Citado el: 04 de Abril de 2018.] http://repositorio.uta.edu.ec/bitstream/123456789/20976/1/T2806i.pdf.

**Niebel, Benjamin W y Freivalds, Andris. 2009.** *Ingeniería Industrial: Métodos, Estándares y diseño del trabajo.* México : Duodécima edición, 2009. 978-970-10- 6962-2.

**Rodríguez, Monserrath. 2014.** Repositario Digital Universidad Tecnica de Ambato. [En línea] 20 de Agosto de 2014. [Citado el: 10 de Febrero de 2019.] http://repo.uta.edu.ec/bitstream/123456789/20511/1/T2528i.pdf.

**Ruiz, José Cruelles. 2013.** *Ingenieía Industrial Métodos de trabajo, tiempos y su aplicación a la planificación y a la mejora continua.* Barcelona : primera edición, 2013. 978-607-707-651-3.

**Sánchez, Paola, Ceballos, Fernando y Sánchez Torres, Germán. 2014.** [En línea] 27 de 07 de 2014. [Citado el: 20 de 09 de 2018.] https://www.academia.edu/32528314/Volumen\_25-

.

2\_CIENCIA\_E\_INGENIER%C3%8DA\_NEOGRANADINA\_137\_AN%C3%81 LISIS\_DEL\_PROCESO\_PRODUCTIVO\_DE\_UNA\_EMPRESA\_DE\_CONFEC CIONES\_MODELACI%C3%93N\_Y\_SIMULACI%C3%93N\_A\_DRESSMAKI NG\_FACTORY\_PRODUCTION\_PROCESS\_ANALYSIS\_MODELING\_AND\_

**Velasquez, Katty y Jennifer, Zamora. 2014.** [En línea] 17 de 05 de 2014. [Citado el: 15 de 03 de 2018.] https://dspace.ups.edu.ec/bitstream/123456789/6816/1/UPS-QT05291.pdf.